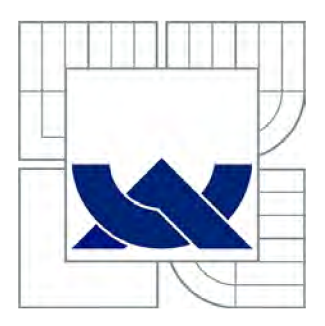

# VYSOKÉ UČENÍ TECHNICKÉ V BRNĚ

BRNO UNIVERSITY OF TECHNOLOGY

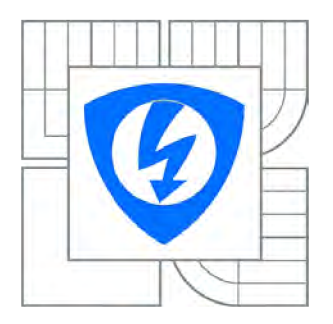

FAKULTA ELEKTROTECHNIKY A KOMUNIKAČNÍCH **TECHNOLOGIÍ** ÚSTAV BIOMEDICÍNSKÉHO INŽENÝRSTVÍ

FACULTY OF ELECTRICAL ENGINEERING AND COMMUNICATION DEPARTMENT OF BIOMEDICAL ENGINEERING

## DETEKCE MIKROANEURIZMAT A HEMORAGIÍ VE SNÍMCÍCH SÍTNICE

MICROANEURYSMS AND HEMORRHAGES DETECTION IN RETINAL IMAGES

BAKALÁŘSKÁ PRÁCE BACHELOR'S THESIS

AUTOR PRÁCE AUTHOR

NELA TOBIÁŠOVÁ

VEDOUCÍ PRÁCE **SUPERVISOR** 

doc. Ing. RADIM KOLÁŘ, Ph.D.

BRNO 2012

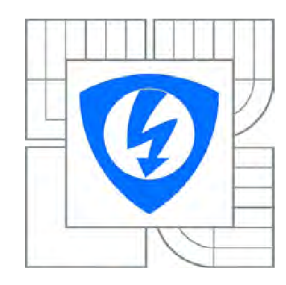

**VYSOKÉ UČENÍ TECHNICKÉ V BRNĚ** 

**Fakulta elektrotechniky a komunikačních technologií** 

**Ústav biomedicínského inženýrství** 

# **Bakalářská práce**

bakalářský studijní obor **Biomedicínská technika a bioinformatika** 

*Studentka:* Nela Tobiášova *ID:* 125082 *Ročník:* 3 *Akademický rok:* 2011/2012

#### **NÁZEV TÉMATU:**

#### **Detekce mikroaneurizmat a hemoragií ve snímcích sítnice**

#### **POKYNY PRO VYPRACOVÁNÍ:**

1) Seznamte se s projevy diabetu na sítnici oka a popište jednotlivé patologické stavy. Seznamte se s obrazovou databází Standard Diabetic Retinopathy Database - DIARETDB 1. 2) Prostudujte literaturu zabývající se metodami detekce mikroaneurizmat a hemoragií na sítnici a tyto metody popište. 3) Navrhněte metodu řešení detekce uvedených patologií. 4) Ve zvoleném programovém prostředí metodu realizujte s možností komfortního načtení dat, spuštění detekce a zobrazení výsledků. 5) Navrženou metodu ověřte na datech z databáze DIARETDB 1. 6) Proveďte diskusi výsledků a zhodnoťte metodu.

#### **DOPORUČENÁ LITERATURA:**

[1] O'SHEA, J.G., HARVEY R.B. Current Perspectives of Diabetic Retinopathy: A Photo-Essay for Health Professionals, 2011, on-line: <http://medweb.bham.ac.uk/easdec/eyetextbook/dminternet.htm> [2] NIXON, M., AGUADO, A.: Feature Extraction and Image Processing, Elsevier, 2005

*Termín zadání:* 6.2.2012 *Termín odevzdání:* 25.5.2012

*Vedoucí práce:* doc. Ing. Radim Kolář, Ph.D. *Konzultanti bakalářské práce:* 

> **prof. Ing. Ivo Provazník, Ph.D.**  *Peedseda oborové rady*

#### **UPOZORNĚNÍ:**

Autor bakalářské práce nesmí při vytváření bakalářské práce porušit autorská práva třetích osob, zejména nesmí zasahovat nedovoleným způsobem do cizích autorských práv osobnostních a musí si být plně vědom následků porušení ustanovení § 11 a následujících autorského zákona č. 121/2000 Sb., včetně možných trestněprávních důsledků vyplývajících z ustanovení části druhé, hlavy VI. díl 4 Trestního zákoníku č.40/2009 Sb.

## **ABSTRAKT**

Diabetická retinopatie je vážnou oční komplikací diabetu mellitus a jedním z hlavních důvodů slepoty na světě. Mikroaneuryzmata a hemoragie jsou patologie diabetické retinopatie. Jejich včasná detekce může zpomalit průběh nemoci a zabránit možnému oslepnutí. Algoritmy detekcí by zároveň usnadnili práci oftalmologů. Tato bakalářská práce se zabývá detekcí mikroaneuryzmat a hemoragií ve snímcích sítnice. V úvodní části je popsána diabetická retinopatie, typy lézí a možnosti léčby. Následuje uvedení několika již existujících detekcí. Praktická část se věnuje návrhu a řešení detekce červených lézí. Skládá se z několika kroků, vhodného výběru kanálu RGB snímku, lokální metody zvýraznění kontrastu snímku, zvýraznění hran, prahování, vytvoření trénovací množiny z vektoru příznaků a klasifikace pomocí neuronové sítě.

# **KLÍČOVÁ SLOVA**

diabetická retinopatie, mikroaneuryzmata, hemoragie, laserová fotokoagulační léčba, předzpracování obrazu, vylepšení kontrastu, detekce hra, prahování, neuronová síť

### **ABSTRACT**

Diabetic retinopathy is a serious eye complication of diabetes mellitus and one of the major causes of blindness in the world. The microaneurysms and the haemorrhages are the pathologies of diabetic retinopathy. Their detection can halt or reverse the progression of this disease and prevent blindness. The algorithms could be helpful to ophthalmologists. This bacherol's thesis is concerned with the detection of microaneurysms and haemorrhages in fundus images. The diabetic retinopathy, the types of lesions and the treatment methods are described in the first part of the paper. Existing methods are described as follows. The practical part of this work is aimed at the proposal and the detection of the red lesions. It consists of several steps, such as selecting the correct channel of RGB images, using local methods of contrast enhancement, edge detection, thresholding, creating a training set of the feature vector and the classification with the use of the neutral network.

### **KEYWORDS**

diabetic retinopathy, microaneurysms, haemorrhages, laser photocoagulation, preprocessing, contrast enhancement, edge detection, thresholding, neural network

## **BIBLIOGRAFICKÁ CITACE**

TOBIÁŠOVA, N . *Detekce mikroaneuryzmat a hemoragií ve snímcích sítnice.* Brno: Vysoké učení technické v Brně, Fakulta elektrotechniky a komunikačních technologií, 2012. 61 s. Vedoucí bakalářské práce doc. Ing. Radim Kolář, Ph.D..

## **PROHLÁŠENÍ**

Prohlašuji, že svoji bakalářskou práci na téma Detekce mikroaneuryzmat a hemoragií ve snímcích sítnice jsem vypracovala samostatně pod vedením vedoucího bakalářské práce a s použitím odborné literatury a dalších informačních zdrojů, které jsou všechny citovány v práci a uvedeny v seznamu literatury na konci práce.

Jako autor uvedené bakalářské práce dále prohlašuji, že v souvislosti s vytvořením této práce jsem neporušila autorská práva třetích osob, zejména jsem nezasáhla nedovoleným způsobem do cizích autorských práv osobnostních a jsem si plně vědoma následků porušení ustanovení §11 a následujících autorského zákona č. 121/2000 Sb., včetně možných trestněprávních důsledků vyplývajících z ustanovení § 152 trestního zákona č. 140/1961 Sb.

V Brně dne 25. května 2012

podpis autora

# **PODĚKOVÁNÍ**

Tímto bych chtěla především poděkovat svému vedoucímu bakalářské práce doc. Ing. RADIMU KOLÁROVI, Ph.D. za odborné vedení, cenné rady a zkušenosti, které mi předal při zpracování mé bakalářské práce.

V Brně dne 25. května 2012

podpis autora

## **OBSAH**

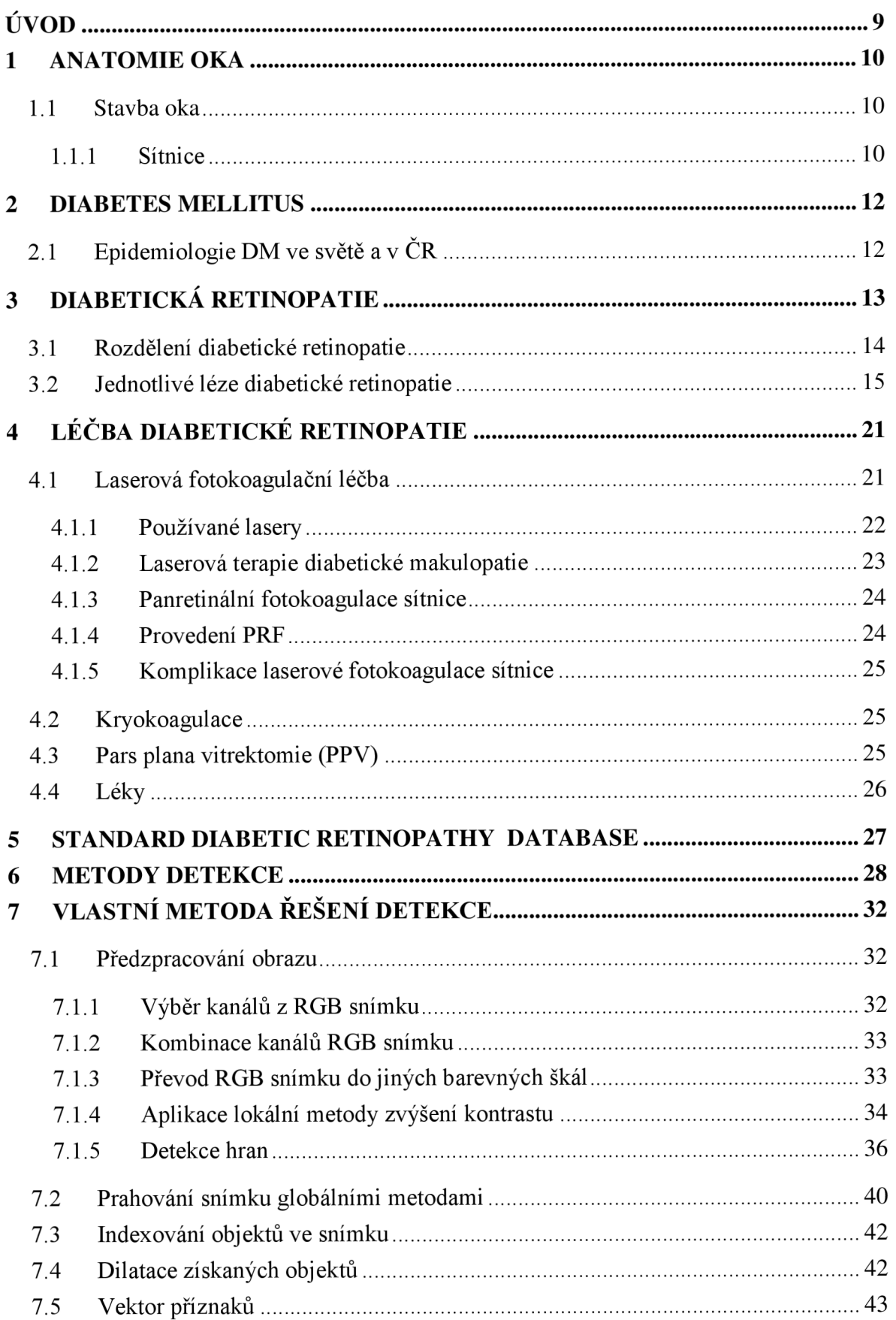

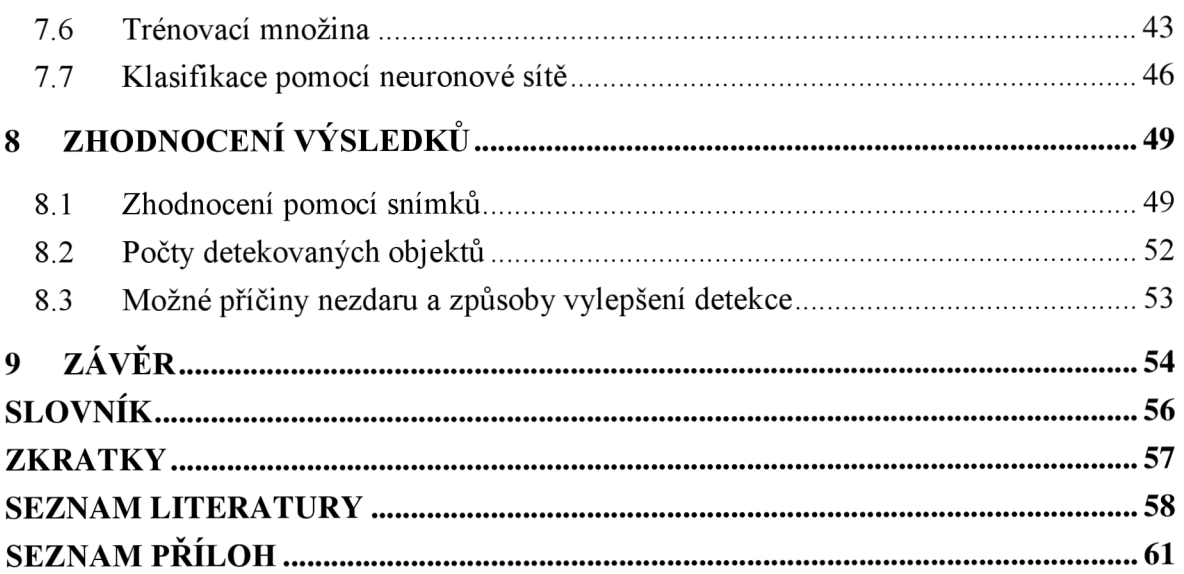

# **SEZNAM OBRÁZKŮ**

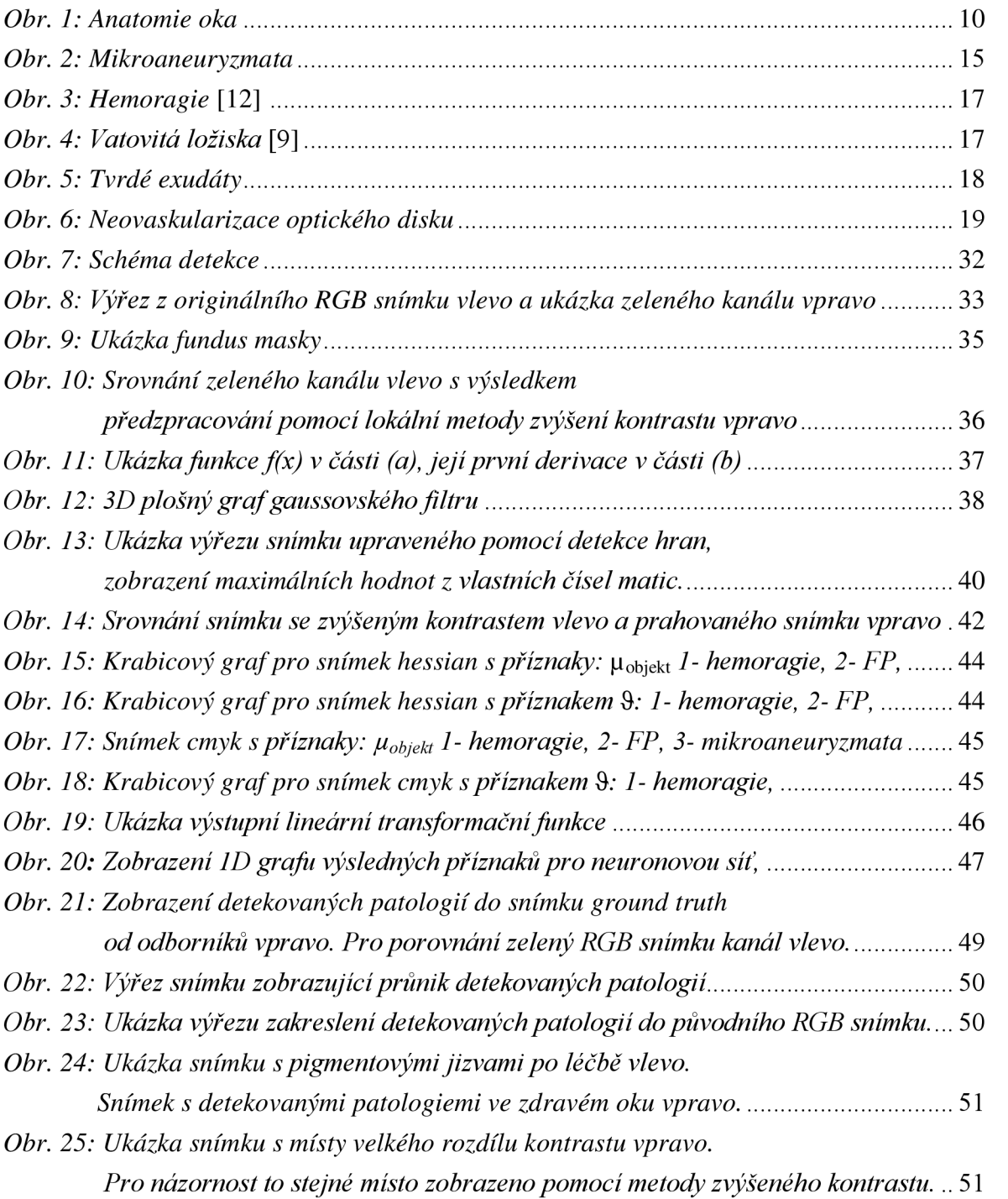

### **ÚVOD**

Diabetická retinopatie je vážnou oční komplikací diabetu mellitus a jedním z hlavních důvodů slepoty na světě. Počet diabetiků stále roste, a tudíž se očekává i nárůst počtu pacientů trpících diabetickou retinopatií. Známkou diabetické retinopatie jsou červené léze, jako mikroaneuryzmata a intraretinální hemoragie, a světlé léze, mezi které patří exudáty a vatová ložiska. Mikroaneuryzmata jsou prvními klinicky prokazatelnými patologiemi diabetické retinopatie. Včasná detekce těchto lézí je nezbytnou prevencí, může zpomalit průběh diabetické retinopatie a oddálit či dokonce zabránit možnému oslepnutí. Vytvoření algoritmů detekujících tyto léze v sítnici hraje důležitou roli pro prescreeningová vyšetření a mělo by ulehčit práci oftalmologů při určování diagnózy.

Cílem této bakalářské práce je návrh a řešení detekce mikroaneuryzmat a hemoragií ve snímcích sítnice.

První teoretická část práce je zaměřena na seznámení s diabetem, s diabetickou retinopatií, jednotlivými patologiemi a hlavně na možnosti léčby diabetické retinopatie. Bod o seznámení s databází *Standard Diabetic Retinopathy Database -* DIARETDB1 je popsán stručně. Rozsáhlejší zpracování měla za úkol kolegyně Hana Válková [1].

V další kapitole jsou popsány různé již existující detekce červených lézí.

Následující praktická část je věnována vlastnímu návrhu a realizaci detekce uvedených patologií. První podkapitola se zabývá vhodným předzpracováním obrazu. Mezi důležité kroky patří výběr barevného kanálu původního RGB snímku a následovné vylepšení kontrastu pomocí lokálních metod. Na kontrastně vylepšené snímky je aplikována metoda detekce hran. Takto upravené snímky jsou prahovány, v nich jsou indexovány a dilatovány objekty. Následuje vytvoření vektoru příznaků atrénovací množiny. Klasifikace je provedena pomocí neuronové sítě.

V poslední kapitole jsou shrnuty a zhodnoceny výsledky provedené detekce. Pro porovnání byly použity snímky *ground truth* od odborníků z databáze. V těchto snímcích jsou vyznačeny pouze oblasti výskytu mikroaneuryzmat a hemoragií, nikoli pozice vyjádřené jednotlivými pixely. Nelze tedy zcela kvantitativně zhodnotit námi použitou metodu. Dalším omezením je výskyt cév, jejichž odstranění nebylo náplní této práce. Kvalitativní zhodnocení je pro názornost provedeno zobrazením detekovaných patologií do původních snímků.

Všechny kroky zpracování obrazu a vlastní detekce byly realizovány v grafickém uživatelském rozhraní programu MATLAB verze 7.8.0.347 (R2009a).

### **1 ANATOMIE OKA**

#### **1.1 Stavba oka**

Oko je smyslový orgán, který reakcí na světlo umožňuje vidění. Má přibližně tvar koule o průměru 25mm, z toho 80% je chráněno v očnici lebky. Stěna oka se skládá ze tří tkáňových vrstev. Vnější bělima (sklera), tvořená převážně vazivem, přechází v přední části oka v průhlednou rohovku. Střední vrstva, bohatá na cévy, se nazývá živnatka. Z větší části je tvořena cévnatkou (choroidea). V přední části přechází v řasnaté těleso a duhovku. Ve středu duhovky se nachází zornice (pupila). Duhovka změnou svého tvaru reguluje množství světla procházející okem. Za duhovkou se nachází čočka. Čočka dělí oko na přední a zadní segment. Nitrooční prostor za čočkou vyplňuje rosolovitá hmota- sklivec. Vnitřní vrstva oka je vystlána sítnicí (retina), vlastní světločivnou vrstvou. Rez okem a popis jednotlivých částí na *obr. 1* [2, 3, 4]

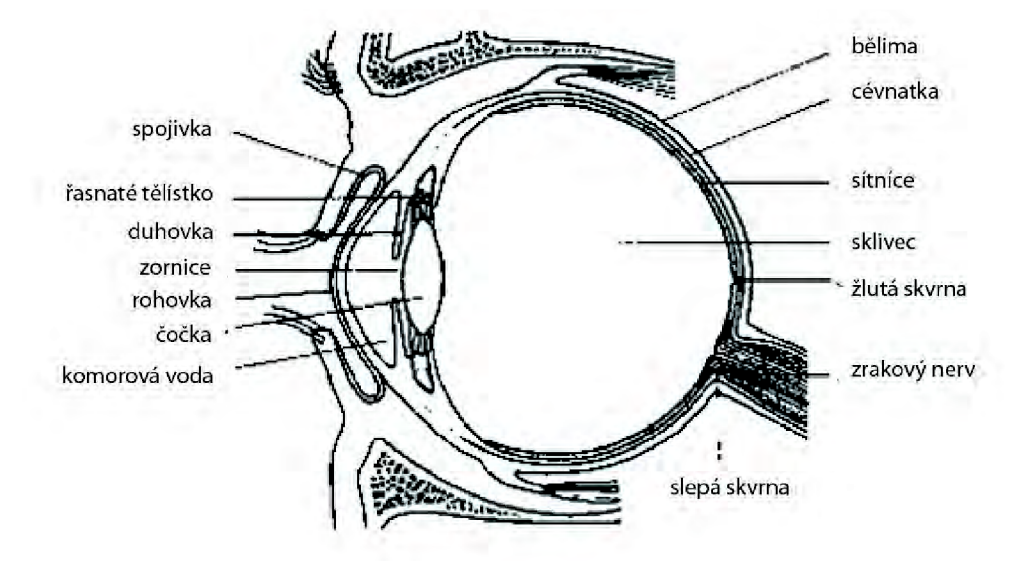

*Obr. 1: Anatomie oka* 

#### **1.1.1 Sítnice**

Sítnice je složitá průhledná blanka o průřezu asi 0,5 mm a patří mezi jednu z nej důležitějších tkání oka. Ve své optické části je úzce spjata s cévnatkou. Zadní část sítnice obsahuje dva typy fotoreceptorů, asi 125 miliónů tyčinek a 6 miliónů čípků. Hustota jejich rozložení se v jednotlivých částech oka liší. V periferních oblastech nalézáme nej větší hustotu tyčinek. Naopak ve žluté skvrně se vyskytují pouze čípky. Fotoreceptory tvoří předposlední vrstvu sítnice. Za tyčinkami a čípky se nachází ještě vrstva pigmentová. Axony tyčinek a čípků se napojují na bipolární buňky, a ty zase na buňky gangliové. Mezi přídatné buňky sítnice patří horizontální a amakrinní buňky. [4, 5, 6]

V sítnici začíná zpracování zrakové informace. Úkolem fotoreceptorů je zachytit světelné impulsy přicházející ze zevního prostředí. Smyslové světločivé buňky tyto impulsy zpracovávají biochemickou cestou pomocí rozkladu svých pigmentů. Vzniklé elektrické potenciály ho předají dalším vrstvám sítnice, které jsou tvořeny nervovými buňkami. Nervová vlákna vycházejí ze sítnice na papile zrakového nervu, zrakovou dráhou vedou tyto vjemy až do mozku.[5, 6]

Přímo na sítnici a na jejich vlastních cévách můžeme pozorovat chronické změny. Centrální sítnicové tepny a vény jsou konečnými větvemi cévního systému a na očním pozadí jsou dobře viditelné. Poskytují informace o stavu cév i v ostatních tělních orgánech.

Celkové choroby, které poškozují cévní systém v těle, často vedou k chorobným změnám na sítnici. Rozlišujeme angiopatie, kdy jsou poškozeny pouze sítnicové cévy, a retinopatie, kde dochází k poškození samotné sítnice. [5]

### **2 DIABETES MELLITUS**

Diabetes mellitus (DM), cukrovka, úplavice cukrová, je onemocnění způsobené nedostatkem inzulínu nebo jeho nedostačující účinností. Onemocnění je charakteristické zvýšenou glykémií (hyperglykémií) a často doprovázející glykosurií. Tyto projevy jsou způsobeny špatným využitím glukózy v organismu. [7, 8]

DM se dělí na dva hlavní typy.

DM 1. typu – *závislý na inzulinu* (IDDM<sup>1</sup>). Tento typ je charakterizován absolutním nedostatkem inzulínu. Příčinou je pomalu probíhající destrukce B-buněk pankreatu autoimunitně vzniklým zánětem. Důsledkem je neexistence B-buněk produkujících inzulín. Jeho dodávání tělu je nezbytné. JDDM vzniká častěji v mládí na autoimunitním podkladu a má výrazný sklon k těžkým akutním komplikacím. [8]

DM 2. typu – *nezávislý na inzulinu* (NIDDM<sup>2</sup>). DM 2. typu postihuje nejčastěji starší osoby, osoby s nadváhou či obézní typy. Je spojen s inzulínovou rezistencí. Hyperglykémie je tedy způsobena nedostatečným účinkem inzulínu. [7, 8]

Diabetes je spojen s vážnými komplikacemi, které se dělí se na akutní a chronické. Mezi akutní komplikací se řadí diabetické kóma, v které může vyústit těžká hyperglykémie s ketoacidózou. K chronickým komplikacím patří poškození dalších orgánů těla, jako jsou ledviny, oči, drobné cévy a mnohé další. Podstatou z mnoha zmíněných jsou změny drobných cév- mikroangiopatie. [8]

#### **2.1 Epidemiologie DM ve světě a v ČR**

Diabetes mellitus patří mezi velmi závažné problémy zdravotní péče na světě. Přibližně 346 milionů lidí na světě trpí touto chorobou. V roce 2004 zemřelo 3,4 milionu lidí na následky vysoké hladiny cukru v krvi. V roce 2010 v České republice bylo léčeno přes 800 tisíc osob. V přepočtu na 1 tisíc obyvatel ČR v tomto roce to představovalo přibližně 77 pacientů. Diabetes mellitus je nejčastější příčinou slepoty u jednotlivců ve věku 20 – 65. [9, 10]

<sup>1</sup> IDDM- inzulín dependentní

<sup>2</sup> NIDDM- inzulín nondependentní

### **3 DIABETICKÁ RETINOPATIE**

Specifickou oční komplikací DM je diabetická retinopatie (DR). DR je nejčastějším vaskulárním onemocněním sítnice. Udává se, že tato nemoc se objevuje po více než deseti letech trvání DM. Doba však může být kratší i delší. Čím lépe je diabetes v jeho průběhu kompenzován, tím oční komplikace nastupují později. Asi 2 % všech diabetiků kvůli retinopatii oslepnou. DR představuje závažný zdravotně-sociální problém. U diabetu 1. typu často DR není vyvinuta v okamžiku stanovení diagnózy cukrovky. Jinak je tomu u diabetu 2. typu, zde je často DR přítomna již v době zjištění cukrovky. [6, 11]

Za poklesem zraku nebo slepotou u diabetiků stojí dvě základní příčiny:

1. komplikace vznikající v souvislosti s proliferativní DR, např. krvácení do sklivce, trakční odchlípnutí sítnice.

2. komplikace související se vznikem diabetické makulopatie. Na poklesu vidění u diabetiků se nejvíce podílí právě diabetická makulopatie. [6]

Podkladem DR a makulopatie je diabetická mikroangiopatie. Jedná se o poškození cévní stěny, zejména pak poruchu kapilárního řečiště. Hyperglykémie způsobuje změny ve struktuře a funkci cévní stěny kapilár. Dochází ke ztluštění bazálni membrány a poklesu pericytů<sup>3</sup>. Jejich nedostatek způsobuje poškození funkce endoteliálních buněk a dochází k oslabení kapilární stěny, která následně podléhá dilataci. Důsledkem dilatace vznikají mikroaneuryzmata. Proliferující endoteliální buňky produkují vrstvy materiálu bazálni membrány. Ukládáním fibrinu a erytrocytů v mikroaneuryzmatech dochází k uzávěru jejich lumen. [11]

Dalším projevem je porušení permeability stěn kapilár. Zvýšené pronikání tekutiny a plazmatických bílkovin do tkáně sítnice způsobí vznik edému sítnice. Do extravazálního prostoru pronikají také vysokomolekulárni látky tukové povahy, hromadí se v sítnici, a tím vznikají tvrdé exudáty. Úplným porušením stěny mikroaneuryzmat vznikají intraretinální hemoragie.

Dalším stupněm poškození je úplný uzávěr průsvitu kapilárního řečiště. Následkem je hypoxie daného místa sítnicové tkáně a vznik zón kapilární neperfuze. Ve snaze zajistit dostatek kyslíku, sítnicová tkáň produkuje vazoproliferační faktory, které vedou ke vzniku neovaskularizací sítnice. Cévní stěna novotvořených cév je nekvalitní, propustná a křehká a řadí se mezi další zdroje edému a krvácení.[6, 11]

U diabetu 2. typu převažuje prosakování z kapilár a tvorba mikroaneuryzmat, velmi častý je diabetický makulární edém. U diabetu 1. typu dominují kapilární uzávěry, ischemie a hypoxie sítnice. [11]

<sup>3</sup> Pericyty- buňky s četnými výběžky obklopující endotelové buňky krevních kapilár. Svojí kontrakcí působí na průsvit kapilár. [7]

#### **3.1 Rozdělení diabetické retinopatie**

#### a) **Počínající neproliferativní diabetická retinopatie-NPDR**

- mikroaneuryzmata
- tečkovité hemoragie
- tvrdé exudáty
- dilatace žil

#### b) **Středně pokročilá neproliferativní DR<sup>5</sup>**

- mikroaneuryzmata
- tečkovité a skvrnité hemoragie
- tvrdé exudáty
- vatovitá ložiska

#### c) **Pokročilá neproliferativní DR<sup>6</sup>**

- výše uvedené léze se zhoršením
- žilní korálky a smyčky
- intraretinální mikrovaskulární abnormality (IRMA)

#### d) **Proliferativní diabetická retinopatie PDR<sup>7</sup>**

- neovaskularizace sítnice, optického disku nebo iris
- vazivová tkáň přilne sklivcem k povrchu sítnice
- odloučení sítnice
- skelná hemoragie
- předretinální hemoragie

#### e) **Diabetická makulopatie<sup>8</sup>**

- fokální, difúzni makulární edém
- ischemická makulopatie [9, 11]

<sup>4</sup> NPDR- *Non-proliferative diabetic retinopathy* 

*<sup>5</sup>Mild non-proliferative diabetic retinopathy* 

<sup>6</sup> *Moderate-to-severe non-proliferative diabetic retinopathy* 

<sup>7</sup> PDR- *Proliferative diabetic retinopathy* 

<sup>8</sup> *Maculopathy* 

#### **3.2 Jednotlivé léze diabetické retinopatie**

#### **Mikroaneuryzmata (MA)**

Mikroaneuryzmata zobrazená na *obr. 2* [12] jsou dilatace ve středních vrstvách kapilár sítnice, v průměru mají 10 až 100 <sup>9</sup> mikrometrů a klinicky se jeví jako červené tečky. Od drobných tečkovitých hemoragií se dají rozlišit pomocí fluorescenční angiografie (FAG), kde se MA na rozdíl od tečkovitých hemoragií plní barvivem. Mikroaneuryzmata se plní později než nepoškozené kapiláry a zpravidla prosakují.

M A se nacházejí hlavně na pomezí perfundované a neperfundované sítnice. S rozšiřováním neperfundované oblasti MA zanikají. Na začátku jsou nejčastěji k vidění v temporální části makuly a temporálně od ní. MA jsou první zjištěné změny při oftalmologickém vyšetření diabetické retinopatie.

Příčinou vzniku MA je odumírání pericytů. Dochází k poškození funkce endoteliálních buněk a k oslabení stěn kapilár, ty následně podléhají dilataci. Později se endoteliální buňky začnou množit a tvoří kolem sebe vrstvy materiálu bazálni membrány. V MA se hromadí fibrin a erytrocyty, což vede k jejich okluzi. Stěny kapilár jsou propustné pro vodu a velké molekuly, což umožňuje hromadění vody a lipidů v sítnici. Díky tomu fluorescent mnohem snáze přechází přes tuto stěnu a MA jsou pomocí FAG lépe viditelné v porovnání s oftalmologickým vyšetřením. [9, 11]

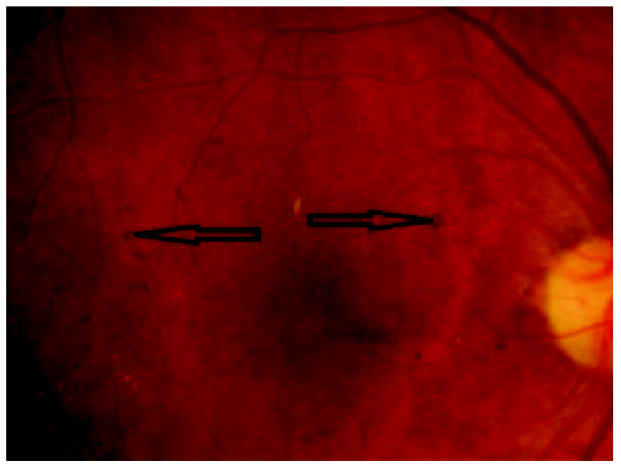

*Obr. 2: Mikroaneuryzmata* 

<sup>9</sup> V některých literaturách udáváno 25- 100 mikrometrů.

#### **Retinální hemoragie (RH)**

Při dostatečném zeslabení stěn kapilár může dojít k jejich prasknutí a k retinálnímu krvácení. Retinální hemoragie (Obr. 3) můžeme rozdělit na tečkovité<sup>10</sup>, plaménkovité<sup>11</sup> a stříkancovité<sup>12</sup>. Je-li krvácení hluboké tj. ve středních vrstvách sítnice<sup>13</sup>, jedná se o tečkové HR. Spolu s mikroaneuryzmaty tvoří shluky na pomezí neperfundované sítnice. Stejně jako MA se nejčastěji nachází na temporální oblasti makuly nebo temporálně od ní.

Je-li krvácení povrchní ve vrstvě nervových vláken. HR mají tvar plaménkovitý. Jsou k nerozeznání od hemoragií při hypertenzní retinopatii. U DR jsou méně časté a mohou upozorňovat na arteriální hypertenzi.

Stříkancovitá krvácení jsou větší léze, které jsou umístěny ve středních vrstvách sítnice a jsou známkou rozsáhlejších oblastí neperfuze. Někdy mají RH bílý střed tvořený vatovitým ložiskem. Hemoragie při FAG blokují chlorioidální fluorescenci. [9, 11]

Mikroaneuryzmata a hemoragie se řadí mezi červené léze, jejichž detekce je náplní Mikroaneuryzmata a hemoragie se řadí mezi červené léze, jejichž detekce je náplní této práce. Následující *tabulka 1* shrnuje základní vlastnosti těchto patologií.

*Tabulka 1: Základní vlastnosti červených lézí* 

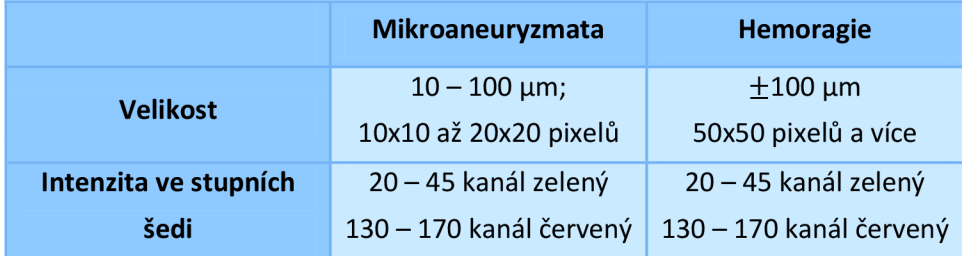

Je potřeba zmínit, že tyto patologie mají shodnou intenzitu s cévním řečištěm. Na tento fakt bude potřeba pamatovat při samotné detekci.

<sup>10</sup> tečkovité- angl. *dot* 

<sup>11</sup> kaménkovité- angl. *fláme, splinter* 

<sup>12</sup> stříkancovité- angl. *blot* 

<sup>13</sup> vnitřní nukleární vrstva nebo zevní plexiformní vrstva

#### **Vatovitá ložiska**

Vatovitá ložiska *(Obr. 3)* jsou důsledkem uzávěru prekapilárních arteriol. Vznikají jako následek infarktu ve vrstvě nervových vláken. Z porušených nervových vláken vytéká sedavá axoplazma. Vatovitá ložiska se také nazývají ischemická, protože jsou ukazatelem pokročilé tkáňové ischemie. Někdy se také objevuje termín měkká ložiska. Mají vzhled bílých nadýchaných chomáčků vaty a nacházejí se nejčastěji v zadním pólu oka. Na FAG vatovitá ložiska odpovídají okrskům neperfuze. [9,11]

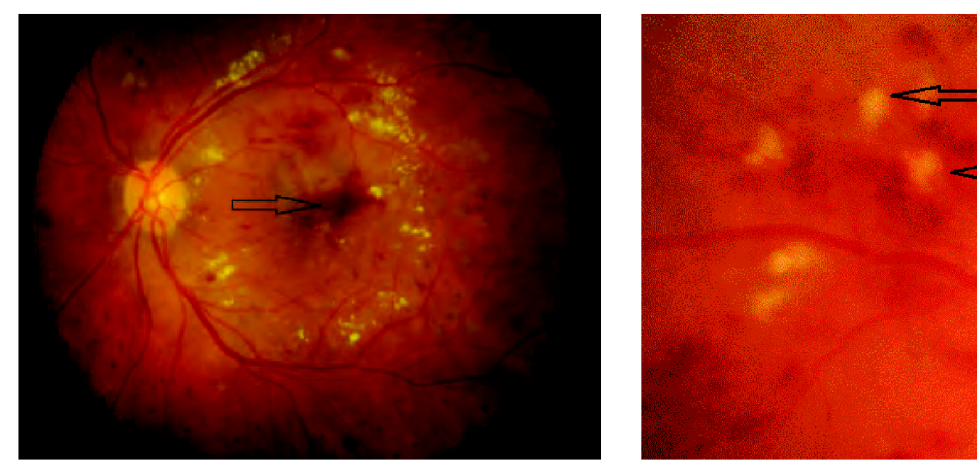

*Obr. 3: Hemoragie* [12] *Obr. 4: Vatovitá ložiska* [9]

#### **Tvrdé exudáty**

Tvrdé exudáty, pozorovatelné na *obr. 5.* [9], jsou žlutá ložiska lipidů a bílkovin vevnitřní a zevní plexiformní vrstvě sítnice. Na okrajích vzniklého edému se tekutina vstřebává. Bílkoviny a tuky se přetvářejí v tvrdá ložiska, která se vmakule nacházejí ve vrstvě nervových vláken.

Tvrdá ložiska jsou buď tečkovitá, větší hrudkovitá nebo tvoří velké splývající plaky. Nachází se v zadním pólu oka a v makule. Spolu se ztluštěním sítnice v makulární oblasti patří mezi hlavní příznaky exsudativní formy diabetické makulopatie. Pomocí FA G se tvrdá ložiska nezobrazují, leží v místech prosakování. [9, 11]

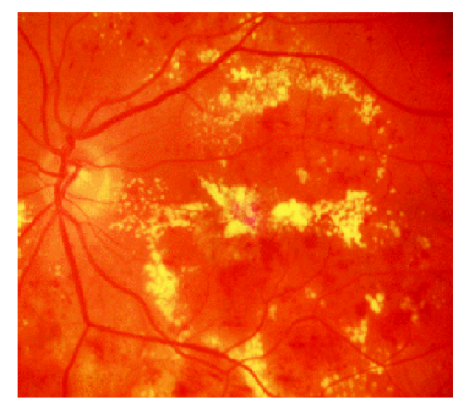

Obr. *5: Tvrdé exudáty* 

#### **Zilní abnormality**

#### **• Dilatace žil**

Dilatace žil patří mezi první příznaky DR. Příčinou dilatací je pokles cévního tonu stěny a zvýšený průtok krve. [11]

#### **• Korálkový vzhled žil**

Tento vzhled žil je pozorovatelný, jestliže žíla probíhá oblastí sítnice postiženou ischemií. [11]

#### **• Omega kličky**

**• IRMA** 

Intraretinální mikrovaskulární abnormality jsou rozšířené kapiláry sítnice, nebo mohou představovat intraretinální neuvaskularizaci v případě, že nebyla porušena vnitřní limitující membrána sítnice. IRMA vyrůstají v blízkosti větší žíly v pomezí rozsáhlé neperfuze, jejich větvení směřuje do středu neperfundované oblasti.

Jsou ukazatelem těžké neproliferativní DR s vysokým rizikem progrese do proliferativní DR. Odlišení IRMA od sítnicových neovaskularizací může být obtížně. To je možné pomocí FAG, kde IRMA na rozdíl od neovaskularizací prosakují. [9, 11]

#### **Neovaskularizace**

Neovaskularizace jsou hlavním znakem PDR. K tvorbě vazoproliferativních faktorů dochází vhypoxické a ischemické sítnici. Cévy jsou charakteristické patologickou propustností a křehkostí, následované smršťováním doprovodné fibrovaskulární tkáně. Tyto cévy jsou dalším zdrojem edémů a krvácení.

#### **• Neovaskularizace sítnice (NVS)**

Novotvořené cévy leží nad vnitřní limitující membránou. Vyrůstají ze sítnicových žil na pomezí neperfuze sítnice. NVS se nejčastěji vyskytuje v zadním pólu oka. Vždy je doprovázena jistou mírou fibroproliferací. Nebezpečí neovaskularizací je dáno jednak křehkostí cév, které jsou zdrojem hemoftalmu, a také trakčními změnami spjatými

s kontrakcí doprovodné fibrózní tkáně. Středně těžké a těžké NVS mají větší rozsah, nebo je u nich vyšší přítomnost fibrózy a krvácení, než u NVS mírné a minimální.

#### **• Neovaskularizace terče (disku) zrakového nervu (NVD)**

Neovaskularizace pozorovatelné na *obr. 6* [9] vychází z retinálního a ještě častěji z choroidálního řečiště. NVD jsou známkou těžké retinální ischemie. [9, 11]

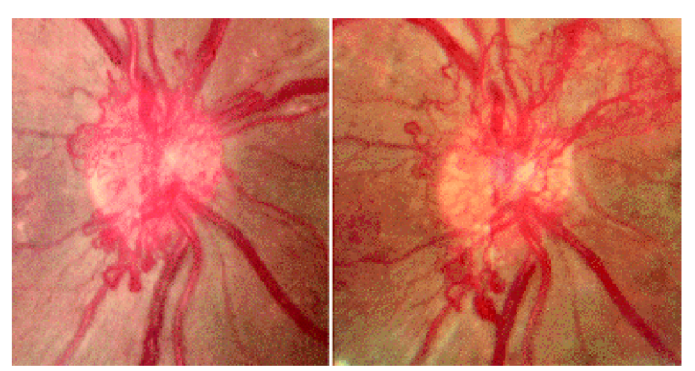

*Obr. 6: Neovaskularizace optického disku* 

#### **Diabetická makulopatie**

Diabetická makulopatie je nej častější příčinou slepoty u diabetiků.

#### **Fokální edém**

Diabetický makulární edém je důsledkem prosakování mezibuněčné tekutiny ze sítnicových cév a mikroaneuryzmat. Je charakterizován ztluštěním sítnice a přítomností tvrdých ložisek v makulární oblasti. Fovea na začátku nebývá postižena. Ke ztrátám vidění dochází až po zasažení foveolární oblasti. U fokálního makulárního edému sledujeme rozsah a polohu edému vůči centru fovey, dále přítomnost a polohu tvrdých ložisek vzhledem k centru fovey. Při okrajích fokálních edémů se nacházejí v kruhu uspořádaná tvrdá ložiska.

*Subklinický makulární edém* 

*Klinicky nesignifikantní makulární edém* 

*Klinicky signifikantní makulární edém* 

Mezi klinicky signifikantní makulární edémy řadíme makulopatie, které splňují alespoň jedno ze tří níže uvedených bodů:

- edém sítnice minimálně velikosti 500 um, který je vzdálen nanejvýš 500 um od středu makuly.

- tvrdá ložiska sahající maximálně 500 um od centra makuly a zároveň jsou spojena se ztluštěním okolí sítnice.

- zesílení sítnice alespoň 1500 um umístěné maximálně 1500 um od centra makuly.

Fokální laserová fotokoagulace sítnice snižuje riziko ztráty zraku o 50 % během dvou let. [9, 11]

#### **Difúzni makulární edém**

- **• Difúzni exsudativní makulární edém**
- **• Ischemická makulopatie**

Difúzni edém může a nemusí být přítomen. Četné jsou větší retinální hemoragie častěji v hlubších vrstvách. Tvrdá ložiska nejsou přítomna. Nově se objevujícím znakem jsou fokální retinální deprese, ohraničená tmavá ztenčení sítnice v makule, vzniklá následkem ischemických změn.

Edémy jsou příčinou ischemií vyvolaných kapilárními uzávěry v makulární oblasti. Ischemická makulopatie je vysokým rizikem pro vznik proliferativní diabetické retinopatie. Laserové ošetření ischemické makulopatie se nedoporučuje. Účinná terapie je zatím neznámá. Ischemická makulopatie má nejhorší prognózy ze všech diabetických makulopatií. [9] [11]

#### **Pozdní nemoci**

S neovaskularizací je spjata přítomnost fibrózní tkáně, která má tendenci se smršťovat. Tento děj může vést k deformaci sítnice a k jejímu trakčnímu odchlípnutí. Další tah může způsobit trhliny v sítnici s následným trakčně-regmatogenním odchlípením sítnice. [9]

## **4 LÉČBA DIABETICKÉ RETINOPATIE**

#### **4.1 Laserová fotokoagulační léčba**

Laser<sup>14</sup> je zdroj koherentního<sup>15</sup> a monochromatického světla. Nese energii, která se směřuje pomocí optické soustavy na malou plochu. Mezi základní prvky laseru se řadí zesilující prostředí a optický rezonátor. Laserová léčba na sítnici diabetika se běžně používá od 70. let 20. století.

Laserová fotokoagulace (LF) spočívá v aplikaci laserového paprsku na sítnici. Paprsek je přiváděn ze štěrbinové lampy buď kontaktní čočkou, nebo pomocí biomikroskopické bezkontaktní čočky. Při LF interaguje světelná energie s cílovou tkání. Intenzivní koherentní záření je absorbováno pigmentovými buňkami a dochází k mírnému ohřevu buňky (tepelný efekt laseru). Záření nejlépe absorbují buňky s přirozeným barvivem jako je melanin, hemoglobin a xantofyl. Účinkem tepla dochází k denaturaci a koagulaci proteinů cílových buněk a okolní tkáně. Těsně po zásahu se vytváří koagulační ložisko, do jednoho týdne je pozorovatelná pigmentová jizva. Způsobené destrukce fotoreceptorů a pigmentového epitelu snižují spotřebu kyslíku v sítnici. Zjizvená a ztenčená sítnice umožňuje lepší difúzi kyslíku z cévnatky.

Účinky laseru jsou dány použitou vlnovou délkou a výkonem záření. Je nutné dbát na vhodné zvolení vlnové délky záření tak, aby byla dobře absorbována poškozenou částí sítnice a zároveň nebyla absorbována okolní tkání. Tuto podmínku dobře splňují vlnové délky kolem 500 nm, tedy lasery se zeleným světlem. Cílem této léčby je destrukce tkáně, nebo stimulace opravných procesů či jizvení. Statistiky ukazují, že fotokoagulace sníží riziko ztráty zrakové ostrosti o 50 % případů. Zvyšuje dobu udržení současného stavu, či dokonce zlepšení zrakové ostrosti. Jsou prokázány následující pozitivní účinky LF:

- zlepšení hemodynamiky sítnice, oxygenace sítnice, pozitivní účinek na hematookulární bariéru, snížení koncentrace vazoproliferativních faktorů. [11, 13]

Léčba je účinná u dvou základních projevů DR, u diabetického makulárního edému a proliferativní diabetické retinopatie.

Fokální diabetický makulární edém – povrchová fokální fotokoagulace zastavuje prosakování tekutiny stěn mikroaneuryzmat.

**Difúzni makulární edém** - sektorová či mřížková fotokoagulace způsobuje destrukci mikroaneuryzmat (jejich uzavírání) a zřejmě stimuluje proliferační aktivitu endoteliálních buněk kapilár a žil. Snižuje se prosakování cévní stěnou, ustupují edémy a tvrdá ložiska. **Neovaskularizace sítnice** - plošná fotokoagulace hlubokých vrstev sítnice.

<sup>14</sup> "Laser- *light amplification by stimulated emission of radiation"* (zesilování světla pomocí stimulované emise záření).

<sup>15 -</sup> infračervené, viditelné i ultrafialové záření

**Neovaskularizace disku** - panretinální fotokoagulace (PRF) - aplikací až několika tisíc laserových zákroků dojde k destrukci hypoxické tkáně. Tím je způsobena regrese neovaskularizací a prevence jejich dalšího vzniku. PRF je nejvýhodnější aplikovat v pokročilém stádiu NPDR.

Mezi hlavní pravidla léčby patří její včasné zahájení, šetrné provedení a poškození sítnice pouze v užitečném rozsahu. Je doporučené začít s koagulací v dolním kvadrantu oka. Cílem laserové fotokoagulace je stabilizovat DR a makulopatii, udržet stávající zrakové funkce a v lepším případě zpomalit diabetické změny na minimum. Fotokoagulační terapie řeší pouze následky diabetu, nikoliv samotnou nemoc. Jedná se tedy o symptomatickou terapii. Pro úspěšnost zákroku je nutné včasné zachycení léčení diabetických změn na sítnici, pravidelné kontroly a dokonalá kompenzace diabetu spojená s případnou terapií hypertenze.

V případě, že nastane prokrvácení sklivce, nereabsorpce hemoragií, či vznik trakčního odchlípnutí sítnice, jediným řešením je *pars plana vitrektomie.* [13]

#### **4.1.1 Používané lasery**

#### **Argonový laser**

Nejčastěji používaným zdrojem laserového světlaje argonový laser. Jde o plynový laser, který pracuje na kvantovém přechodu mezi dvěma excitovanými stavy jednou ionizovaného atomu argonu. Buzení je zprostředkováno elektrickými výboji v trubici naplněné argonem. Argonový laser se řadí mezi jeden z mála laserů, který generuje viditelné záření v oblasti modrozeleného spektra. Toto záření je nejlépe absorbováno hemoglobinem. Nevýhodou laseru je vyšší stupeň tepelného rozptylu. Může dojít k poškození sítnice i v nechtěných oblastech.

#### **Diodový laser**

Dalším používaným laser je laser diodový, který generuje záření v infračervené oblasti spektra. Svým účinkem je podobný argonovému laseru, ale může být bolestivější. Nejčastěji se používá k léčbě makuly. Záření je nejvíce pohlcováno cévnatkou.

Další typy laserů: infračervený diodový laser, *yellow dye* laser a *Nd:YAG* laser se zdvojenou frekvencí. Přehled používaných laserů v *tabulce 2.* 

Pro ošetření makuly je vhodnější laser s dlouhou vlnovou délkou, pro destrukci neovaskularizací záření žluté a zelené barvy, pro ozáření sklivcových hemoragií a zkalených čoček červený a infračervený diodový laser. [11, 13]

*Tabulka 2: Typy používaných laserů* 

| <b>Typ laseru</b> | Vlnová délka [nm]            |
|-------------------|------------------------------|
| Argonový          | Modrozelené světlo (488-514) |
| Argonový          | Zelené světlo (514)          |
| Kryptonový        | Červené světlo (647)         |
| <b>Dye</b>        | Variabilní                   |
| Diodový           | Variabilní (810)             |
| <b>Nd:YAG</b>     | (532)                        |

#### **4.1.2 Laserová terapie diabetické makulopatie**

- u klinicky signifikatního makulárního edému
- u očí s difúzním edémem makuly neischemického typu

#### **Fokální laserové ošetření makuly**

Argonový laser a jeho nastavení:

- čas 0,1s a méně
- počáteční intenzita 50-80 mW, postupné přidávání po 10 mW po dosažení účinku  $\ddot{\phantom{a}}$

Základem ošetření je angiogram fluorescenční angiografie. Záření laseru se aplikuje přímo do oblastí edému a prosakujících mikroaneuryzmat. Snaha o vytvoření stop s mírnou až střední intenzitou, doprovázených zběláním/ ztmavnutím ošetřených mikroaneuryzmat.

#### **Mřížková fotokoagulace makuly**

Mřížka makuly se aplikuje při difúzním edému, který je způsoben prosakováním retinálních cév. Jde o ošetření celé oblasti prosakování. Opět se používá argonový laser se zeleným světlem. Laserové ošetření ischemické makulopatie se neprovádí. Ošetřování makulárních edému vyžaduje důkladné a pravidelné sledování, popřípadě i doplňková laserová ošetření.

#### **4.1.3 Panretinální fotokoagulace sítnice**

#### **Absolutní indikace PRF**

U očí:

- a) s vysoce rizikovou PDR
- b) s neovaskularizacemi v komorovém úhlu
- c) se zarudnutím duhovky v kombinaci s NVS

#### **Relativní indikace PRF**

U očí:

- a) s počínající PDR
- b) s velmi pokročilou NPDR
- c) s pokročilou NPDR
- d) s pokročilým zarudnutím duhovky

Hranice mezi absolutní a relativní indikací jsou neostré.

#### **4.1.4 Provedení PRF**

Nejvhodnější je použití zelenomodrého světla argonového laseru. Nej důležitější je dostatečný rozsah panretinální fotokoagulace (hustota bodů) a rychlost provedení. Pro přesné zaměření cílové oblasti a následovné umístění stop se používá transfokátor se zaostřovacím světélkem. Velikost stopy je nejčastěji 500 um (někdy 200 um). Nejčastěji se pracuje s časem 0,1-0,2 s, použitá energie 200-600 mW. Nejlépe je volit kombinaci delšího času a nižší energie, jedná se však o bolestivější variantu. Opačnou kombinací hrozí roztržení Bruchovy membrány.

Snahou PRF je pokrytí celé plochy sítnice stopami s výjimkou makulární oblasti. Vzdálenost mezi jednotlivými stopami jsou polovina až průměr použitých stop. Nesmí docházet k jejich splývání. Obvyklý počet aplikovaných stop se pohybuje v rozmezí 1500-2500 stop. Počet klesá s velikostí použité stopy. Bolestivější jsou stopy aplikované v periferii, z toho důvodu se zde používají nižší energie.

Ošetření se skládá ze tří až pěti sezení, v rámci jednoho sezení se aplikuje maximálně 800 stop. Při manipulaci s laserem je nutno se vyhnout přímému zásahu retinálních cév, fibrózních oblastí a trakčních odchlípnutí sítnice. Nikdy se laserem neošetřují retinální hemoragie a vatovitá ložiska.

V období do 10 dnů po fotokoagulaci se u pacienta může vyskytovat snížení zrakové ostrosti, zhoršení akomodace oka a adaptace na tmu, zhoršené barevné vidění. Trvale může PRF způsobit zhoršení nočního, barevného a periferního vidění. Lze očekávat i pokles zrakové ostrosti. Po aplikaci PRF může vzniknout makulární edém. Někdy je pouze přechodný a během 2 týdnu se resorbuje. Do tří týdnů po PRF lze u 70 % pacientů očekávat snížení neovaskularizací. Nutné je provádět kontrolní vyšetření, zdali došlo k regresi neovaskularizací.

#### **4.1.5 Komplikace laserové fotokoagulace sítnice**

**Rohovka** - vznik defektu rohovkového epitelu při manipulaci s kontaktní laserovou čočkou na oku.

**Akomodační aparát** - dráždění aparátu, nebo naopak nedostatečná činnost akomodace. **Zornice** - obrna zornicového svěrače.

**Sítnice** – makulární oblast – vznik a progrese makulárního edému po PRF. Aplikace laserových stop do fovey způsobuje vznik a progrese choroidálních neovaskularizací, vznik epiretinální fibrózy, hemoragií, termického poškození terče zrakového nervu a nervových vláken.

#### **Poruchy zorného pole**

- periferní zmenšení zorného pole je úměrné aplikované hustotě PRF. Mírný úbytek zorného poleje pozorovaný u více než poloviny pacientů ošetřených PRF.
- centrální rizikem je hlavně léčba v oblasti papilomakulárního svazku.

**Ostatní zrakové funkce** – snížená citlivost na kontrast, poruchy barvocitu a nočního vidění. [13]

#### **4.2 Kryokoagulace**

Sonda chlazená tekutým sodíkem promražuje transkonjuktivně bělimu, cévnatku a sítnici. Cílem tohoto přístupu je zničení ischemické tkáně sítnice a vytvoření chorioretinálních srůstů. Kryokoagulace se provádí v případě, že nelze provést PRF pro zkalená optická média a zároveň pokud nelze provést *pars plana vitrektomii.* 

Mezi účinky kryokoagulace se řadí útlum neovaskularizací a rychlejší vstřebávání hemoftalmu. Kryokoagulace má i svá negativa. Až u třetiny případů způsobuje trakční změny sítnice. Proto se u očí s trakčními změnami vůbec neaplikuje. [11]

#### **4.3 Pars plana vitrektomie (PPV)**

Jedná se o mikrochirurgický zákrok ve sklivci a na sítnici, při kterém se nástroje do oka zavádějí sklerálními otvory. Cílem této metody je odstranění zkalených částí oka, uvolnění trakčních změn a následné provedení PRF.

Princip metody:

- odstranění zkaleného sklivce  $\ddot{\phantom{a}}$
- odstranění epiretinálních membrán  $\ddot{\phantom{a}}$
- znovu přiložení sítnice [8, 11]  $\ddot{\cdot}$

#### **4.4 Léky**

Farmakoterapie je založena především na prevenci DR. Sem řadíme kompenzaci diabetu, hypertenze a další faktory.

### **5 STANDARD DIABETIC RETINOPATHY DATABASE**

Databáze DIARETDB1 je volně dostupný nástroj sloužící k porovnání algoritmů detekcí projevů diabetické retinopatie ve snímcích sítnice. [12] Snímky jsou součástí databáze. Databáze obsahuje *ground truth* získané od odborníků zabývajících se danou problematikou. Tento termín je chápán, jako výchozí model pro stanovení příznaků DR. Věrohodnost testovaného algoritmu je dána shodou s výsledky od odborníků.

Medicínská data jsou často rozdělena do dvou skupin, první s příznaky dané nemoci a druhá bez příznaků. Hodnocení úspěšnosti diagnostiky se provádí pomocí senzitivity a specificity. Výstupem hodnocení může být také ROC křivka. O všech třech pojmech je v dokumentaci podrobněji pojednáno.

Diagnózu diabetické retinopatie lze rozdělit do dvou kategorií, *screening* DR a monitorování DR. Většina systémů detekuje přímo podle tvarů a barev jednotlivých projevů DR. Jiným přístupem je porovnávání snímků očního pozadí s časovým odstupem. Obě metody se skládají ze tří základních kroků: 1) vylepšení obrazu, 2) nález potenciální kandidátů DR, 3) zařazení kandidátů do správné kategorie DR.

DIARETDB1 obsahuje 89 snímků, z toho 84 s určitou formou DR a 5 snímků bez příznaků DR. Všechny snímky jsou pořízeny stejnou digitální fundus kamerou s padesáti stupňovým zobrazovacím úhlem. Součástí databáze jsou tytéž snímky se zaznačenými *ground truth* od expertů. Snímky jsou uloženy ve formátu *png.* Všech 89 obrázků bylo ještě rozděleno na skupinu trénovací (28) a testovací (61).

### **6 METODY DETEKCE**

Tato kapitola obsahuje stručný popis několika podstatných prací, které jsou zaměřené na detekci mikroaneuryzmat a hemoragií. Následující přehled nastiňuje možné přístupy k jednotlivým detekcím.

*• Segmentation of candidate dark lesions in fundus images based on local thresholding and pixel density* [ 14]

Metoda je založena na detekci a identifikaci tmavých lézí ve snímcích sítnice. Používá lokální prahování a následně hodnocení míry prostorové hustoty pixelů, které byly vybrány v prvním kroku.

Přístup k detekci lézí je dvoukrokový, segmentace a klasifikace. V prvním kroku jsou odděleny spojené části, které jsou považovány za kandidáty lézí. Ve druhém kroku se zpřesní výběr určením pouze opravdových lézí. Tyto algoritmy vždy potřebují velmi citlivý první krok a co nejpřesnější druhý krok. Metoda počítá s tím, že cévy i optický disk byly předem extrahovány pomocí určeného algoritmu.

#### **Metoda detekce hemoragií**

#### a) **Identifikace tmavých pixelů**

Metoda pracuje se zeleným kanálem obrázku, označení /. Kolem každého pixelu *p=I(x, y)* na pozici *(x, y) je* vytvořeno okolí *I<sup>p</sup>* o velikosti *N x M se* středem v pixelu *p.*  Pixel je považován za tmavší než okolí, jestliže jeho hodnota šedi má nižší hodnotu než součin  $t_G$  a střední hodnoty  $\mu$  okolí  $I_p$ . Vyjádřeno:  $p \lt t_G \cdot \mu(I_p) \to$  pixel je tmavý. Jako výsledek je získán binární obrázek *Idark,* který má nenulové hodnoty pouze

#### b) **Hodnota hustoty pixelů**

pro vybrané tmavé pixely.

Ke každému vybranému pixelu z předchozího kroku je vypočítána funkce hustoty *p,* která říká, jak je okolí daného pixelu *p* podobné s okolními pixely, které spadají do segmentovaných pixelů.

Jsou odstraněny pixely náležící cévám a optickému disku. Všechny zbylé nenulové pixely odpovídající svojí hustotou s *R* a ležící nad prahovou hodnotou *t<sup>R</sup>* jsou považovány za kandidáty lézí C:

$$
C = \{p(x, y)|I_{dark}(x, y) \neq 0, R(x, y) > t_R\}
$$
 (1)

#### *• Automated microaneurysm segmentation and detection using generalized eigenvectors* [15]

Přístup této metody je založen na zobecnění vlastních vektorů matice afinity sloužících k vyjmutí mikroaneuryzmat z digitálního obrázku. Mikroaneuryzmata jsou oblasti nízké intenzity a detekce je komplikovaná jejich malou velikostí, přítomností sítnicových žil a jejich podobností s dalšími abnormalitami sítnice jako jsou např. hemoragie. Matice afinity je definována k odstranění větších struktur a k vytvoření uniformního afinitního rozložení pixelů náležících mikroaneuryzmatům. Zobecněný vlastní vektor řešení hledá vhodnou segmentaci pro mikroaneuryzmata a poskytuje označení pro jejich možná umístění. Tato umístění jsou analyzována použitím speciálních vlastností mikroaneuryzmat a slouží k identifikaci pouze těch pravdivých.

#### **Segmentační metoda založená na vlastním vektoru**

Matice afinity reprezentuje vlastnosti, které jsou podobné mezi daným bodem a všemi ostatními body v obrázku. Výpočet podobných vlastností je založen hlavně na Euklidovské vzdálenosti a intenzitě. Je nutno podotknout, že jsou možné různé definice matic afinity. Nejjednodušší matice afinity *W* se vstupy *W* (*i, j*) je definována:

$$
W(i,j) = e^{-\frac{d(X(i),X(j))^2}{d_0^2}}
$$
\n(2)

kde *do* je vztažná vzdálenost, ve které jsou dva body považovány za podobné. Po jejím překročení jsou dva body považované za odlišné. D(X(i), X(j)) je Euklidovská vzdálenost mezi body  $X(i)$  a  $X(j)$ , tedy  $\left|\left|X(i) - X(j)\right|\right|$ .

#### **Metoda detekce mikroaneuryzmat se skládá ze dvou kroků:**

Metoda založená na zobecněném vlastním vektoru vyjme mikroaneuryzmata potlačením cév a ostatních struktur.

Pomocí zobecněného vlastního vektoru se vyjmou body mikroaneuryzmat. Záměrem tohoto kroku je vytvořit nízko-afinitní uniformní úroveň pro mikroaneuryzmata, a naopak vysoko-afinitní uniformní úroveň pro pozadí a ostatní struktury.

Určení pravděpodobného rozmístění pravých mikroaneuryzmat je dáno nejvyšší absolutní hodnotou druhého nejmenšího vlastního vektoru.

#### *• Automatic Detection of Microaneurysms and Hemorrhages in Digital Fundus Images* [16]

Prvotním záměrem této práce bylo vytvořit automatickou metodu detekující s vysokou senzitivitou a co nejlepší specificitou červené léze, tím že je separuje od ostatních patologií a struktur odlišné intenzity. Tento článek uvádí typ detekce kandidátů lézí založený na klasifikaci pixelů a matematické morfologii. V prvním kroku jsou extrahovány cévy i kandidáti červených lézí. Následně jsou ještě cévy separovány od kandidátů. Navrhovaný algoritmus pracuje s informací o intenzitě ze zelených a červených kanálů snímků sítnice a používá prahování založené na lokální relativní entropii.

#### **Předzpracování**

Snímek sítnice je předzpracován změnou histogramu zeleného kanálu použitím histogramu červeného kanálu. Tím je získán nový obrázek. Tento krok se zavádí z důvodu, že červený kanál obsahuje důležité informace pro vylepšení obrázku. Zlepšuje vzhled snímku v případě nerovnoměrného osvětlení a také zkvalitňuje výsledky detekce červených lézí. Červený kanál je světlejší než zelený a zaujímá širší škálu odstínů šedi, což způsobuje menší kontrast mezi světlými lézemi a samotným pozadím. Na druhé straně zelený kanál umožňuje nejlepší zobrazení kontrastu červených lézí s pozadím. Z toho důvodu jsou využity informace o intenzitě zobou kanálů toho stejného obrázku. Mediánový filtr odstraní rozdílné intenzity v pozadí obrázku.

#### **Detekce kandidátů červených lézí**

Červené léze mají obvykle nízký lokální kontrast. 2D přizpůsobený filtr lézí je navržen tak, aby zvýraznil červené léze. Během tohoto procesuje také zvýšen kontrast cév. Aby bylo možné správně oddělit zvýrazněné léze v upraveném snímku, je nutné zavést účinný prahovací systém. Je použit algoritmus prahování založený na efektivní relativní entropii. Relativní entropie na základě prahování je účinná pro zachování všech červených lézí spolu s cévami.

Pro správnou detekci kandidátů lézí musejí být odstraněny všechny cévy nacházející se ve snímku. Je použita morfologická transformace typu *top-hat.* Kandidáti červených lézí se získají odečtením transformovaného obrázku od prahovaného. Červené léze se obvykle nevyskytují na větších cévách, proto jsou odděleny od cévního systému. Na binární obrázek je použita analýza, která odstraní všechny nežádoucí léze s větším rozměrem, než mají červené léze. Tímto krokem jsou vyjmuty téměř všechny cévy. Stále ale v obrázku zůstávají drobné úlomky cév, které nejsou připojeny k cévnímu systému.

Při určení kandidátů lézí byl použit *Support vector machin* (SVM) klasifikátor za využití několika příznaků ze zpracovaného obrazu.

*• Splat feature classification: detection of the presence of large retinal hemorrhages* [17]

Obrázky sítnice jsou rozděleny do několika podoblastí pokrývajících celý obrázek. Každá podoblast obsahuje pixely s podobnou barvou a blízkým prostorovým rozmístěním. Cílem této studie je vytvoření algoritmu, který detekuju rozsáhlé retinální hemoragie.

#### **Stručné shrnutí detekcí**

Koncept zpracování za účelem segmentace:

V prvním kroku je vybrán vhodný barevný kanál, nejčastěji zelený, který umožní nejlepší zobrazení sledovaných patologií. Před detekcí lézí jsou cévy a optický disk extrahovány za pomoci známých algoritmů. Jinou variantou je vyjmutí cév a potenciálních lézí současně, a až následně samotné oddělení lézí. Klasifikace pravých lézí má také více přístupů, může být použito např. SVM klasifikátoru, neuronových sítí, nebo speciálních vlastností mikroaneuryzmat a hemoragií.

V této kapitole jde pouze o hrubé nastínění konceptu zpracování za účelem segmentace. Podobným způsobem by se měla ubírat vlastní detekce samotné bakalářské práce.

### **7 VLASTNÍ METODA ŘEŠENÍ DETEKCE**

Následující kapitola se věnuje vlastnímu návrhu detekce mikroaneuryzmat ahemoragií *(Obr.* 7). Prvním důležitým krokem je vhodné předzpracování snímků, které přispěje k lepší finální detekci. Předzpracování se skládá z výběru barevného kanálu RGB snímků, aplikování metody zvýšení kontrastu a zvýraznění hran ve snímcích.

Na snímky se zvýšeným kontrastem je aplikována globální metoda prahování. Následně je vytvořen vektor příznaků námi hledaných patologií, pomocí kterých je natrénována neuronová síť, která je použita jako klasifikátor navržené detekce.

Testování a nastavování metody bylo prováděno na pěti reprezentativních snímcích z databáze DIARETDB1. Snímky byly ve formátu RGB, rozměr 1152x1500.

Při návrhu detekce nebyla řešena problematika existence cévního systému a jeho případné vyjmutí. Cévy jsou proto součástí výsledků.

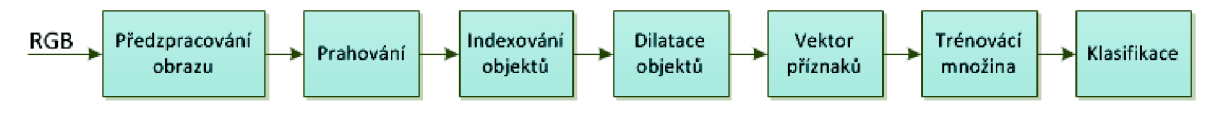

*Obr. 7: Schéma detekce* 

#### **7.1 Předzpracování obrazu**

Počítačový obrázek je matice skládající se z pixelů. Hodnota každého pixelu odpovídá jasu daného bodu ve scéně. Obrázek bývá často čtvercový a může být popsán *N x N* m-bitovými pixely, kde *N* je počet bodů a 2<sup>*m*</sup> udává hodnotu jasu. Podle hodnoty  $m$  dostáváme rozsah hodnot jasu  $0 - 2^m$ . Nejčastější hodnota  $m$  je 8, rozsah je potom 0 až 255. 0 odpovídá černé a 255 bílé barvě. Větší hodnoty m umožňují větší množství úrovní jasu zvyšující kontrast v obrázku.

Barevné snímky jsou reprezentovány třemi složkami. Tyto složky nejčastěji odpovídají červené, zelené a modré (RGB model), nicméně jsou k dispozici i jiná barevná schémata jako CMY, CMYK a další. [18]

Před detekcí patologií ve snímcích sítnice je vhodné provést předzpracování snímků. Prvním úkolem bylo nalezení nej vhodnějšího zobrazení původního RGB snímku.

#### **7.1.1 Výběr kanálů z RGB snímku**

RGB snímek se skládá ze tří kanálů, červeného (R), zeleného (G) a modrého (B). První vytvořený algoritmus odděluje a samostatně zobrazuje jednotlivé barevné kanály daného obrázku.

Při zobrazení červeného kanálu se snižuje kontrast mezi místy s vysokou intenzitou (optický disk a exudáty) a pozadím obrázku. Úkolem této práce je detekovat léze s nízkou intenzitou, proto by se této vlastnosti dalo využít v kombinaci s jiným kanálem. Samotný výběr červeného kanálu není vhodný. Nejlepšího výsledku je dosaženo zobrazením zeleného kanálu *(Obr. 10).* Tento kanál má tu vlastnost, že zvyšuje kontrast mezi oblastmi nízké intenzity a pozadím obrázku. Lépe viditelné se stávají pro nás důležité hemoragie a mikroaneuryzmata. Kromě těchto patologií se do oblasti nízké intenzity řadí také cévní řečiště. Modrý kanál je výrazně zašuměný a dochází zde ke ztrátě téměř všech informací.

Jako nej vhodnější výběr barevného kanálu RGB snímku se subjektivně jeví kanál zelený. Zelený kanál byl zvolen pro další zpracování obrazu.

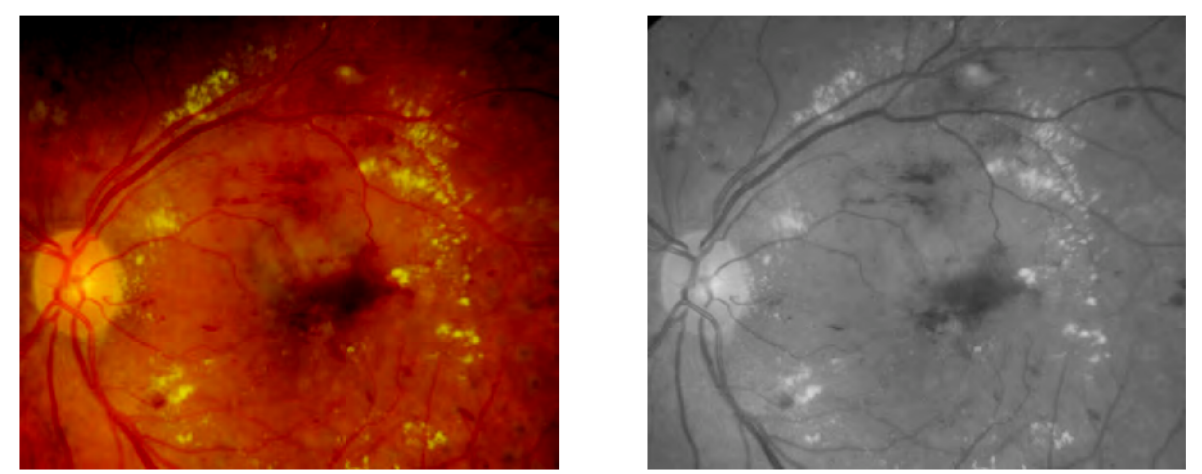

*Obr. 8: Výřez z originálního RGB snímku vlevo a ukázka zeleného kanálu vpravo* 

#### **7.1.2 Kombinace kanálů RGB snímku**

Po zjištění chování jednotlivých kanálů RGB snímků bylo snahou využít jejich vlastností v různých kombinacích. Vyzkoušeno bylo několik variant násobení kanálů RxGxB, RxG a GxB v odlišných poměrech. Nejlepší výsledek byl předpokládán při zkombinování zeleného a červeného kanálu z důvodů uvedených výše. Subjektivně lepších výsledků bylo dosaženo kombinací kanálu zeleného a modrého, konkrétní číselné vyjádření kombinace je uvedeno v následující rovnici:

$$
GB = 1,866, green + 0,733, blue
$$
 (3)

Pro další zpracování snímků byla brána v úvahu i volba snímku GB. Tato varianta se ale v průběhu detekce ukázala méně vhodnou než výsledný zvolený kanál zelený.

#### **7.1.3 Převod RGB snímku do jiných barevných škál**

Další možností pro vhodnější zobrazení původního obrázku je převod RGB snímku do jiné barevné škály. Vyzkoušeny byly převody do barevné škály LAB, NTSC, CMY ,

CMYK a HIS. Barevný prostor CMYK obsahuje složky cyan, yellow, magenta a black. Složka *magenta*, u které bylo zachování a zobrazení struktur sítnice nejlepší, se ukázala jako vhodná pro výpočet příznaků patologií, který bude uveden v další části práce. [19]

Záměrem následujících kroků je dosáhnout co nejlepšího zvýraznění sledovaných patologií pro pozdější detekci. Nejjednoduššími operacemi bylo násobení či dělení obrázku konstantou a jiné manuální úpravy. Jednou z použitých metod byla gama korekce. Nelze však nalézt jednu hodnotu gama korekce pro všechny možné vstupní snímky (ať už z databáze, nebo z jiných zdrojů) a je také nutné zohlednit lokální variabilitu kontrastu objektů ve snímku. Proto je lépe pro úpravu kontrastu použít lokální přístupy.

#### **7.1.4 Aplikace lokální metody zvýšení kontrastu**

Pro další předzpracování byla aplikována metoda, která je popsána v článku [20], Jedná se o lokální metodu zvýšení kontrastu. Principem metody je vytvoření matice velikosti *N x N* kolem každého pixelu v obrázku. Zvolená matice určuje velikost okolí, pomocí kterého je vypočtena nová hodnota daného pixelu. Pixel původního snímku *f(i>j)* je transformován na výstupní *g(i,j)* podle vztahu:

$$
f(i,j) \rightarrow g(i,j) = 225 \frac{[\Psi w(f) - \Psi w(fmin)]}{\Psi w(fmax) - \Psi w(fmin)},
$$
\n
$$
\tag{4}
$$

kde funkce sigmoidy je dána rovnicí:

$$
\Psi w(f) = \left[1 + \exp\left(\frac{ - f}{\sigma_w}\right)\right]^{-1},\tag{5}
$$

*<fw>* značí střední hodnotu danou vztahem:

$$
fw(i,j) = \frac{1}{M^2} \sum_{(k,l) \in W(i,j)} f(k,l), \qquad (6)
$$

a *o<sup>w</sup>* směrodatnou odchylku danou vztahem:

$$
\sigma_w^2 = \frac{1}{M^2} \sum_{(k,l) \in W(i,j)} (f(k,l) - \langle f \rangle_w)^2. \tag{7}
$$

V teorii této metody je uvedeno, že maximální a minimální hodnota pixelu se počítá z celého obrázku. V této části byla provedena změna, maximální a minimální hodnota byla spočítána pro každou nově vytvořenou matici kolem daného pixelu. Aplikovaná lokální funkce zajistí velký kontrast původně nízkokontrastních oblastí a zároveň malé zvýšení

kontrastu pro vysokokontrastní oblasti. Výsledkem je, že tmavá oblast je světlejší a jasněji ukazuje více detailů.

Vstupní zpracovávané snímky zachycují sítnici, kterou obklopuje černé okolí. Tato část snímku do výpočtu nemá být zahrnuta. V databázi je k dispozici binární maska, která má stejné rozměry jako všechny námi používané obrázky a která definuje zorné pole fundus kamery *(Obr.* 9, [11]). Pomocí masky jsou zjištěny všechny pozice okolí, které jsou nežádoucí pro výpočet. Pixelům na těchto pozicích v originálním obrázku je provizorně přiřazena záporná hodnota. Tímto je zajištěno dostatečné odlišení okolí od ostatních pixelů ve snímku.

Následuje krok rozšíření o *(N-l)/2* pixelů ze všech stran snímku, aby mohla být realizována matice *N x N i* kolem krajních pixelů. Po těchto úpravách může program procházet obrázek pixel po pixelu a přepočítávat jejich hodnoty podle výše uvedených vztahů. Do algoritmu je vložena podmínka, že matice se bude tvořit pouze kolem pixelů s nulovou či kladnou hodnotou. Tímto krokem se zamezí počítání se záporným okolím, které by výsledek negativně ovlivnilo.

Jediným volitelným parametrem v celém algoritmu je velikost matice N. Volba tohoto parametru je velmi důležitá. S ohledem na velikost a rozlišení používaných snímků byla hledána nej vhodnější velikost *N.* 

V prostředí MATLAB bylo vyzkoušeno několik velikostí matic N a jako subjektivně nejvhodnější se ukázala velikost *N=101.* Hodnoty v rozmezí 100 - 130 se téměř nelišily. Nevýhodou této metody je určité zvýraznění šumu v závislosti na velikosti masky, proto byl použit mediánový filtr velikosti 3x3. Mediánový filtr je nelineární operací často se používající pro redukci šumu tzv. "pepř a sůl" a zároveň zachovávající hrany. Filtrace je aplikována před samotným přepočítáváním jednotlivých pixelů.

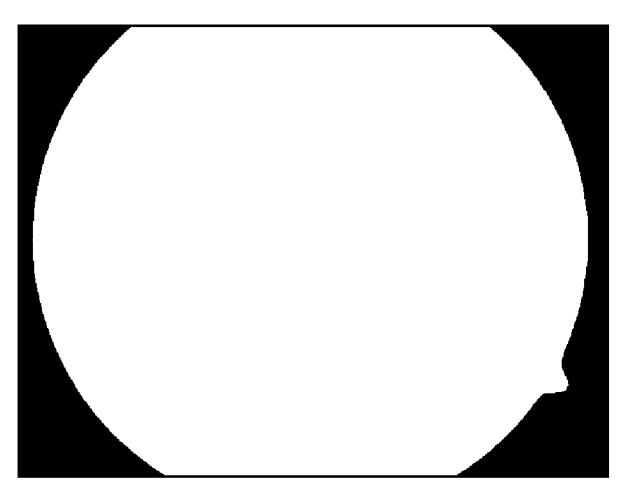

*Obr. 9: Ukázka fundus masky* 

Na *obr. 10* vpravo je vidět výstup tmavých oblastí s nízkou intenzitou, tedy i pro tuto práci významných mikroaneuryzmat a hemoragií. Aplikace této metody se jeví jako vhodná pro další zpracování.

Je nutno podotknout, že se zvyšující se hodnotou *N* se program zpomaluje a vykreslení upraveného obrázku trvá delší dobu, v případě našich snímků cca 25 minut.

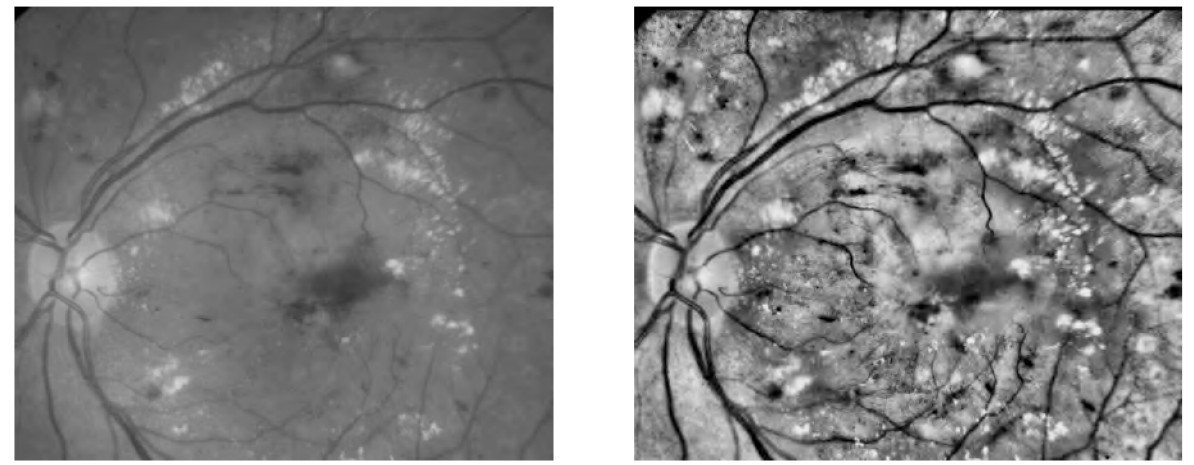

*Obr. 10: Srovnání zeleného kanálu vlevo s výsledkem předzpracování pomocí lokální metody zvýšení kontrastu vpravo* 

Další velmi rozšířenou lokální metodou pro vylepšení kontrastuje metoda CLAHE. Metoda je založena na rozdělení obrázku do několika nepřekrývajících se oblastí o téměř stejné velikosti. Prvním krokem metody je výpočet histogramů všech vytvořených oblastí. Na základě požadovaného rozsahu úrovní jasu v jednotlivých regionech je pro získané histogramy stanovena limitní hodnota jasu. Následuje přerozdělení všech histogramů tak, aby jejich výška nepřesahovala stanovený limit. V posledním kroku jsou vypočteny distribuční funkce (CDF) výsledných kontrast limitujících histogramů. [21]

První z uvedených lokálních metod zvýšení kontrastu přepočítává každý pixel snímku zvlášť. Při lokální variabilitě kontrastu objektů ve snímku je tento přístup vhodnější, než pouhé rozdělení snímků do několika oblastí (CLAHE). Proto pro další zpracování byla zvolena tato metod.

#### **7.1.5 Detekce hran**

Detekce hran je způsob zpracování obrazu sloužící k detekci a lokalizaci pixelů, ve kterých se výrazně mění jas. Pomocí tohoto přístupu jsou zvýrazněny hrany jednotlivých objektů ve snímku. Jedná se o další metodu zvyšující kontrast snímku. Hrany objektů jsou definovány jako skokové změny hodnot jasu. Běžné metody detekce hran využívají aproximace derivace pomocí konvoluce snímku s vhodným jádrem. Jak šum, tak hrany objektů obsahují vysoké frekvence, a proto je při detekci nutno brát v potaz možné zvýšení šumu snímku.

Existují dva základní přístupy detekce:

#### **• Metody založené na první derivaci**

Výsledkem první derivace je vrchol s nej větší rychlostí změny signálu. Pixel hrany je detekován v maximu derivace. Mezi nejčastěji používaná konvoluční jádra patří Robertsův, Prewittové, Sobelův a Robinsonův operátor.

#### **• Metody založené na druhé derivaci**

V místě, kde má první derivace maximum, je druhá derivace nulová *(Obr. 11).* Mezi nejznámější typ konvoluční masky pro druhou derivaci patří Laplacian of Gaussian.

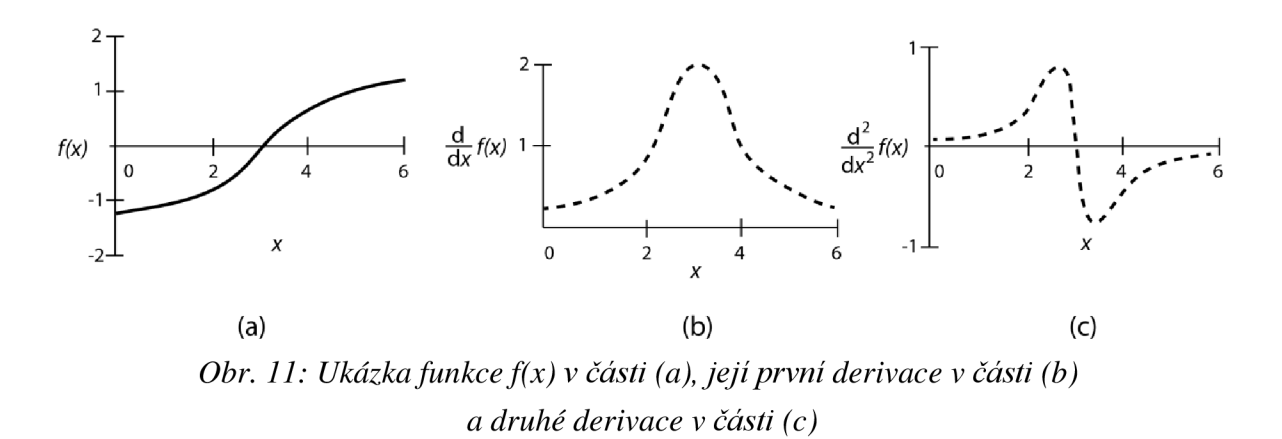

## **Problémy spojené s detekcí hran**

Hlavní chybou při detekci hran mohou být falešné detekce, nebo naopak neoznačené hrany, vytváření tenkých, popřípadě tlustých linií a hlavně problémy spjaté se šumem ve snímku. [18, 22]

#### **Konvoluční jádro Laplacian of Gaussian (LoG)**

Pro další předzpracování snímku byla použita metoda založena na druhé derivaci. Důvodem využití operátoru LoG pro detekci hran je jeho schopnost zvýraznit velké změny intenzity. Před samotnou aplikací LoG je snímek vyhlazen gaussovským filtrem ve snaze snížit citlivost na šum. Gaussova funkce je dána vzorcem [18]:

$$
g(x, y, \sigma) = \frac{1}{2\pi\sigma^2} e^{-\left(\frac{x^2 + y^2}{2\sigma^2}\right)}\tag{8}
$$

Tato funkce je řízena rozptylem  $\sigma^2$ , který má vliv na zvolenou velikost masky. Velikost masky byla zkoušena v rozmezí od 3x3 po 131x131 pixelů. Konečná velikost masky byla

zvolena 19x19 s rozptylem *o=4.* K této hodnotě se došlo intuitivně pozorováním snímku spolu s vykresleným 3D plošným grafem použitého gaussovského filtru. Graf této funkce má zvonový tvar, který je znázorněn na *obr. 12.* Vstupní i výstupní snímek při detekci hran je nejčastěji v odstínech šedi. [18]

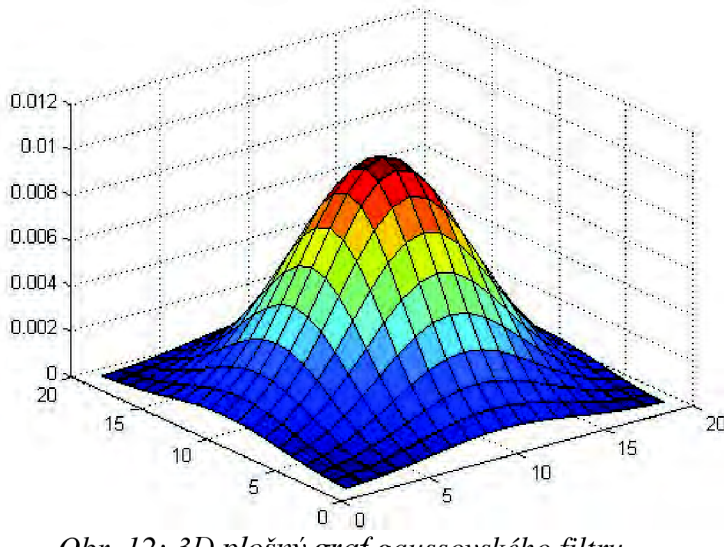

*Obr. 12: 3D plošný graf gaussovského filtru* 

#### **Hessova matice**

Hessova matice je matice skládající se z parciálních derivací druhého řádu. Při zpracování 2D snímku *f(x,y)* mají matice rozměr 2x2. Celkový počet matic odpovídá počtu pixelů ve snímku, tedy pro každý pixel je vytvořena vlastní matice. Výpočet jednotlivých parciálních derivací se provádí pomocí konvoluce snímku s vhodným jádrem.

 $\sqrt{-1}$ V našem případě byla ve směru *x* zvolena maska *dx* = [—1 01] a ve směru *y dy* = 0  $\lfloor 1 \rfloor$ 

Konvolucí snímku *f(x,y)* s maskou jsou získány první derivace, ve směru *x* označeny *mx*  a ve směru *y my.* Pro získání druhých parciálních derivací, s označením *mxx* a *myy,*  proběhla nyní konvoluce masky snově upravenými snímky *mx* a *my.* Vzájemnou konvolucí snímků *mx* a *my* jsou vypočteny hodnoty pro smíšenou derivaci *mxy.* Tímto způsobem jsou vypočteny parciální derivace druhého řádu Hessových matic všech pixelů zpracovávaného snímku. Ukázka výsledné matice projeden daný pixel snímku:

$$
H(f) = \begin{bmatrix} \frac{\partial^2 f}{\partial x^2} & \frac{\partial^2 f}{\partial xy} \\ \frac{\partial^2 f}{\partial xy} & \frac{\partial^2 f}{\partial y^2} \end{bmatrix} = \begin{bmatrix} mxx & mxy \\ mxy & myy \end{bmatrix}
$$
(9)

Jakmile je sestavena matice *H* pro každý pixel snímku, následuje výpočet vlastních čísel matice, *Áj* nejnižší a *X<sup>2</sup>* nejvyšší hodnota. Výpočet vlastních čísel Hessovy matice [18, 23,24]:

$$
H = \begin{bmatrix} mxx & mxy \\ mxy & myy \end{bmatrix}
$$
 (10)

$$
det\begin{bmatrix}mxx - \lambda & mxy \\ mxy & myy - \lambda\end{bmatrix} = (mxx - \lambda)(mxy - \lambda) - mxy^2 =
$$
  
=  $\lambda^2 - (mxx + mxy)\lambda + (mxx.mxy - mxy^2)$  (11)

Výsledný výpočet vlastních čísel:

$$
\lambda_{1,2} = \frac{(mxx + mxy) \pm \sqrt{4mxy^2 + (mxx - mxy)^2}}{2}
$$
(12)

Jiný zápis:

$$
\lambda_{1,2} = \frac{1}{2} \Big( tr(H) \pm \sqrt{tr^2(H) - 4 \det(H)} \Big), \tag{13}
$$

kde *tr* značí součet hlavních prvků diagonály matice, tzv. stopu matice.

Po vypočtení vlastních čísel Hessovy matice byla snaha o nalezení nejvhodnější kombinace těchto čísel, která by nejlépe zvýraznila námi hledané patologie. Vyzkoušeny byly varianty vzájemného dělení čísel,  $1 - \frac{\lambda_1}{\lambda_2}$ ,  $1 - \frac{\lambda_2}{\lambda_1}$ ,  $\frac{\lambda_1 \lambda_2}{\lambda_1 - \lambda_2}$  a další kombinace. Pro naši detekci je důležité, že velké kladné hodnoty vlastních čísel korespondují s lokálními minimy ve snímku, tedy s místy výskytu červených lézí. Z toho důvodu se jako nejlepší nakonec jevila nejjednodušší varianta, absolutní hodnota maximální hodnoty z obou vlastních čísel dané matice:

$$
\lambda_{max} = |max(\lambda_l, \lambda_h)| \tag{14}
$$

Hodnota *Xmax* byla počítána pro každou Hessovu matici pixelu obrázku, počet maximálních hodnot vlastních čísel odpovídá počtu pixelů snímku.

Jako vstupní obrázky pro předzpracování pomocí detekce hran byly vyzkoušeny snímky zobrazující zelený kanál, snímky GB a nakonec snímky HSI. K největšímu zvýraznění patologií došlo u snímků se zeleným kanálem. Podobných výsledků bylo dosaženo i u snímků HSI. GB snímek se ukázal jako nevhodný pro tento způsob zpracování. Na *obr. 13* lze odlišit červené léze od lézí světlých. Hemoragie a mikroaneuryzmata jsou v tomto případě bílé vystupující oblasti, na snímku zvýrazněné

červeným ohraničením. Světlé léze mají uprostřed své struktury černá ohraničení, na snímku odlišené žlutou barvou. Těchto rozdílných vlastností bude využito při sestavování vektoru příznaků daných patologií.

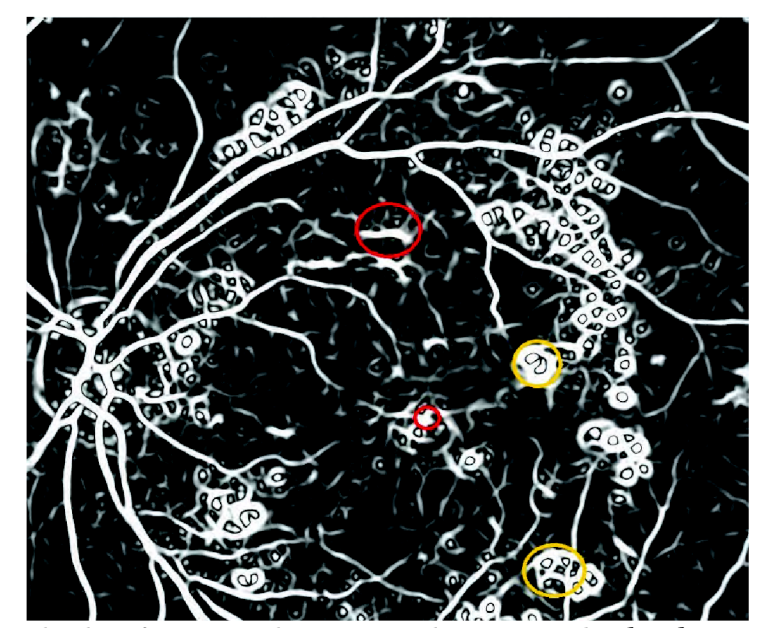

*Obr. 13: Ukázka výřezu snímku upraveného pomocí detekce hran, zobrazení maximálních hodnot z vlastních čísel matic.* 

Následující podkapitoly popisují jednotlivé kroky vedoucí k vlastní detekci mikroaneuryzmat a hemoragií.

#### **7.2 Prahování snímku globálními metodami**

Prahování *(thresholding)* se řadí mezi jednoduché metody extrakce tvarů ze snímků. Prahování je citlivé na změny osvětlení ve snímku, šum a stíny. Samotná metoda je atraktivní svojí jednoduchostí a výpočetní nenáročností.

Prvním krokem prahování je zobrazení histogramu intenzity daného snímku. V ideálním případě by se histogram skládal pouze ze dvou významných oblastí. Jedna oblast by odpovídala zajímavým bodům a druhá pozadí snímku. Přiřazením hodnot 0 pro jednu oblast a 1 pro druhou by se dala významná místa jednoduše odlišit od zbytku snímku. V našem případě se tímto způsobem mikroaneuryzmata a hemoragie nedala prahovat od pozadí snímku. Z toho důvodu byla použita níže uvedená globální metoda prahování. [19]

#### **Globální prahování**

V případě globálního prahování je hodnota prahu konstantní pro celý snímek. K prahování byl použit snímek upravený podle metody z kapitoly 7.1.4. V následujících třech bodech jsou stručně popsány možné přístupy k realizaci globálního prahování.

#### **• Globální prahování podle vzorce** (15)

1. V prvním kroku je vykreslen histogram intenzity upraveného snímku<sup>16</sup> a zjištěno rozložení intenzity ve snímku. Z histogramu je určena nejčastěji se vyskytující hodnota, v našem případě v rozmezí 130 - 140. Tato hodnota určuje počáteční práh *T.* 

2. Pomocí  $T$  jsou rozděleny intenzity ve snímku na dvě skupiny. U obou vzniklých oblastí jsou spočítány jejich střední hodnoty  $\mu_1$  a  $\mu_2$ .

3. Výpočet nového prahu *Tnew* je proveden pomocí vzorce:

$$
T_{new} = \frac{1}{2}(\mu_1 + \mu_2) \tag{15}
$$

4. Prahování snímku se opakuje s nově získanou hodnotou *Tnew,* Hodnoty menší než práh, pro nás významné oblasti, jsou položeny rovny 1, hodnoty větší než práh jsou rovny 0. Výstupem je nový prahovaný snímek.

5. Následuje porovnání prahovaného snímku se snímkem před úpravou. Hodnotí se, zdaje prahování nedostatečné (hodnota *Tnew* velká), nebo naopak jestli už nedošlo k potlačení důležitých oblastí (hodnota *Tnewma\k).* 

V našem případě bylo zapotřebí několika opakování výpočtu prahu *Tnew.*  Při opakování všech kroků byla hodnota *Tnew* položena rovno *T* a postupovalo se znovu od kroku 1. Z původní hodnoty T (v rozmezí intenzity  $130 - 140$ ) se došlo subjektivním porovnáváním prahovaných snímků až k hodnotě *Tnew* (v rozmezí 70 - 80).

Před samotným prahováním musel být na snímek aplikován gaussovský filtr pro potlačení šumu, který byl po metodě zvýšení kontrastu dost výrazný. [19]

Pro navrženou detekci byla použita tato realizace globálního prahování, ukázka výsledku na *obr. 14.* 

<sup>16</sup> Zelený kanál RGB snímku po zvýšení a vylepšení kontrastu

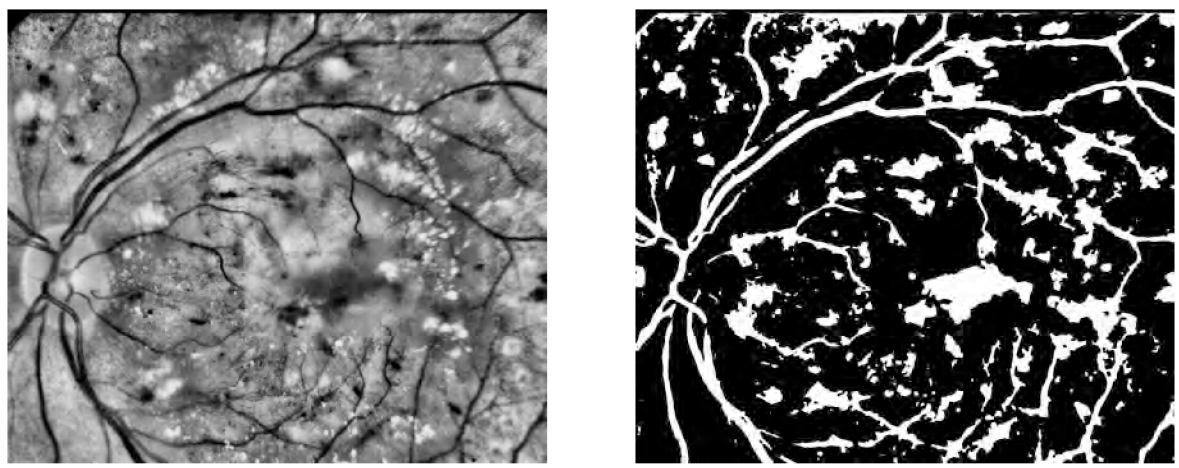

*Obr. 14: Srovnání snímku se zvýšeným kontrastem vlevo a prokovaného snímku vpravo* 

Pro doplnění jsou v následující části popsány další z možných typů globálního prahování.

#### **• Násobení maximální hodnoty intenzity číslem menším než jedna**

První krok je shodný s předcházející metodou prahování. Získaná nejčastěji se vyskytující hodnota intenzity T ve snímku je násobena číslem menším než  $1$  (v rozmezí 0,2 - 0,9). V našem případě nejlépe se jevící prahovaný snímek odpovídal hodnotě přibližně T násobené 0,3. Výsledek je srovnatelný s předchozím způsobem prahování.

#### *• Otsu 's method*

Jako poslední způsob prahování byla vyzkoušena *Otsu 's method* implementovaná v prostředí MATLA B pod názvem funkce *graythresh.* 

#### **7.3 Indexování objektů ve snímku**

Cílem následujícího kroku je rozlišení jednotlivých objektů v prahovaném snímku. Pro indexování objektů ve snímku byla použita funkce *bwlabel.* Tato funkce označuje izolované objekty celými čísly od 1 do *N,* kde *N* je počet objektů ve 2D binárním snímku. Výsledkem je snímek stejné velikosti jako vstupní. Následně pomocí funkce *find* je možné nacházet pozice pixelů tvořící konkrétní objekt.

#### **7.4 Dilatace získaných objektů**

Vlastnosti okolí objektů mají také důležité znaky, které mohou přispět k detekci lézí. Proto bylo pro každý izolovaný objekt definováno okolí dané dilatací korespondujícího objektu. Implementace byla provedena dilatací objektů za využití funkce *imdilate.* Pomocí funkce *strel* byl definovaný tvar a velikost příslušné dilatace, tvar disku a rozšíření o 8 pixelů.

Odečtením *indexovaného* a *dilatovaného* snímku získáme *okolí* objektů ve snímku. V prostření MATLAB je ošetřeno, aby nedocházelo k překrytí pixelů objektů a pixelů náležících dilatacím. Tím je zajištěno, že s jedním pixelem nebude počítáno víckrát.

#### **7.5 Vektor příznaků**

V následujícím kroku byl vytvořen vektor příznaků pro snímky upravené pomocí Hessovy matice (dále označení *hessian),* pro snímky zobrazující zelený kanál a snímky barevného prostoru CMYK složky magenta (označení cmyk). Vlastní vektor se skládá z následujících hodnot:

- střední hodnota jasu objektu  $\mu_{\text{obiekt}}$
- střední hodnota jasu okolí objektu  $-\mu_{\text{okoli}}$
- podíl středních hodnot  $-9$

Vektor se tedy skládá celkem z 9 příznaků.

#### **7.6 Trénovací množina**

Pomocí vektoru příznaků je sestavena trénovací množina sloužící jako vstup pro neuronovou síť. Trénovací množina se skládá z objektů náležícím třem typům lézí, hemoragiím, mikroaneuryzmatům a falešně pozitivním (FP) patologiím. Objekty byly vybrány za pomoci snímků *ground truth.* Objektů všech typů lézí bylo označeno vždy 10 z celkem 5 vybraných vzorových snímků, tedy 50 objektů pro každý typ léze. U této trénovací množiny byly spočítány všechny hodnoty podle vektoru příznaků. A výsledné hodnoty jednotlivých patologií byly zobrazeny pomocí krabicového grafu. Snahou bylo nalezení příznaků, které by v dostatečné míře odlišily hledané patologie a FP objekty. Po zobrazení grafů se zelený kanál ukázal jako nevhodný, rozlišení mezi příznaky pravých patologií a FP nebylo dostatečně velké. K odlišení těchto patologií došlo u snímku *hessian*  a u snímku *cmyk.* 

Následující ukázky zobrazují grafy všech zvolených příznaků pro snímky *hessian acmyk.* Na *obr. 15* je vidět výrazné odlišení hemoragií od falešně pozitivních patologií pro příznak u<sub>objekt</sub> snímku hessian. U příznaku u<sub>okolí</sub> je také pozorovatelný rozdíl mezi hemoragiemi a FP, ale ne tak velký jako v předcházejícím případě. *Na obr. 16*  znázorňujícím příznak 9 nedošlo k výraznějšímu odlišení jednotlivých patologií.

Na obr. 17 došlo k odlišení pouze hemoragií a FP pro příznak  $\mu_{\text{object}}$  snímku cmyk. Na *obr. 18* je viditelný rozdíl mezi příznaky náležícími hemoragiím a FP patologiím. U mikroaneuryzmat k výraznému odlišení nedošlo ani u jednoho z příznaků. Z toho důvodu bylo rozhodnuto, že oba typy červených lézí budou při detekci brány dohromady bez rozlišení.

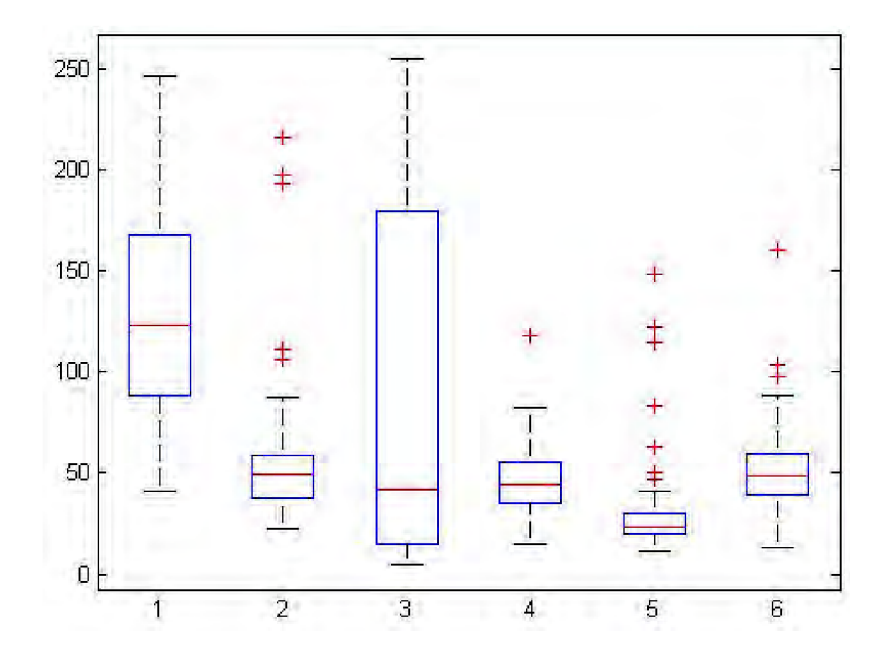

*Obr. 15: Krabicový graf pro snímek hessian s příznaky:*  $\mu_{\text{objekt}}$  1- hemoragie, 2- FP, 3- mikroaneuryzmata a  $\mu_{\text{okoli}}$  4- hemoragie, 5- FP, 6- mikroaneuryzmata

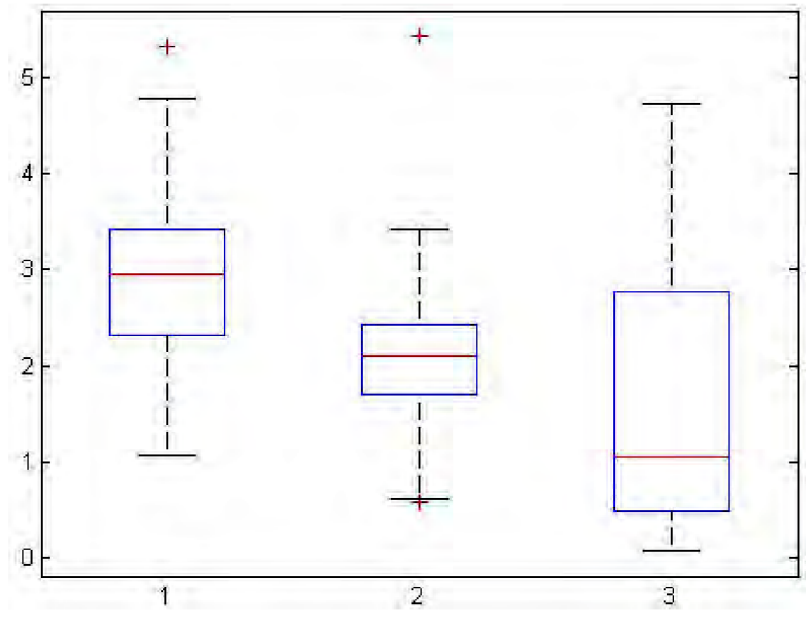

*Obr. 16: Krabicový graf pro snímek hessian s příznakem 9: 1- hemoragie, 2- FP, 3- mikroaneuryzmata* 

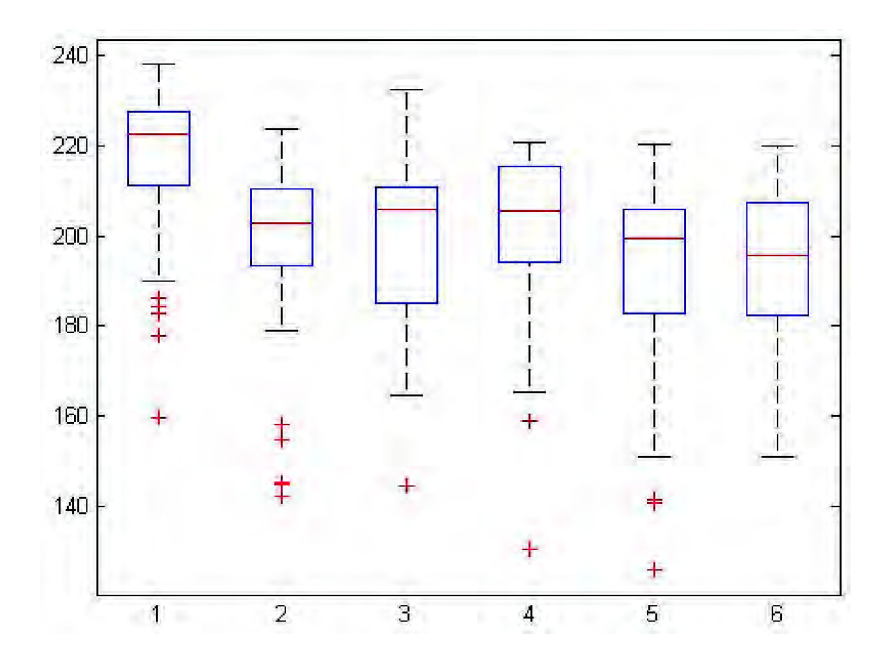

*Obr. 17: Snímek cmyk s příznaky: [lobjekt 1- hemoragie, 2- FP, 3- mikroaneuryzmata a cokoli 4- hemoragie, 5- FP, 6- mikroaneuryzmata* 

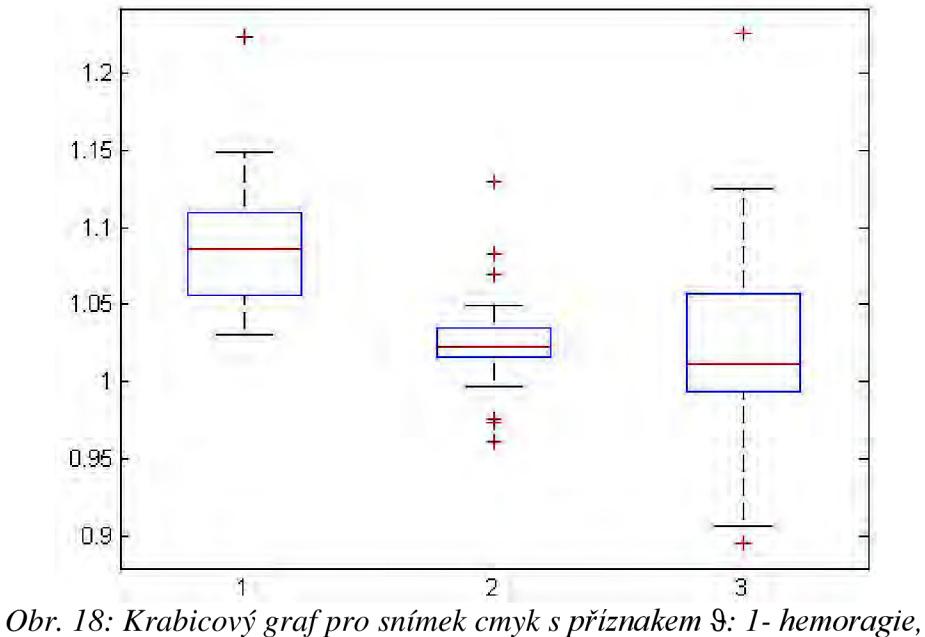

*2- FP, 3- mikroaneuryzmata* 

Porovnáním výše uvedených krabicových grafů byla pro klasifikátor zvolena následující množina příznaků:

- střední hodnoty objektů snímku *hessian*  $\mu_{objekt}^{hessian}$
- střední hodnoty okolí snímku *hessian*  $\mu_{okoli}^{hessian}$  $\ddot{\phantom{a}}$
- podíl středních hodnot snímku  $\textit{cmyk} \theta^{\text{cmyk}}$  $\ddot{\phantom{0}}$

Jeden řádek množiny obsahuje 100 hodnot, 50 hodnot pro hemoragie (zástupce červených lézí) a 50 pro FP. Rozměr celé trénovací množiny je tedy 3x100. Neboli:

- 1. řádek:  $\mu_{objekt}^{hessian}$ pro hemoragie,  $\mu_{objekt}^{hessian}$ pro FP
- 2. řádek:  $\mu_{okoli}^{hessian}$  pro hemoragie,  $\mu_{okoli}^{hessian}$  pro FP
- 3. řádek:  $9^{cmyk}$  pro hemoragie,  $9^{cmyk}$  pro FP

#### **7.7 Klasifikace pomocí neuronové sítě**

Neuronové sítě se skládají z jednoduchých prvků, které pracují v paralelním zapojení. Celý systém je inspirován biologickým nervovým systémem. Neuronové sítě jsou trénovány k provádění kompletních funkcí v různých oblastech, jako je např. rozpoznání, identifikace, klasifikace.

17 Pro účely této práce byl zvolen dopředný typ neuronové sítě (realizovaný funkcí newff). Zvolená síť obsahuje tři vrstvy – vstupní<sup>18</sup>, skrytou<sup>19</sup> a výstupní<sup>20</sup>. Počet neuronů výstupní vrstvy je dán velikostí vektoru příznaků a je tedy roven dvěma (červené léze a FP). Pro skrytou vrstvu byla zvolena hodnota 15 neuronů. Výchozí transformační funkce sítě má tvar tangenciální sigmoidy. Transformační funkce výstupní vrstvy tvoří lineární symetrická funkce. Při trénování neuronové sítě byly vyzkoušeny i jiné funkce ve výstupní vrstvě, jak lineární, tak binární. Nejlépe se osvědčila lineární funkce se saturací (satlins). Tvar této funkce je zobrazen na obr. 19.

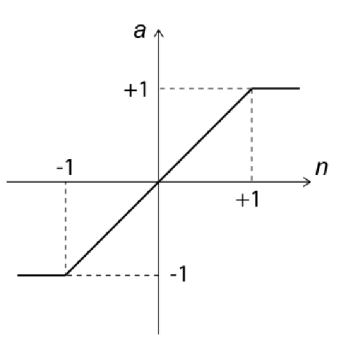

*Obr. 19: Ukázka výstupní lineární transformační funkce* 

<sup>17</sup> *feedfoeward network* 

<sup>&</sup>lt;sup>18</sup> input layer

*<sup>19</sup>hidden layer* 

<sup>&</sup>lt;sup>20</sup> output layer

Při samotném testování sítě se ukázalo, že natrénovaná síť při zvolené trénovací množině neklasifikuje správně. Byly zkoušeny další varianty a kombinace příznaků. Síť nakonec nejlépe klasifikovala při zvolení jednodušší kombinace množiny velikosti 2x100:

- l . řádek: μ<sup>hessian</sup> pro hemoragie, μ<sup>hessian</sup> pro FP
- 2. řádek: 9<sup> cmyk</sup> pro hemoragie, 9 <sup>cmyk</sup> pro FP

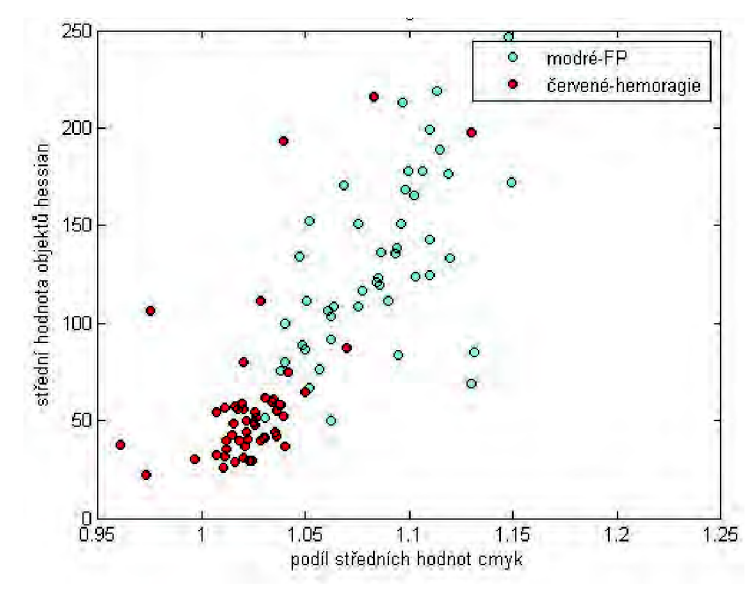

*Obr. 20: Zobrazení ID grafu výsledných příznaků pro neuronovou síť,* 

<sup>n</sup> cmyk *..hessian na ose x v* **- ,** *na ose y ^objekt* 

Zvolená kombinace příznaků trénovací množiny byla zobrazena pomocí obyčejného ID grafu. Na *obr. 20* můžeme vidět téměř oddělené hemoragie od FP patologií. Jejich oddělení by se dalo provést proložením přímkou. Hemoragie jsou na grafu reprezentované červenou barvou a falešně pozitivní patologie modrou barvou.

#### **Výsledek trénování klasifikátoru**

Aby bylo možné testovat chybu klasifikace natrénované neuronové sítě, byla trénovací množina náhodně rozdělena na dvě části, konkrétně 70 hodnot z každého řádku vektoru příznaků pro trénování sítě a zbylých 30 hodnot z každého řádku bylo použito k samotnému testování sítě.

Na 140 prvcích (2x70) je natrénována síť. Průměrnou chybu klasifikace na trénovací množině můžeme určit pomocí zbylých 60 (2x30) prvků, které byly určeny pro simulaci sítě. Pro větší přesnost je náhodné rozdělení prvků do dvou skupin provedeno několikrát, konkrétně 20krát. V každém kroku je spočítána chyba klasifikace. Zprůměrováním hodnot všech dvaceti kroků jsme získali průměrnou chybu trénování klasifikátoru 11,14%.

V prvním kroku navržené detekce bylo vybráno pět reprezentativních snímků z databáze, pomocí kterých byl návrh testován. Po získání finální podoby detekce byla metoda ověřena na datech z databáze DIARETDB1. Detekce byla tedy realizována celkem na 89 RGB snímcích. Výsledky detekce byly hodnoceny pomocí snímků *ground truth*  od odborníků, které jsou také obsahem databáze.

### **8 ZHODNOCENÍ VÝSLEDKŮ**

Výsledky neuronové sítě jsou porovnány se snímky *ground truth* od odborníků z databáze. Ve snímcích *ground truth* jsou vyznačeny pouze oblasti, ve kterých leží hledané patologie s určitou pravděpodobností, celkem 13 hladin intenzity v rozmezí od 0 do 252 s krokem 21. Hladina 0 odpovídá oblastem, kde by se neměly vyskytovat žádné patologie. Naopak hladina 252 označuje oblasti s výskytem patologií, na kterých se shodlo nejvíce odborníků. Oproti tomu námi detekované patologie se skládají z konkrétního počtu pixelů, u kterých známe pozici. Z toho důvodu nelze zcela objektivně zhodnotit naše výsledky vzhledem k datům z databáze. Bylo možné pouze porovnat, zda detekované patologie leží ve stejných oblastech jako patologie určené odborníky.

#### **8.1 Zhodnocení pomocí snímků**

*Obr. 21* je ukázkou jednoho z možných způsobů zobrazení detekovaných patologií. Detekované patologie byly zobrazeny pomocí zeleného kanálu a oblasti z *ground truth* od odborníků pomocí kanálu červeného. Protože nebyly nalezeny příznaky patologií dostatečně oddělující mikroaneuryzmata a hemoragie, byly sjednoceny oblasti *z ground truth* pro oba typy červených lézí. Místa průniků s největší pravděpodobností výskytu patologií se jeví jako žluté. Některé námi detekované patologie nespadají do žádné z oblastí *ground truth.* Tyto objekty z velké části připadnou na cévní systém, který vykazuje obdobné vlastnosti jako červené léze. Odstranění cév nebylo náplní této práce.

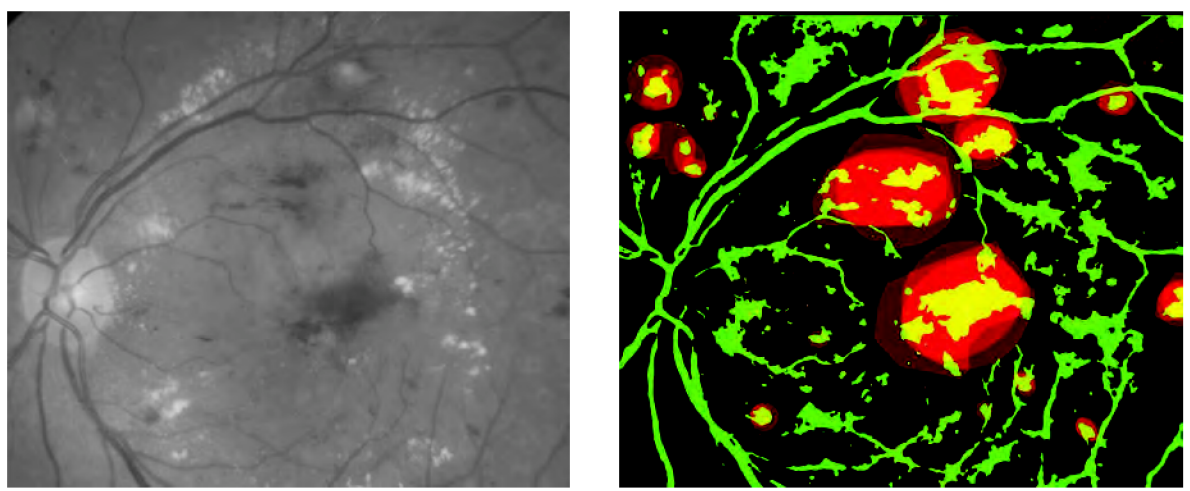

*Obr. 21: Zobrazení detekovaných patologií do snímku ground truth od odborníků vpravo. Pro porovnání zelený RGB snímku kanál vlevo.* 

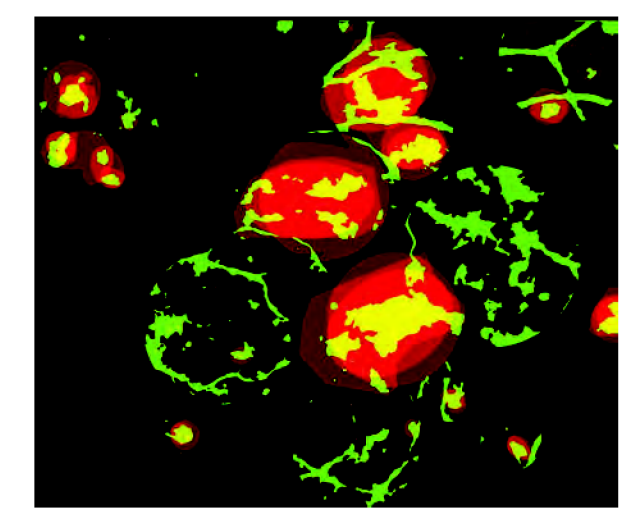

*Obr. 22: Výřez snímku zobrazující průnik detekovaných patologií s ground truth od odborníků.* 

*Obr. 22* zobrazuje pouze průnik námi detekovaných patologií s oblastmi výskytu patologií od odborníků. Téměř na všech červených oblastech *ground truth* můžeme pozorovat alespoň nějaké patologie detekované naší metodou. V červených oblastech je opět viditelný i průnik s cévami.

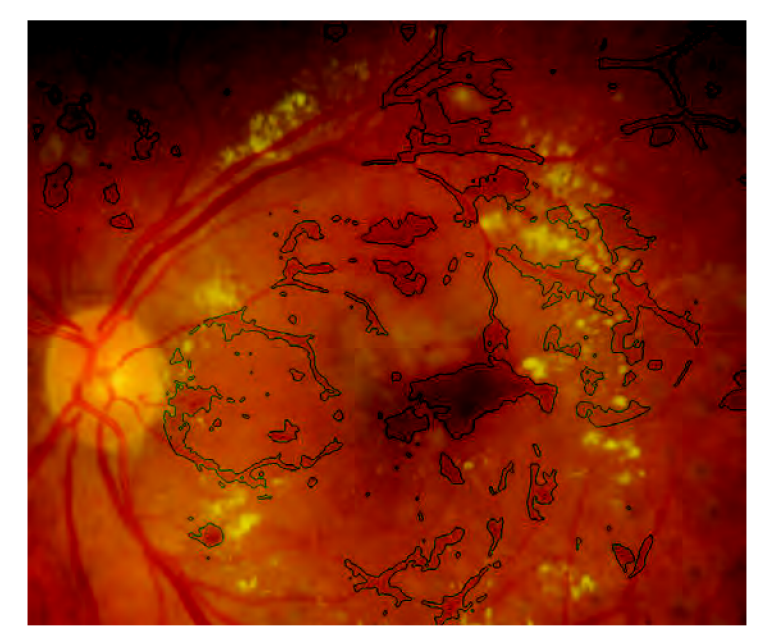

*Obr. 23: Ukázka výřezu zakreslení detekovaných patologií do původního RGB snímku.* 

Poslední variantou zobrazení výsledků *(Obr. 23)* je zakreslení obrysů průniku námi detekovaných patologií a oblastí z *ground truth* snímku do původního originálního snímku RGB. Na většině míst je pozorovatelné přesné kopírování tvarů lézí. V horní části snímku jsou opět falešně detekovány cévy.

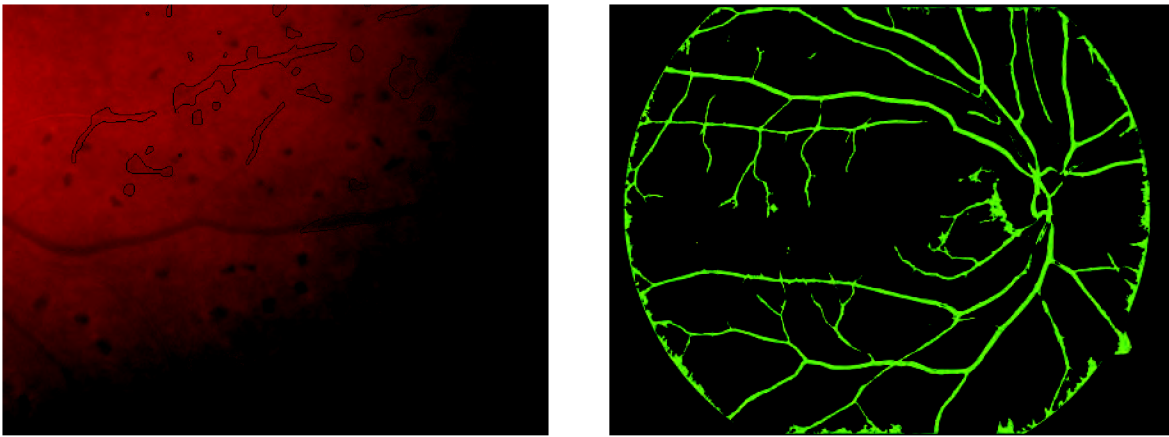

*Obr. 24: Ukázka snímku s pigmentovými jizvami po léčbě vlevo. Snímek s detekovanými patologiemi ve zdravém oku vpravo.* 

Na *obr. 24* vlevo je znázorněn výřez ze snímku oka, u kterého byl aplikován určitý typ laserové koagulační léčby. Pozitivem detekce je, že pigmentové jizvy po léčbě nejsou detekovány. Vpravo je ukázka výsledku detekce v případě, že neměly být detekovány žádné z červených lézí. Červené oblasti nejsou pozorovatelné a oblasti zelené barvy kopírují cévní systém oka. Tento výsledek je známkou, že v případě použití algoritmů pro potlačení cév by bylo dosaženo lepších výsledků.

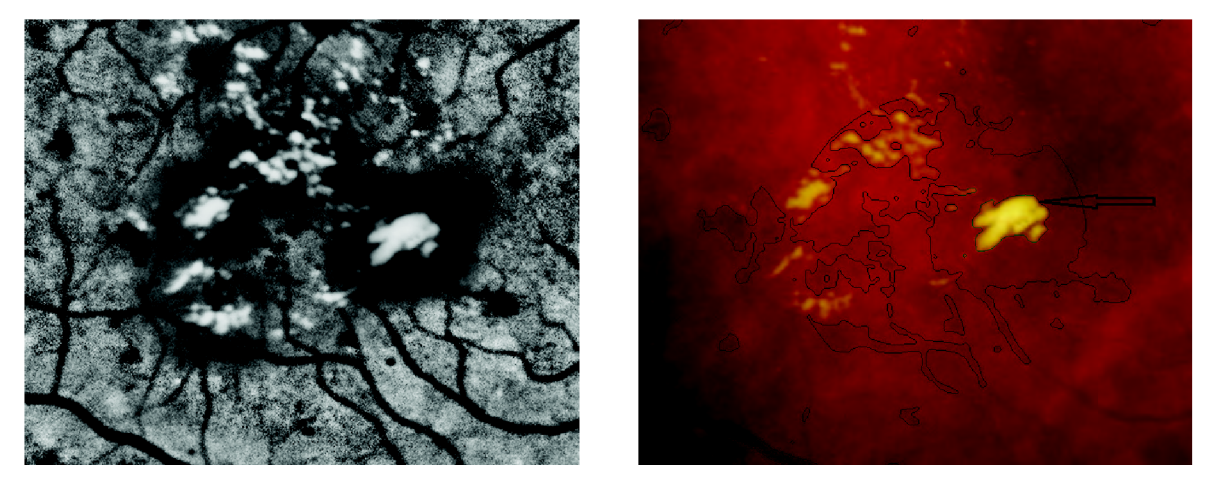

*Obr. 25: Ukázka snímku s místy velkého rozdílu kontrastu vpravo. Pro názornost to stejné místo zobrazeno pomocí metody zvýšeného kontrastu.* 

Na *obr. 25* vpravo je ukázka detekované oblasti v místě výrazné změny intenzity. Konkrétně se jedná o světlé léze s vysokou intenzitou a o jejich výrazně tmavší okolí. V místě detekce se nacházejí pravé červené léze, ale z velké části je detekována oblast zdravé tkáně. Příčinou detekce těchto míst je zřejmě vlastnost zdravé tkáně v okolí světlých lézí, která svoji nízkou intenzitou připomíná červené léze.

#### **8.2 Počty detekovaných objektů**

Pro částečné kvantitativní zhodnocení výsledků bylo spočítáno množství detekovaných objektů v jednotlivých vyznačených oblastech *ground truth* snímků. Pro přehlednost byly hodnoty hladin od 0 od 252 přepočítány na hodnoty v rozsahu 0 - 1 a byly prezentovány jako pravděpodobnost výskytu patologie.

V první řadě byly spočítány objekty pro prahované snímky. Následně byly zjištěny počty objektů u snímků po klasifikaci neuronovou sítí. V posledním kroku bylo vypočteno množství potlačených patologií po klasifikaci v jednotlivých místech s různou pravděpodobností výskytu patologií. Tyto tři kroky byly provedeny u všech 89 snímků z databáze.

Následující *tabulky 3, 4 a 5* zobrazují pouze výsledné průměrné hodnoty patologií na jednotlivých hladinách pravděpodobnosti výskytu všech 89 snímků. Podrobné tabulky s hodnotami pro všechny snímky jsou uvedeny v příloze A.

| Rozsah<br>$0 - 1$ | 0,00  | 0,08 | 0,16  | 0,25  | 0,33 | 0,41  | 0,49  |
|-------------------|-------|------|-------|-------|------|-------|-------|
| Počet<br>objektů  | 903,2 | 2,50 | 16,55 | 77,09 | 3,14 | 10,02 | 31,55 |
| Rozsah<br>$0 - 1$ | 0,58  | 0,66 | 0,74  | 0,82  | 0,91 | 0,99  |       |
| Počet<br>objektů  | 3,25  | 6,08 | 25,48 | 2,11  | 4,91 | 15,24 |       |

*Tabulka 3: Průměrné počty detekovaných patologií pro snímky prahované* 

Velký počet detekovaných objektů v místě s nulovou pravděpodobností výskytu patologií je způsoben cévním systémem ve snímcích, jehož odstranění při detekci nebylo řešeno.

*Tabulka 4: Průměrné počty detekovaných patologií u snímků po klasifikaci* 

| Rozsah<br>$0 - 1$        | 0,00  | 0,08 | 0,16  | 0,25  | 0,33 | 0,41  | 0,49  |
|--------------------------|-------|------|-------|-------|------|-------|-------|
| Počet<br>objektů         | 92,45 | 1,63 | 7,04  | 34,50 | 2,28 | 5,62  | 18,93 |
| <b>Rozsah</b><br>$0 - 1$ | 0,58  | 0,66 | 0,74  | 0,82  | 0,91 | 0,99  |       |
| Počet<br>objektů         | 2,19  | 4,32 | 17,61 | 1,58  | 2,67 | 10,89 |       |

U testovaného snímku je pozorovatelný výrazný pokles detekovaných objektů v místě s nulovou pravděpodobností výskytu patologií.

| <b>Rozsah</b><br>$0 - 1$ | 0,00  | 0,08  | 0,16  | 0,25  | 0,33  | 0,41  | 0,49  |
|--------------------------|-------|-------|-------|-------|-------|-------|-------|
| Počet<br>objektů         | 88,73 | 60,59 | 67,05 | 70,72 | 60,28 | 54,42 | 49,23 |
| Rozsah<br>$0 - 1$        | 0,58  | 0,66  | 0,74  | 0,82  | 0,91  | 0,99  |       |
| Počet<br>objektů         | 52,31 | 45,25 | 38,28 | 48,89 | 46,84 | 30,39 |       |

*Tabulka 5: Procento potlačených patologií po klasifikaci* 

Po klasifikaci neuronovou sítí došlo k potlačení více než 88 % objektů v místě s nulovou pravděpodobností výskytu červených lézí, které by měly odpovídat falešně pozitivním patologiím. To značí, že klasifikací prahovaného snímku bylo potlačeno velké množství cév. Procento potlačených patologií směrem k místům s vyšší pravděpodobností výskytu klesá, což také odpovídá předpokladu. Nejmenšího potlačení je dosaženo v místě s největší pravděpodobností výskytu 30,39 %.

#### **8.3 Možné příčiny nezdaru a způsoby vylepšení detekce**

Potenciální patologie pro sestavení trénovací a testovací množiny byly vybrány subjektivně podle porovnání originálních snímků a snímků *ground truth* od odborníků. Možnou příčinou nepřesných detekcí je nevhodný výběr zástupců lézí, který určuje trénovací množinu klasifikátoru. Vhodnější výběr o větším počtu potenciálních patologií by mohl zvýšit úspěšnost detekce. Svou roli hraje i část trénování neuronové sítě. Zde je k dispozici mnoho transformačních funkcí a volitelných parametrů. Výběr nej vhodnějších kombinací je časově náročný. Není vyloučeno, že dalším zkoušením a trénováním sítě by mohla být nalezena vhodnější kombinace parametrů pro výslednou klasifikaci.

Další možností vylepšení by mohlo být nalezení jiných příznaků pro patologie, které by odlišily mikroaneuryzmata od hemoragií. Mohlo by jít o příznaky založené například na geometrii objektů.

Velký vliv při detekci má existence cévního systému, která ovlivňuje výsledek. Použitím algoritmů na potlačení cév by se snížil počet falešně pozitivním lézí.

### **9 ZÁVĚR**

Tato bakalářská práce pojednává o problematice diabetické retinopatie a navrhuje metodu detekce červených lézí, konkrétně mikroaneuryzmat a hemoragií.

Teoretická část práce se zaměřuje na stručný popis stavby oka a samotné sítnice. Před popisem diabetické retinopatie bylo nutné seznámit se s diabetem mellitus. Rozsáhlejší část se zabývá popisem jednotlivých patologií diabetické retinopatie. Samostatná kapitola je věnována možnostem léčby DR. Hlavní část se věnuje laserové fotokoagulační léčbě, která spočívá v aplikaci laserového paprsku na sítnici. Záření je absorbováno pigmentovými buňkami, dochází k tepelnému účinku laseru a vytvoření koagulačního ložiska. Stručně je popsán bod o seznámení s databází *Standard Diabetic Retinopathy Database-* DIARETDB1.

Navazující kapitola popisuje několik vybraných metod detekcí červených lézí a nastiňuje možné přístupy k vlastnímu návrhu detekce.

Praktická část se zaměřuje na zpracování obrazu, návrh a realizaci detekce červených lézí. Prvním úkolem byl výběr vhodného barevného kanálu RGB snímku. Jako subjektivně nejvhodnější po všech pokusech vycházel výběr zeleného kanálu z RGB snímku. Zelený kanál má tu vlastnost, že zvyšuje kontrast mezi oblastmi nízké intenzity a pozadím snímku. Mikroaneuryzmata a hemoragie jsou právě oblasti nízké intenzity. Z tohoto důvodu byl zvolen pro další práci tento barevný kanál. Následovalo použití lokální metody zvýšení kontrastu. Jako výsledek byl získán snímek s dalším výrazným zvýšeným kontrastem mezi místy nízké intenzity a pozadím snímku. Tato metoda byla pro zajímavost porovnána s další velmi rozšířenou lokální metodou CLAJTE, která je přímo v prostředí MATLAB naprogramována. Posledním krokem předzpracování snímků bylo aplikování metody detekce hran, konkrétně konvolučního jádra *Laplacian of Gaussian.*  Sestavena byla Hessova matice pro každý pixel snímku. Zobrazením absolutních hodnot maximální hodnoty vlastních čísel daných matic byl získán snímek odlišující červené léze od lézí světlých. Takto upravený snímek byl spolu se složkou *magenta* barevného prostoru CMYK použit pro sestavení a výpočet vektorů příznaků. Vektor se ve finální podobě skládá ze střední hodnoty jasu objektů snímků *hessian* a podílu středních hodnot jasů objektů a jejich okolí snímků *cmyk.* Mikroaneuryzmata a hemoragie nakonec nebyly brány jako dvě různé patologie, protože nebyl nalezen příznak dostatečně je oddělující. Při samotné detekci je rozlišeno pouze to, zda se jedná o červenou lézi, nebo falešnou patologii.

Jako klasifikátor navržené detekce byla zvolena dopředná neuronová síť. Funkčnost sítě byla trénována na 5 reprezentativních snímcích. Průměrná chyba klasifikace neuronové sítě byla 11,14 %. Metoda detekce byla ověřena na datech z databáze DIARETDB1, celkem na 89 snímcích.

Kvantitativní zhodnocení detekce bylo provedeno pomocí počtu detekovaných objektů v jednotlivých hladinách snímků *ground truth.* Po testování bylo potlačeno přes 88 % objektů z míst s nulovou pravděpodobností výskytu červených lézí, a naopak pouze přes 30 % objektů z míst s nejvyšší pravděpodobností výskytu. Mezi falešně pozitivní patologie se řadí převážně objekty náležící cévnímu systému, ale nelze zcela vyloučit, že nebyly po testování potlačeny i pravé léze.

Z důvodu, že neznáme přesné pozice výskytu hemoragií a mikroaneuryzmat ve snímcích *ground truth,* nebylo možné přesněji výsledky detekce zhodnotit.

Pro názornost a kvalitativní zhodnocení jsou výsledky detekce zobrazeny v jednom snímku spolu s hladinami *ground truth.* Finálním snímkem je zakreslení detekovaných lézí do původního RGB snímku, kde lze porovnat, které patologie byly detekované a které vynechány.

Na přiloženém CD jsou mimo jiné k dispozici všechny programy náležící k detekci. Samotná metoda lokálního zvýšení kontrastu je časově náročná, proto byl pro názornost vytvořen demonstrační program ukazující funkčnost detekce s vynecháním kroků předzpracování snímků.

55

## **SLOVNÍK**

**Axoplazma** - živá hmota ve výběžcích nervových buněk **Denaturace** - změna fyzikálních a fyziologických vlastností látek, které způsobují změny a ztráty původních funkcí **Fibróza** - zmnožení vaziva na úkor funkční tkáně **Fibrózní tkáň** – vazivová tkáň **Fokální** - ložiskový **Fovea centralit** - jamka ve žluté skvrně v sítnici **Glykémie** - hladina glukózy v krvi **Glykosurie** - přítomnost cukru v moči **Hemodynamika** - popis oběhu krve na základě fyzikálních principů **Hemoftalmus** - krvácení do oka **Hypoxie** - nedostatek kyslíku **Ischemie** - místní nedokrvenost tkáně či orgánu **Lumen** - vnitřek trubicovitých orgánů **Macula lutea** - žlutá skvrna, místo nej ostřejšího vidění na sítnici **Mikroangiopatie** - poškození drobných krevních cév, následkem je porucha krevního průtoku v dané oblasti **Neovaskularizace** – novotvorba cév **Oxygenace** - navázání kyslíku **Pars plana** - periferní zóna řasnatého tělesa **Perfúze** - průtok krve tkání **Plexus** - pleteň, rozsáhlé větvení cév nebo nervů v určité oblasti **Proliferace** - novotvoření, růst, bujení **Thresholding** - prahování, nejjednodušší metoda zpracování obrazu. Může vytvářet binární obrázky. **Vitrektomie** - chirurgické odstranění sklivce

[7]

## **ZKRATKY**

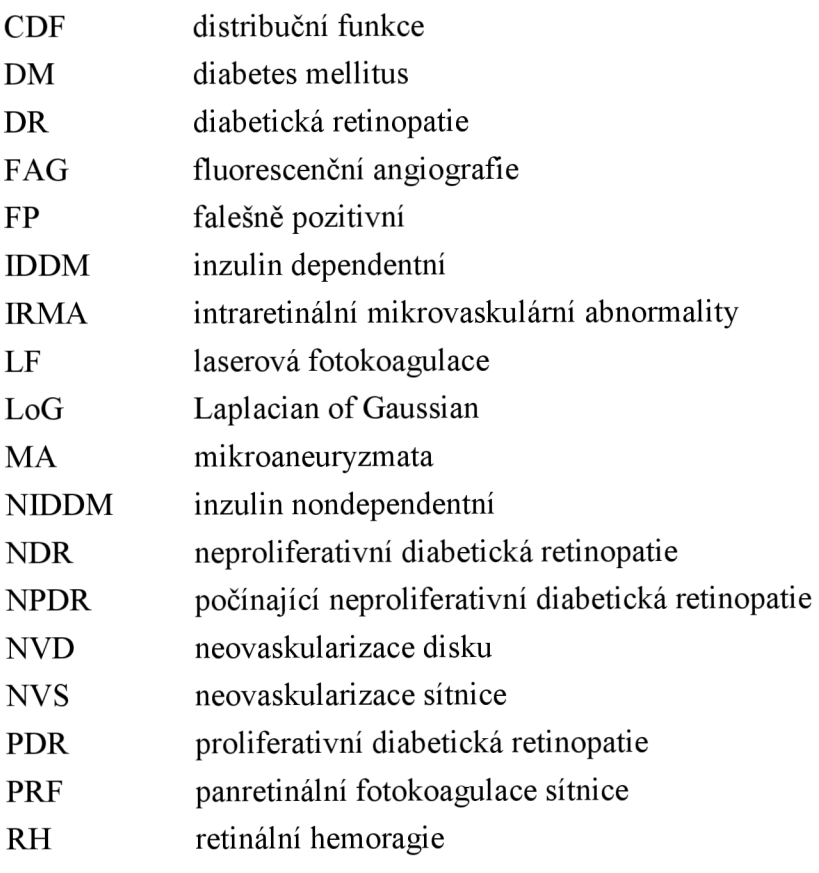

### **SEZNAM LITERATURY**

- [1] VÁLKOVÁ, H. Detekce měkkých a tvrdých exudátů ve snímcích sítnice: *semestrální práce.* Brno: Vysoké učení technické v Brně, Fakulta elektrotechniky a komunikačních technologií, 2012. Vedoucí semestrální práce doc. Ing. Radim Kolář, Ph.D.
- [2] NOVOTNÝ, I HRUŠKA. M . *Biologie člověka.* Nakladatelství učebnic Fortuna, Praha I, ISBN 80-7168-234-9
- [3] DIANO, PIERLUIGO. *Atlas lidského těla.* [editor] Antoník Kočí. [překl.] Vanda Vybíralová. Praha : Euromedia Group,k.s.-Knižní klub, 2006. Přeloženo z italské verze Grande Atlante del Corpo Umano. ISBN 80-242-1669-8.
- [4] HRAZDÍRA, I MORNSTEIN, V ŠKORPÍKOVÁ, J. *Základy biofyziky a zdravotnické techniky.* Brno : Neptun, 2006, s. 160-166, ISBN 80-86850-01-3.
- [5] KVAPILIKOVA, K. *Přehled chorob zrakového ústrojí.* 1. vyd. Brno : Národní c entrum ošetřovatelství a nelékařských zdravotnických oborů, 2003. IBSN 80- 7013- 380-5.
- [6] ROZSÍVAL, P. *Oční lékařství,* l.vyd. [editor] S. Dernerová. Praha : Galén a Univerzita Karlova v Praze, Nakladatelství Karolinum, 2006. ISBN 80-7262- 404-0 (Galén), ISBN 80-246-1213-5 (Univerzita Karlova v Praze).
- [7] KLENER, P. *Vnitřní lékařství: Čtvrté, přepracované a doplněné vydání,* [editor] S. Dernerová. Praha : Galén; Univerzita Karlova v Praze, Nakladatelství Karolinum, 1999, 2001, 2006, 2011. ISBN 978-80-7276-705-9 (Galén), ISBN 978-80-246-1986-6 (Karolinum).
- [8] VOKURKA , M. HUGO, J. a kolektiv. *Praktický slovník medicíny.* Praha 4 : MAXDORF s. r. o., 2008. ISBN 978-80-7345-159-2.
- [9] O'SHEA MD, J.G.- HARVEY, R.B. *Current Perspectives of Diabetic Retinopathy:* A Photo-Essay for Health Professionals. [Online] 2011 [citováno 2011-listopad]. Dostupné z: [<http://medweb.bham.ac.uk/easdec/eyetextbook/dminternet.htm>](http://medweb.bham.ac.uk/easdec/eyetextbook/dminternet.htm).
- [10] NIDDK: *National Diabetes Information Clearinghouse (NDIC).* [Online] poslední úprava únor 2011, [citováno 2011- říjen]. Dostupné z: [<http://diabetes.niddk.nih.gOv/dm/pubs/statistics/index.aspx#fast>](http://diabetes.niddk.nih.gOv/dm/pubs/statistics/index.aspx%23fast).
- [11] VALEŠOVÁ, L. *Diabetická retinopatie.* Praha : TRITON, 2002. ISBN 80-7254- 230-3.
- [12] KAUPPI, T. -KALESNYKIENE, V. -KAMARAINEN , J.K. -dal ší. *Web services for department of information technology:* DIARETDB1 - Standard Diabetic Retinopathy Database. [Online] poslední úprava 2007. [citováno 2011- říjen]. Dostupné z: <http://www2.it.lut.fi/project/imageret/diaretdb1/>.
- [13] DOTŘELOVÁ, D KALVODOVÁ, B PROCHÁZKOVÁ, L další. *Léčba DR laserovou koagulací: teorie i praxe...MZK. Praha : UK 2. LF jako studijní* skripta, 2006. 46 s., ISBN 80-902160-8-0.
- [14] GRISAN, E.- RUGGERI, A. *Segmentation of candidate dark lesions in fundus images based on local trensholding and pixel density.* August 23-26, 2007, Proceedings of the 29th Annual International Conference of the IEEE EMBS Cite Internationale, Lyon, France, l-4244-0788-5/07/\$20.00 ©2007 IEEE
- [15] PALLAWALA- HSU- WYNNE- LEE- MONG, L.- GOH- SONG, S. Automated *Microaneurysm Segmentation and Detection using Generalized Eigenvectors.*  National University of Singapore, Singapore, 0-7695-2271-8/05 \$ 20.00 IEEE.
- [16] KANDE, G.B.- SAVITHRI, T.S.- Subbaiah, P.V. *Springer.* [Online] 2010. Článek: *Automatic Detection of Microaneurysms and Hemorrhages in Digital Fundus Images.* Copyright © 2009 by Society for Imaging Informatics in Medicine, Online publication 17 November 2009 doi: 10.1007/s 10278-009- 9246-0, Dostupné z: [<http://www.springer.com/medicine/radiology/journal/10278>.](http://www.springer.com/medicine/radiology/journal/10278)
- [17] TANG, L.; NIEMEIJER, M.; ABRA'MOFF, M. D. Splat feature classification: *detection of the presence of large retinal hemorrhages.* 978-1-4244-4128- 0/ll/\$25.00 ©2011 IEEE
- [18] NIXON, M.S.- AGUADO, A.S. Feature Extraction and Image Processing, *second edition.* Elsevier, 2008. 406p. ISBN: 978-0-12372-538-7.
- [19] GONZALEZ, R.C.- WOODS, R E EDDINS, S.L. *Digital image Processing Using Matlab.* Pearson Education, Inc., 2004. 609 p. ISBN 0-13-008519-7.
- [20] SINTHANAYOTHIN, Ch.- BOYCE, J.F.- COOK, H.L.- WILLIAMSON, T.H. *Automated localisation of the optic disc, fovea, and retinal blood vessels from digital colour fundus images,* Br J Ophthalmol 1999. 83:902-910.
- $[21]$ REZ A, - ALI, M . *Realization of the Contrast Limited Adaptive Histogram Equalization (CLAHE) for Real-Time Image Enhancement.* Accepted May 14, 2003. University of Wisconsin-Milwaukee, USA
- $[22]$ MARR, D.- HIDRETH, E. *Theory of edge detection. Proceedings of the Royal Society of London. Series B, Biological Sciences,* Vol. 207, No. 1167. (Feb. 29, 1980), pp. 187-217. Dostupné z: <[http://cirl.lcsr.jhu.edu/wiki/images/7/77/MarrHildreth.pdf >](http://cirl.lcsr.jhu.edu/wiki/images/7/77/MarrHildreth.pdf)
- B UD AI, A MICHELSON, G HORNEGGER, J. *Multiscale Blood Vessel Segmentation in Retinal Fundus Images.* University of Erlangen-Niirnberg, Erlangen, Germany.
- WOLFRAM MATH WORLD. [Online] poslední úprava 26. duben 2012, [citováno  $[24]$ duben 2012]. [<http://mathworld.wolfram.com/Eigenvalue.html>](http://mathworld.wolfram.com/Eigenvalue.html)

# **SEZNAM PŘÍLOH**

**Příloha A: VÝSLEDKY POČTU DETEKOVANÝCH OBJEKTŮ** 

**Příloha B: POPIS JEDNOTLIVÝCH PROGRAMŮ** 

**Příloha C: VÝVOJOVÝ DIAGRAM ZPRACOVANÝCH SNÍMKŮ** 

**Příloha D: OBSAH PŘILOŽENÉHO CD** 

## **Příloha A**

| oblast                | 0    | 21             | 42             | 63             | 84                      | 105                      | 126                      | 147             | 168            | 189                     | 210            | 231            | 252            |
|-----------------------|------|----------------|----------------|----------------|-------------------------|--------------------------|--------------------------|-----------------|----------------|-------------------------|----------------|----------------|----------------|
| intenzity<br>image001 | 764  | $\mathbf{1}$   | 6              | 19             | $\mathbf 0$             | $\overline{2}$           | $\overline{7}$           | $\mathbf 0$     | $\mathbf 0$    | 6                       | $\mathbf 0$    | $\mathbf 0$    | $\mathbf{1}$   |
| image002              | 815  | 2              | $\overline{7}$ | 31             | $\boldsymbol{0}$        | 4                        | 10                       | 2               | $\overline{2}$ | 6                       | $\overline{2}$ | 0              | 2              |
| image003              | 1026 | $\mathbf{1}$   | 22             | 80             | $\overline{4}$          | 21                       | 35                       | $6\phantom{1}6$ | 8              | 11                      | 3              | 17             | 3              |
| image004              | 992  | 4              | 20             | 148            | 5                       | 35                       | 17                       | 8               | 9              | 7                       | $\overline{2}$ | 3              | 3              |
| image005              | 597  | $\mathbf 0$    | 26             | 184            | $\overline{7}$          | 28                       | 58                       | $\mathbf{1}$    | 8              | 34                      | $\mathbf 0$    | $\mathbf{1}$   | 28             |
| image006              | 584  | $\mathbf 0$    | 22             | 79             | 3                       | 10                       | 7                        | $\overline{4}$  | 7              | $\mathbf 1$             | $\mathbf 1$    | $\mathbf 0$    | $\mathbf 0$    |
| image007              | 930  | $\overline{a}$ | 90             | 260            | $\overline{7}$          | 31                       | 46                       | $\overline{4}$  | 11             | 28                      | $\mathbf 0$    | 13             | $\mathbf{1}$   |
| image008              | 720  | 0              | 26             | 105            | $\mathbf 0$             | 6                        | 55                       | $\overline{0}$  | 9              | 34                      | 3              | 5              | 19             |
| image009              | 1078 | 3              | 22             | 67             | $\mathbf{1}$            | 11                       | 25                       | $\mathbf 0$     | 3              | 6                       | 0              | $\mathbf 0$    | $\mathbf 0$    |
| image010              | 549  | 2              | 17             | 206            | $\overline{7}$          | 11                       | 66                       | $\overline{7}$  | 8              | 71                      | 0              | 3              | 51             |
| image011              | 685  | $\mathbf 0$    | 60             | 235            | 5                       | 28                       | 94                       | 16              | 24             | 68                      | 0              | 21             | 31             |
| image012              | 746  | 0              | 18             | 9              | 6                       | 8                        | 5                        | 3               | $\mathbf 0$    | 0                       | 0              | $\overline{0}$ | 0              |
| image013              | 1046 | $\mathbf 0$    | 14             | 90             | $\mathbf{1}$            | 21                       | 25                       | $\overline{2}$  | 6              | 9                       | 0              | $\overline{2}$ | 3              |
| image014              | 606  | 3              | 45             | 163            | $\overline{7}$          | 41                       | 39                       | 3               | 7              | 17                      | $\mathbf{1}$   | 9              | 10             |
| image015              | 659  | $\overline{a}$ | 108            | 129            | 5                       | 27                       | 40                       | $\overline{2}$  | 8              | 22                      | $\mathbf 1$    | 3              | 14             |
| image016              | 856  | 13             | 36             | 294            | 3                       | 7                        | 107                      | $\mathbf 0$     | 3              | 86                      | 0              | 0              | 33             |
| image017              | 1080 | $\mathbf 0$    | 10             | 12             | $\mathbf 0$             | $\overline{2}$           | $\overline{2}$           | $\mathbf 0$     | $\overline{2}$ | 3                       | $\mathbf 0$    | $\overline{2}$ | $\mathbf 0$    |
| image018              | 992  | 0              | 22             | 121            | $\mathbf 0$             | 9                        | 27                       | 1               | 11             | 13                      | 0              | $\overline{4}$ | 8              |
| image019              | 522  | $\overline{4}$ | 19             | 231            | 3                       | 7                        | 82                       | 5               | 9              | 47                      | 5              | $\overline{0}$ | 19             |
| image020              | 651  | $\mathbf{1}$   | 34             | 345            | $\mathbf{1}$            | 5                        | 146                      | $\overline{a}$  | 0              | 124                     | 5              | $\mathbf 0$    | 66             |
| image021              | 957  | 3              | 79             | 222            | 3                       | 8                        | 125                      | $\overline{0}$  | 3              | 100                     | 0              | $\overline{2}$ | 100            |
| image022              | 896  | 0              | 80             | 272            | 7                       | 26                       | 77                       | $\overline{0}$  | 7              | 56                      | 0              | 5              | 34             |
| image023              | 1339 | $\mathbf 0$    | 25             | 40             | 8                       | 8                        | 17                       | $\overline{7}$  | 11             | 14                      | $\overline{2}$ | $\overline{1}$ | 13             |
| image024              | 977  | $\overline{4}$ | 44             | 101            | 8                       | 10                       | 24                       | $\mathbf 0$     | $\overline{2}$ | 17                      | 0              | $\mathbf{1}$   | 11             |
| image025              | 743  | $\mathbf 0$    | 34             | 307            | $\mathbf 1$             | 7                        | 107                      | 2               | $\mathbf 1$    | 100                     | $\mathbf{1}$   | 1              | 12             |
| image026              | 926  | 7              | 9              | 358            | $\overline{\mathbf{r}}$ | 9                        | 68                       | 3               | 11             | 43                      | $\overline{2}$ | 0              | 1              |
| image027              | 1520 | $\mathbf{1}$   | 20             | 29             | $\overline{7}$          | $\mathbf{1}$             | 13                       | $\overline{2}$  | $\mathbf 0$    | 4                       | $\mathbf{1}$   | $\mathbf 0$    | $\overline{2}$ |
| image028              | 1060 | 0              | $\overline{2}$ | $\mathbf 0$    | $\mathbf 0$             | $\mathbf 0$              | $\mathbf 0$              | $\overline{0}$  | 0              | $\overline{0}$          | 0              | $\overline{0}$ | $\mathbf 0$    |
| image029              | 657  | $\mathbf{1}$   | $\overline{2}$ | 25             | $\mathbf 0$             | $\mathbf 0$              | 3                        | $\mathbf 0$     | $\mathbf 0$    | $\overline{4}$          | 0              | $\mathbf 0$    | 3              |
| image030              | 1095 | $\mathbf{1}$   | $\pmb{0}$      | $\overline{7}$ | $\boldsymbol{0}$        | $\overline{0}$           | $\mathbf 0$              | $\overline{0}$  | $\mathbf 0$    | 0                       | 0              | $\mathbf 0$    | $\mathbf 0$    |
| image031              | 821  | $\mathbf 0$    | $\mathbf{1}$   | $\overline{1}$ | $\mathbf 0$             | $\mathbf 0$              | $\mathbf 0$              | $\mathbf 0$     | $\mathbf 0$    | 0                       | 0              | 0              | $\mathbf 0$    |
| image032              | 1242 | 0              | $\overline{2}$ | 5              | $\mathbf{1}$            | $\mathbf 0$              | 0                        | $\mathbf 0$     | $\mathbf 0$    | 0                       | 0              | 0              | 0              |
| image033              | 787  | $\pmb{0}$      | $\pmb{0}$      | $\mathbf 0$    | $\mathbf 0$             | 0                        | $\mathbf 0$              | $\pmb{0}$       | $\mathbf 0$    | 0                       | $\mathbf 0$    | $\pmb{0}$      | $\mathbf 0$    |
| image034              | 677  | 1              | 0              | $\mathbf 0$    | $\mathbf 0$             | $\mathbf 0$              | $\mathbf 0$              | $\mathbf 0$     | $\mathbf 0$    | $\mathbf 0$             | $\mathbf 0$    | $\mathsf 0$    | 0              |
| image035              | 586  | $\overline{2}$ | $\overline{2}$ | $\overline{a}$ | $\mathbf 0$             | $\mathbf 1$              | $\overline{2}$           | $\pmb{0}$       | $\mathbf 0$    | $\overline{2}$          | $\pmb{0}$      | $\pmb{0}$      | $\mathbf{1}$   |
| image036              | 653  | $\mathbf 1$    | $\overline{2}$ | 3              | $\pmb{0}$               | $\overline{\phantom{a}}$ | $\mathbf 1$              | $\mathbf 0$     | $\mathbf 0$    | $\mathbf 0$             | $\mathbf 0$    | $\pmb{0}$      | $\overline{2}$ |
| image037              | 918  | $\pmb{0}$      | $\overline{2}$ | 5              | $\mathbf 1$             | $\overline{2}$           | $\mathbf 1$              | $\mathbf 1$     | $\mathbf 1$    | $\mathbf 0$             | $\mathbf 1$    | $\pmb{0}$      | $\mathbf 0$    |
| image038              | 1115 | 1              | 5              | 41             | $\mathbf 1$             | $\mathbf 0$              | 5                        | $\pmb{0}$       | $\mathbf 0$    | 3                       | $\pmb{0}$      | $\pmb{0}$      | $\pmb{0}$      |
| image039              | 1004 | $\mathbf 0$    | 3              | $\mathbf{1}$   | $\mathbf 1$             | $\mathbf{1}$             | $\pmb{0}$                | $\mathbf{1}$    | $\mathbf 1$    | $\mathbf 0$             | $\mathbf 1$    | $\pmb{0}$      | $\mathbf 0$    |
| image040              | 724  | $\mathbf 0$    | $\mathbf 1$    | $\mathbf 0$    | $\mathbf 0$             | $\mathbf 0$              | $\mathbf 0$              | $\mathbf 0$     | $\mathbf 0$    | 0                       | 0              | $\pmb{0}$      | $\mathbf 0$    |
| image041              | 1139 | 3              | 13             | 14             | $\overline{\mathbf{4}}$ | 3                        | $\overline{\mathcal{A}}$ | $\overline{2}$  | $\mathbf 0$    | $\overline{2}$          | $\overline{2}$ | $\mathbf 0$    | $\mathbf{1}$   |
| image042              | 1321 | $\mathbf 0$    | $\bf 8$        | $\overline{4}$ | $\mathbf 1$             | $\overline{c}$           | $\overline{2}$           | $\mathbf{1}$    | $\mathbf 1$    | $\mathbf 1$             | $\mathbf 0$    | $\mathbf 0$    | $\mathbf 1$    |
| image043              | 796  | $\mathbf 1$    | 15             | 38             | $\overline{2}$          | 6                        | $\overline{\mathcal{L}}$ | $\overline{1}$  | $\mathbf{1}$   | $\overline{\mathbf{4}}$ | $\mathbf 0$    | $\pmb{0}$      | $\mathbf 0$    |
| image044              | 1080 | 0              | 10             | 5              | $\overline{2}$          | $\overline{2}$           | $\overline{2}$           | $\mathbf{1}$    | $\mathbf{1}$   | 0                       | $\pmb{0}$      | $\mathbf 0$    | 0              |
| image045              | 1192 | $\overline{2}$ | $1\,$          | $\overline{2}$ | $\mathbf 1$             | $\mathbf 1$              | $\overline{2}$           | $\mathbf{1}$    | $\overline{2}$ | $\mathbf 1$             | $\mathbf 0$    | $\pmb{0}$      | $\pmb{0}$      |
| image046              | 1073 | $\pmb{0}$      | $\pmb{0}$      | $\mathbf 1$    | $\mathbf 0$             | $\mathbf 0$              | $\mathbf 0$              | $\pmb{0}$       | $\mathbf 0$    | $\mathbf 0$             | $\mathbf 0$    | $\pmb{0}$      | $\pmb{0}$      |

*Tab.A. 1: Počet detekovaných objektů ve snímcích prahovaných* 

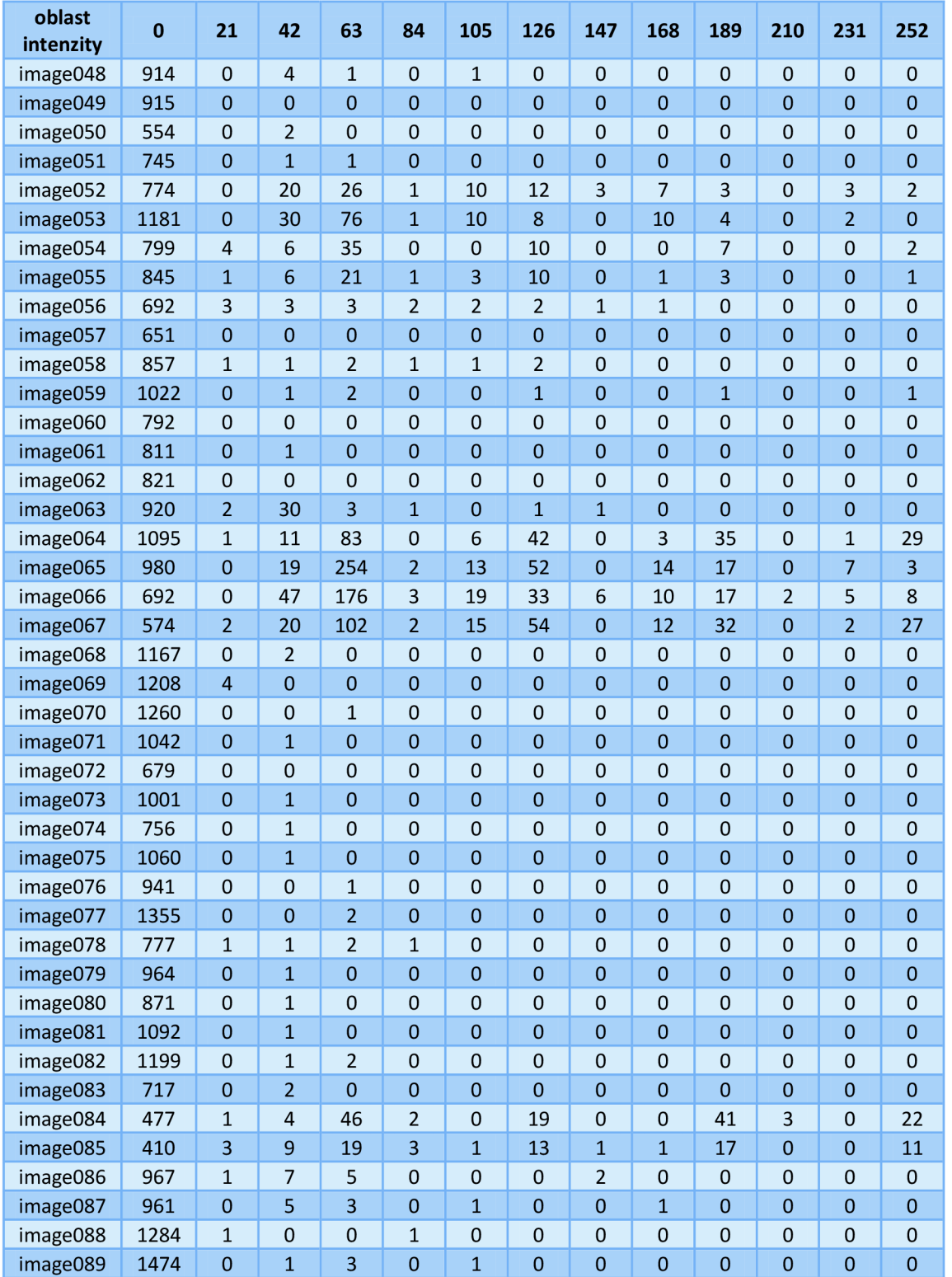

| oblast<br>intenzity | $\bf{0}$ | 21             | 42             | 63                      | 84             | 105                     | 126             | 147            | 168            | 189                     | 210            | 231            | 252              |
|---------------------|----------|----------------|----------------|-------------------------|----------------|-------------------------|-----------------|----------------|----------------|-------------------------|----------------|----------------|------------------|
| image001            | 91       | $\overline{0}$ | 4              | 11                      | $\mathbf 0$    | $\overline{2}$          | 5               | 0              | 0              | 4                       | $\mathbf 0$    | $\mathbf 0$    | $\mathbf{1}$     |
| image002            | 106      | 0              | 5              | 11                      | $\mathbf 0$    | $\overline{2}$          | 7               | $\mathbf{1}$   | $\mathbf{1}$   | 6                       | $\mathbf{1}$   | $\mathbf 0$    | $\overline{2}$   |
| image003            | 33       | $\mathbf{1}$   | 3              | $\overline{7}$          | $\overline{2}$ | 3                       | 8               | $\overline{2}$ | $\overline{2}$ | 3                       | $\mathbf 0$    | $\mathbf 0$    | $\mathbf{1}$     |
| image004            | 28       | 0              | 4              | 4                       | $\mathbf 0$    | 5                       | 5               | $\mathbf{1}$   | 0              | $\mathbf 1$             | 1              | $\mathbf{1}$   | $\mathbf{1}$     |
| image005            | 244      | $\overline{0}$ | 16             | 114                     | $\overline{a}$ | 15                      | 53              | $\mathbf{1}$   | 6              | 31                      | $\mathbf 0$    | $\mathbf{1}$   | 26               |
| image006            | 113      | $\overline{0}$ | 13             | 24                      | 3              | 9                       | 6               | 4              | 7              | $\mathbf 1$             | $\mathbf{1}$   | $\mathbf 0$    | $\mathbf 0$      |
| image007            | 121      | $\mathbf 0$    | 13             | 64                      | $\overline{1}$ | 9                       | 15              | $\overline{2}$ | 5              | 14                      | $\mathbf 0$    | 3              | $\mathbf{1}$     |
| image008            | 210      | 0              | 16             | 48                      | $\mathbf 0$    | 6                       | 35              | $\mathbf 0$    | 8              | 30                      | $\overline{2}$ | 5              | 18               |
| image009            | 58       | 0              | 3              | 6                       | $\mathbf 0$    | $\overline{4}$          | $\overline{2}$  | 0              | $\mathbf{1}$   | $\mathbf 0$             | $\mathbf 0$    | $\mathbf 0$    | $\mathbf 0$      |
| image010            | 198      | 2              | 13             | 105                     | 5              | 5                       | 47              | 5              | 6              | 57                      | $\mathbf 0$    | $\overline{2}$ | 43               |
| image011            | 208      | $\mathbf 0$    | 21             | 106                     | 5              | 16                      | 69              | 5              | 13             | 56                      | $\mathbf 0$    | 8              | 28               |
| image012            | 66       | 0              | 13             | 5                       | 5              | 7                       | $\overline{4}$  | 3              | 0              | 0                       | $\mathbf 0$    | $\mathbf 0$    | 0                |
| image013            | 80       | $\mathbf 0$    | 2              | 11                      | $\mathbf 0$    | 5                       | 5               | $\overline{0}$ | $\overline{2}$ | $\overline{\mathbf{r}}$ | $\mathbf 0$    | $\mathbf 0$    | $\mathbf{1}$     |
| image014            | 97       | 1              | 10             | 40                      | 3              | 12                      | 18              | 0              | 4              | 11                      | $\mathbf 0$    | 3              | $\overline{7}$   |
| image015            | 187      | 4              | 52             | 69                      | 5              | 21                      | 31              | $\overline{2}$ | 8              | 21                      | $\mathbf 1$    | 3              | 14               |
| image016            | 253      | $\overline{2}$ | 18             | 114                     | $\mathbf{1}$   | 7                       | 57              | $\mathbf 0$    | 3              | 49                      | $\mathbf 0$    | $\mathbf 0$    | 25               |
| image017            | 179      | $\overline{0}$ | 3              | 6                       | $\mathbf 0$    | $\overline{1}$          | $\overline{1}$  | $\mathbf 0$    | $\overline{2}$ | 3                       | $\mathbf 0$    | $\overline{2}$ | $\mathbf 0$      |
| image018            | 108      | 0              | 7              | 36                      | $\mathbf 0$    | $\overline{4}$          | 12              | $\mathbf{1}$   | $\overline{2}$ | 9                       | $\mathbf 0$    | $\overline{2}$ | 6                |
| image019            | 186      | 3              | 10             | 113                     | 3              | 6                       | 62              | 4              | 8              | 44                      | 5              | $\mathbf 0$    | 19               |
| image020            | 114      | 0              | 4              | 83                      | 1              | $\overline{2}$          | 46              | 0              | 0              | 68                      | $\mathbf 1$    | $\overline{0}$ | 47               |
| image021            | 76       | $\mathbf 0$    | 4              | 47                      | $\mathbf 0$    | $\mathbf{1}$            | 30              | $\mathbf 0$    | $\mathbf{1}$   | 35                      | $\mathbf 0$    | $\mathbf{1}$   | 35               |
| image022            | 161      | 0              | 16             | 88                      | 2              | 7                       | 48              | $\mathbf 0$    | 3              | 37                      | 0              | $\overline{2}$ | 19               |
| image023            | 86       | $\mathbf 0$    | $\overline{2}$ | $\mathbf{1}$            | $\overline{1}$ | $\overline{O}$          | $\mathbf{1}$    | $\mathbf{1}$   | $\overline{2}$ | $\mathbf{1}$            | $\mathbf 0$    | $\mathbf 0$    | $\overline{a}$   |
| image024            | 52       | 2              | 5              | 14                      | $\mathbf 1$    | 1                       | 9               | 0              | 0              | $\overline{7}$          | $\mathbf 0$    | $\mathbf 0$    | 7                |
| image025            | 210      | $\mathbf 0$    | 16             | 170                     | $\overline{1}$ | 5                       | 81              | $\overline{c}$ | $\mathbf{1}$   | 86                      | $\mathbf 1$    | $\mathbf{1}$   | 9                |
| image026            | 243      | 4              | 7              | 138                     | 3              | 8                       | 41              | 3              | 11             | 31                      | $\overline{2}$ | $\mathbf 0$    | $\mathbf 1$      |
| image027            | 130      | $\mathbf 0$    | $\mathbf 0$    | 6                       | $\mathbf 0$    | $\mathbf 0$             | $6\phantom{1}6$ | $\overline{0}$ | $\mathbf 0$    | $\overline{2}$          | $\mathbf 0$    | $\mathbf 0$    | $\mathbf{1}$     |
| image028            | 402      | 0              | 2              | $\mathbf 0$             | $\overline{0}$ | $\overline{0}$          | $\overline{0}$  | $\mathbf 0$    | 0              | 0                       | $\mathbf 0$    | $\mathbf 0$    | $\mathbf 0$      |
| image029            | 72       | $\mathbf{1}$   | 1              | 7                       | $\mathbf 0$    | $\mathbf 0$             | $\overline{2}$  | 0              | $\mathbf 0$    | $\overline{2}$          | $\mathbf 0$    | $\mathbf 0$    | $\mathbf 1$      |
| image030            | 17       | 0              | $\mathbf 0$    | $\mathbf 0$             | $\mathbf 0$    | 0                       | $\mathbf 0$     | 0              | $\mathbf 0$    | 0                       | $\mathbf 0$    | $\mathbf 0$    | $\mathbf 0$      |
| image031            | 106      | $\mathbf 0$    | $\overline{1}$ | $\mathbf 0$             | $\mathbf 0$    | 0                       | $\mathbf{0}$    | $\mathbf 0$    | 0              | $\mathbf 0$             | $\mathbf 0$    | $\mathbf 0$    | $\mathbf 0$      |
| image032            | 25       | 0              | $\overline{2}$ | 0                       | $\mathbf 0$    | 0                       | $\mathbf 0$     | $\overline{0}$ | $\mathbf 0$    | $\overline{0}$          | $\overline{0}$ | $\overline{0}$ | $\mathbf 0$      |
| image033            | 47       | 0              | 0              | $\mathbf 0$             | $\mathbf 0$    | $\pmb{0}$               | $\pmb{0}$       | $\mathbf 0$    | 0              | $\mathbf 0$             | $\mathbf 0$    | $\mathbf 0$    | 0                |
| image034            | 15       | $\mathbf 1$    | $\mathbf 0$    | $\mathbf 0$             | $\mathbf 0$    | 0                       | $\pmb{0}$       | $\mathbf 0$    | $\mathbf 0$    | $\mathbf 0$             | $\mathbf 0$    | $\mathbf 0$    | $\boldsymbol{0}$ |
| image035            | 95       | $\mathbf{1}$   | $\mathbf 0$    | $\overline{4}$          | $\mathbf 0$    | $\mathbf{1}$            | $\overline{2}$  | $\mathbf 0$    | $\mathbf 0$    | $\overline{2}$          | $\mathbf 0$    | $\mathbf 0$    | $\mathbf 1$      |
| image036            | 91       | $\mathbf 1$    | $\overline{2}$ | 3                       | $\mathbf 0$    | $\sqrt{4}$              | 1               | $\mathbf 0$    | 0              | $\mathbf 0$             | $\mathbf 0$    | $\mathbf 0$    | $\mathbf{1}$     |
| image037            | 82       | $\mathbf 0$    | $\mathbf 0$    | $\overline{2}$          | $\mathbf 0$    | $\mathbf{1}$            | $\mathbf 1$     | $\mathbf{1}$   | $\overline{1}$ | $\mathbf 0$             | $\mathbf{1}$   | $\mathbf 0$    | $\mathbf 0$      |
| image038            | 105      | 0              | $\mathbf 0$    | $\bf 8$                 | $\mathbf 0$    | $\mathbf 0$             | 3               | 0              | $\mathbf 0$    | $\mathbf 1$             | $\mathbf 0$    | $\pmb{0}$      | $\mathbf 0$      |
| image039            | 167      | $\mathbf 0$    | $\mathbf{1}$   | $\mathbf 0$             | $\mathbf 1$    | $\pmb{0}$               | $\pmb{0}$       | $\pmb{0}$      | $\mathbf 0$    | $\mathbf 0$             | $\mathbf 0$    | $\mathbf 0$    | $\mathbf 0$      |
| image040            | 183      | $\mathbf 0$    | $\mathbf{1}$   | $\mathbf 0$             | $\mathbf 0$    | $\mathbf 0$             | $\mathbf 0$     | $\mathbf 0$    | $\mathbf 0$    | $\mathbf 0$             | $\mathbf 0$    | $\mathbf 0$    | $\mathbf 0$      |
| image041            | 107      | $\mathbf 0$    | $\overline{2}$ | 6                       | $\mathbf 0$    | $\mathbf{1}$            | 3               | $\mathbf 0$    | $\pmb{0}$      | $\overline{2}$          | $\mathbf 0$    | $\mathbf 0$    | $\mathbf 1$      |
| image042            | 33       | $\mathbf 0$    | $\mathbf 1$    | $\mathbf 0$             | $\pmb{0}$      | $\mathbf 0$             | $\mathbf 0$     | $\mathbf 0$    | $\mathbf 0$    | $\mathbf 0$             | $\mathbf 0$    | $\mathbf 0$    | $\mathbf 0$      |
| image043            | 83       | $\mathbf 1$    | $\overline{a}$ | 10                      | $\overline{2}$ | $\overline{\mathbf{4}}$ | $\overline{2}$  | $\overline{1}$ | $\mathbf 1$    | 3                       | $\mathbf 0$    | $\mathbf 0$    | $\mathbf 0$      |
| image044            | 11       | $\mathbf 0$    | 0              | $\mathbf 0$             | $\pmb{0}$      | 0                       | $\pmb{0}$       | 0              | $\mathbf 0$    | $\mathbf 0$             | $\mathbf 0$    | $\mathbf 0$    | $\mathbf 0$      |
| image045            | 23       | $\mathbf 0$    | $\mathbf 0$    | $\mathbf 0$             | $\mathbf 0$    | $\mathbf 0$             | $\mathbf 0$     | $\mathbf 0$    | $\mathbf 0$    | $\mathbf 0$             | $\mathbf 0$    | $\mathbf 0$    | $\mathbf 0$      |
| image046            | 43       | $\mathbf 0$    | $\mathbf 0$    | $\mathbf 0$             | $\mathbf 0$    | 0                       | $\pmb{0}$       | $\mathbf 0$    | $\mathbf 0$    | $\mathbf 0$             | $\mathbf 0$    | $\mathbf 0$    | $\mathbf 0$      |
| image047            | 267      | $\mathbf 0$    | $\mathbf 0$    | $\overline{\mathbf{3}}$ | $\mathbf 0$    | $\mathbf 0$             | $\mathbf 0$     | $\mathbf 0$    | $\mathbf 0$    | $\mathbf 0$             | $\mathbf 0$    | $\mathbf 0$    | $\mathbf 0$      |
| image048            | 16       | $\mathbf 0$    | 1              | $\mathbf 0$             | $\pmb{0}$      | $\mathbf 0$             | $\pmb{0}$       | $\pmb{0}$      | $\mathbf 0$    | $\mathbf 0$             | $\mathbf 0$    | $\pmb{0}$      | 0                |
| image049            | 41       | $\pmb{0}$      | $\mathbf 0$    | $\mathbf 0$             | $\mathbf 0$    | $\mathbf 0$             | $\mathbf 0$     | $\mathbf 0$    | $\mathbf 0$    | $\mathbf 0$             | $\pmb{0}$      | $\mathbf 0$    | $\mathbf 0$      |

*Tab.A. 2: Počet detekovaných objektů ve snímcích po klasifikaci* 

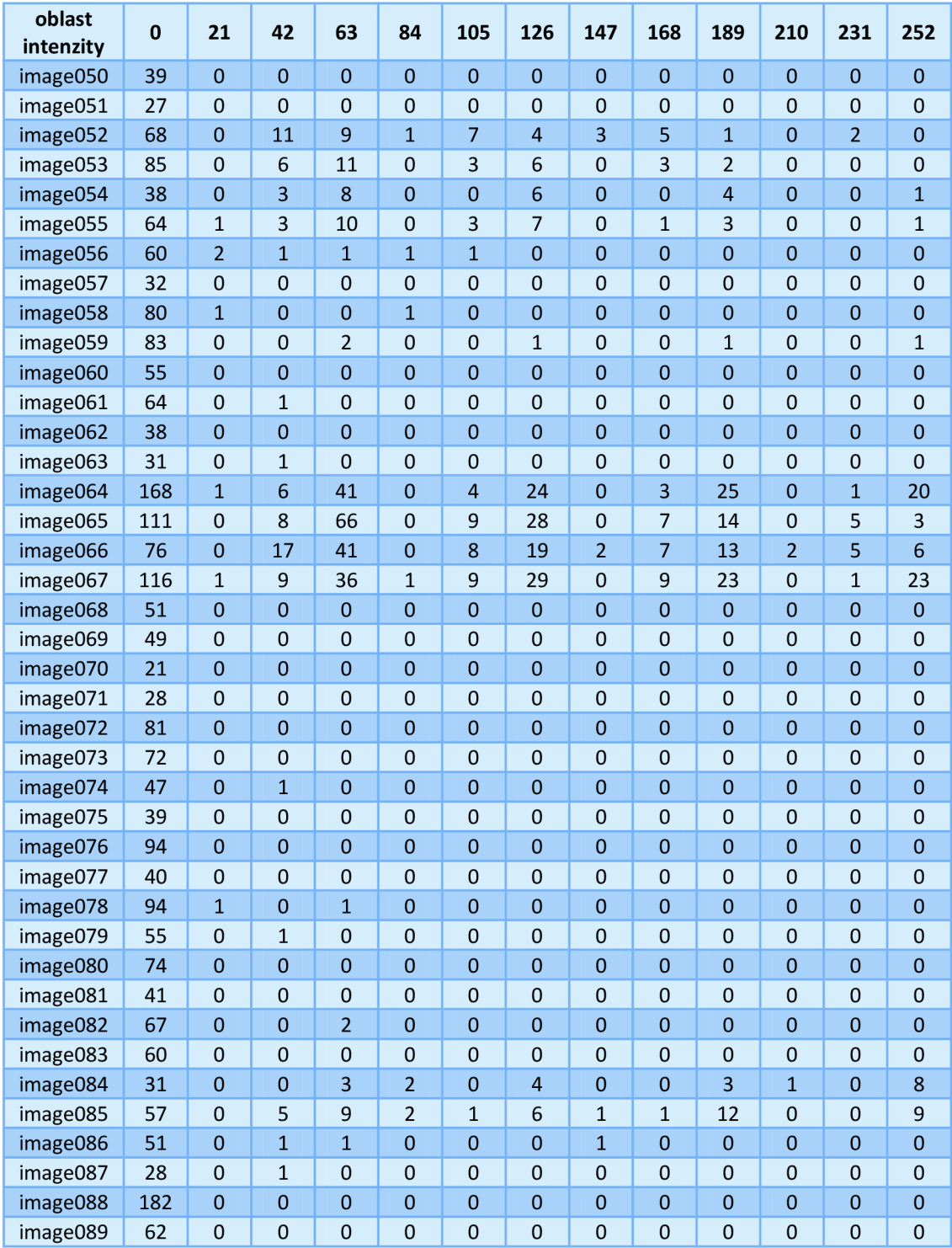

| oblast<br>intenzity | $\bf{0}$ | 21                  | 42          | 63          | 84               | 105         | 126         | 147            | 168         | 189            | 210            | 231            | 252            |
|---------------------|----------|---------------------|-------------|-------------|------------------|-------------|-------------|----------------|-------------|----------------|----------------|----------------|----------------|
| image001            | 88       | 100                 | 33          | 42          | $\mathbf 0$      | $\mathbf 0$ | 29          | $\mathbf 0$    | $\mathbf 0$ | 33             | $\mathbf 0$    | $\mathbf 0$    | $\mathbf 0$    |
| image002            | 87       | 100                 | 29          | 65          | $\boldsymbol{0}$ | 50          | 30          | 50             | 50          | 0              | 50             | $\mathbf 0$    | $\mathbf 0$    |
| image003            | 97       | $\mathbf 0$         | 86          | 91          | 50               | 86          | 77          | 67             | 75          | 73             | 100            | 100            | 67             |
| image004            | 97       | 100                 | 80          | 97          | 100              | 86          | 71          | 88             | 100         | 86             | 50             | 67             | 67             |
| image005            | 59       | $\mathbf 0$         | 38          | 38          | 43               | 46          | 9           | $\mathbf 0$    | 25          | 9              | $\pmb{0}$      | $\mathbf 0$    | $\overline{7}$ |
| image006            | 81       | $\mathbf 0$         | 41          | 70          | $\mathbf 0$      | 10          | 14          | $\mathbf 0$    | $\mathbf 0$ | $\mathbf 0$    | $\mathbf 0$    | $\mathbf 0$    | $\mathbf 0$    |
| image007            | 87       | 100                 | 86          | 75          | 86               | 71          | 67          | 50             | 55          | 50             | $\mathbf 0$    | 77             | $\mathbf 0$    |
| image008            | 71       | $\mathbf 0$         | 38          | 54          | $\mathbf 0$      | $\mathbf 0$ | 36          | $\mathbf 0$    | 11          | 12             | 33             | $\mathbf 0$    | 5              |
| image009            | 95       | 100                 | 86          | 91          | 100              | 64          | 92          | $\overline{0}$ | 67          | 100            | $\pmb{0}$      | $\mathbf 0$    | $\mathbf 0$    |
| image010            | 64       | $\mathbf 0$         | 24          | 49          | 29               | 55          | 29          | 29             | 25          | 20             | $\mathbf 0$    | 33             | 16             |
| image011            | 70       | $\mathbf 0$         | 65          | 55          | $\mathbf 0$      | 43          | 27          | 69             | 46          | 18             | $\mathbf 0$    | 62             | 10             |
| image012            | 91       | $\mathbf 0$         | 28          | 44          | 17               | 13          | 20          | $\mathbf 0$    | $\mathbf 0$ | $\mathbf 0$    | $\mathbf 0$    | $\mathbf 0$    | $\mathbf 0$    |
| image013            | 92       | $\mathbf 0$         | 86          | 88          | 100              | 76          | 80          | 100            | 67          | 56             | $\mathbf 0$    | 100            | 67             |
| image014            | 84       | 67                  | 78          | 75          | 57               | 71          | 54          | 100            | 43          | 35             | 100            | 67             | 30             |
| image015            | 72       | $\mathbf 0$         | 52          | 47          | $\mathbf 0$      | 22          | 23          | $\mathbf 0$    | $\mathbf 0$ | 5              | $\mathbf 0$    | $\mathbf 0$    | $\mathbf 0$    |
| image016            | 70       | 85                  | 50          | 61          | 67               | $\mathbf 0$ | 47          | $\mathbf 0$    | $\mathbf 0$ | 43             | $\mathbf 0$    | $\mathbf 0$    | 24             |
| image017            | 83       | $\mathbf 0$         | 70          | 50          | $\mathbf 0$      | 50          | 50          | $\mathbf 0$    | $\mathbf 0$ | $\overline{0}$ | $\mathbf 0$    | $\mathbf 0$    | $\mathbf 0$    |
| image018            | 89       | $\mathbf 0$         | 68          | 70          | $\mathbf 0$      | 56          | 56          | $\mathbf 0$    | 82          | 31             | $\mathbf 0$    | 50             | 25             |
| image019            | 64       | 25                  | 47          | 51          | $\mathbf 0$      | 14          | 24          | 20             | 11          | 6              | $\mathbf 0$    | $\overline{0}$ | $\mathbf 0$    |
| image020            | 82       | 100                 | 88          | 76          | 0                | 60          | 68          | 100            | $\mathbf 0$ | 45             | 80             | $\mathbf 0$    | 29             |
| image021            | 92       | 100                 | 95          | 79          | 100              | 88          | 76          | $\mathbf 0$    | 67          | 65             | $\mathbf 0$    | 50             | 65             |
| image022            | 82       | $\mathbf 0$         | 80          | 68          | 71               | 73          | 38          | $\mathbf 0$    | 57          | 34             | $\mathbf 0$    | 60             | 44             |
| image023            | 94       | $\mathbf 0$         | 92          | 98          | 88               | 100         | 94          | 86             | 82          | 93             | 100            | 100            | 69             |
| image024            | 95       | 50                  | 89          | 86          | 88               | 90          | 63          | $\mathbf 0$    | 100         | 59             | 0              | 100            | 36             |
| image025            | 72       | $\mathbf 0$         | 53          | 45          | $\mathbf 0$      | 29          | 24          | $\mathbf 0$    | $\mathbf 0$ | 14             | 0              | $\mathbf 0$    | 25             |
| image026            | 74       | 43                  | 22          | 61          | 25               | 11          | 40          | $\overline{0}$ | $\mathbf 0$ | 28             | $\overline{0}$ | $\mathbf 0$    | $\mathbf 0$    |
| image027            | 91       | 100                 | 100         | 79          | 100              | 100         | 54          | 100            | $\mathbf 0$ | 50             | 100            | $\mathbf 0$    | 50             |
| image028            | 62       | $\mathbf 0$         | 0           | $\mathbf 0$ | $\mathbf 0$      | 0           | 0           | $\mathbf 0$    | 0           | $\mathbf 0$    | 0              | $\mathbf 0$    | $\overline{0}$ |
| image029            | 89       | $\overline{0}$      | 50          | 72          | $\mathbf 0$      | 0           | 33          | $\mathbf 0$    | $\mathbf 0$ | 50             | $\mathbf 0$    | $\mathbf 0$    | 67             |
| image030            | 98       | 100                 | $\mathbf 0$ | 100         | $\mathbf 0$      | 0           | 0           | $\mathbf 0$    | $\mathbf 0$ | 0              | $\mathbf 0$    | $\mathbf 0$    | $\mathbf 0$    |
| image031            | 87       | $\mathbf 0$         | $\mathbf 0$ | 100         | $\mathbf 0$      | 0           | $\mathbf 0$ | 0              | $\mathbf 0$ | $\mathbf 0$    | $\mathbf 0$    | $\mathbf 0$    | $\mathbf 0$    |
| image032            | 98       | 0                   | $\mathbf 0$ | 100         | 100              | 0           | $\mathbf 0$ | $\mathbf 0$    | $\mathbf 0$ | $\mathbf 0$    | $\mathbf 0$    | $\mathbf 0$    | $\mathbf 0$    |
| image033            | 94       | $\mathbf 0$         | 0           | $\mathbf 0$ | $\pmb{0}$        | 0           | $\mathbf 0$ | 0              | $\mathbf 0$ | 0              | $\mathbf 0$    | $\mathbf 0$    | $\mathbf 0$    |
| image034            | 98       | $\mathbf 0$         | 0           | 0           | $\pmb{0}$        | 0           | 0           | $\mathbf 0$    | $\mathbf 0$ | $\mathbf 0$    | $\mathbf 0$    | $\pmb{0}$      | $\mathbf 0$    |
| image035            | 84       | 50                  | 100         | $\mathbf 0$ | $\mathbf 0$      | $\mathbf 0$ | $\pmb{0}$   | $\mathbf 0$    | $\mathbf 0$ | $\mathbf 0$    | $\mathbf 0$    | $\mathbf 0$    | $\mathbf 0$    |
| image036            | 86       | $\mathsf{O}\xspace$ | 0           | $\mathbf 0$ | $\mathbf 0$      | 43          | $\mathbf 0$ | $\mathbf 0$    | $\mathbf 0$ | $\mathbf 0$    | $\mathbf 0$    | $\mathbf 0$    | 50             |
| image037            | 91       | $\mathbf 0$         | 100         | 60          | 100              | 50          | $\pmb{0}$   | $\mathbf 0$    | $\mathbf 0$ | $\mathbf 0$    | $\mathbf 0$    | $\mathbf 0$    | $\pmb{0}$      |
| image038            | 91       | 100                 | 100         | 80          | 100              | $\mathbf 0$ | 40          | $\mathbf 0$    | $\mathbf 0$ | 67             | $\mathbf 0$    | $\mathbf 0$    | 0              |
| image039            | 83       | $\mathbf 0$         | 67          | 100         | $\pmb{0}$        | 100         | $\pmb{0}$   | 100            | 100         | $\mathbf 0$    | 100            | $\mathbf 0$    | $\mathbf 0$    |
| image040            | 75       | $\mathbf 0$         | $\mathbf 0$ | $\mathbf 0$ | $\mathbf 0$      | 0           | $\mathbf 0$ | $\mathbf 0$    | $\pmb{0}$   | $\mathbf 0$    | $\mathbf 0$    | $\mathbf 0$    | $\mathbf 0$    |
| image041            | 91       | 100                 | 85          | 57          | 100              | 67          | 25          | 100            | $\mathbf 0$ | $\overline{0}$ | 100            | $\mathbf 0$    | $\overline{0}$ |
| image042            | 98       | $\mathbf 0$         | 88          | 100         | 100              | 100         | 100         | 100            | 100         | 100            | $\mathbf 0$    | $\mathbf 0$    | 100            |
| image043            | 90       | $\mathbf 0$         | 73          | 74          | $\pmb{0}$        | 33          | 50          | $\mathbf 0$    | $\mathbf 0$ | 25             | $\mathbf 0$    | $\mathbf 0$    | $\mathbf 0$    |
| image044            | 99       | $\mathbf 0$         | 100         | 100         | 100              | 100         | 100         | 100            | 100         | $\mathbf 0$    | $\mathbf 0$    | $\mathbf 0$    | $\mathbf 0$    |
| image045            | 98       | 100                 | 100         | 100         | 100              | 100         | 100         | 100            | 100         | 100            | $\mathbf 0$    | $\mathbf 0$    | $\mathbf 0$    |
| image046            | 96       | $\mathbf 0$         | 0           | 100         | 0                | 0           | 0           | $\mathbf 0$    | 0           | $\mathbf 0$    | $\mathbf 0$    | $\mathbf 0$    | $\mathbf 0$    |
| image047            | 70       | $\mathbf 0$         | $\mathbf 0$ | $\mathbf 0$ | $\pmb{0}$        | $\mathbf 0$ | $\pmb{0}$   | $\mathbf 0$    | $\mathbf 0$ | $\mathbf 0$    | $\mathbf 0$    | $\mathbf 0$    | $\mathbf 0$    |
| image048            | 98       | $\pmb{0}$           | 75          | 100         | $\pmb{0}$        | 100         | $\pmb{0}$   | $\pmb{0}$      | $\mathbf 0$ | $\mathbf 0$    | $\mathbf 0$    | $\pmb{0}$      | $\mathbf 0$    |
| image049            | 96       | $\mathbf 0$         | 0           | $\mathbf 0$ | $\pmb{0}$        | $\mathbf 0$ | 0           | $\mathbf 0$    | $\mathbf 0$ | $\mathbf 0$    | $\mathbf 0$    | $\mathbf 0$    | $\mathbf 0$    |

*Tab.A. 3: Procento potlačených objektů po klasifikaci* 

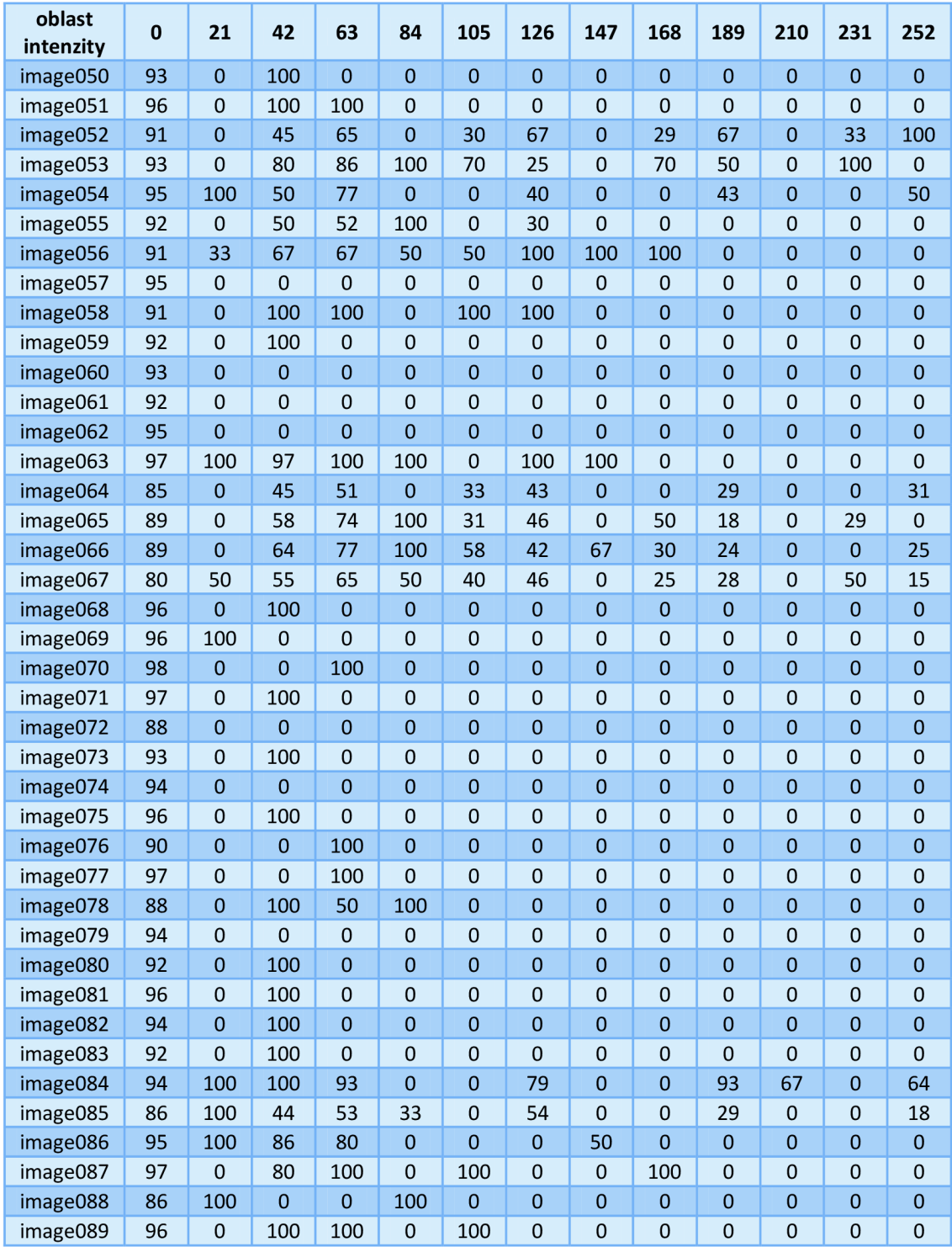

### **Příloha B**

Následující příloha stručně popisuje jednotlivé skripty pro zpracování obrazu a detekci.

Na přiloženém CD ve složce *programy\_detekce:* 

- A\_RGB\_slozky .m tento program slouží k výběru zeleného kanálu z původního RGB snímku a složky magenta z barevného prostoru CMYK . Vstupem RGB snímek (imageOxx. png).
- B\_ENHANCE.m tento program je realizací lokální metody zvýšení kontrastu. Vstupními snímky jsou snímky zeleného kanálu RGB snímku (greenOxx . png).
- Bb HE S SIAN. m realizace zvýraznění hran, výpočet Hessových matic. Vstupem opět snímky zeleného kanálu RGB snímku.
- C\_PRAHOVANI .m program sloužící ke globálnímu prahování snímku se  $\ddot{\phantom{0}}$ zvýšeným kontrastem (enhanc0xx.png).
- D\_NEURON\_SIT\_DETEKCE .m poslední program se skládá z několika kroků, indexování objektů, dilatace objektů, získání okolí objektů, sestavení vektoru příznaků a trénovací množiny, klasifikace pomocí neuronové sítě a zhodnocení výsledků detekce. Tento program má hned šest vstupů, snímek se zvýrazněnými hranami (hessian0xx.png), složku magenta z barevného prostoru CMYK (cmykOxx.png), snímek prahovaný (prahOxx.png), snímek *ground truth* pro hemoragie/mikroaneuryzmata a snímek originální.

Na přiloženém CD ve složce *demonstrační\_detekce:* 

demonstracni.m - tento program byl sestaven jako demonstrační ukázka samotné detekce. Z důvodu, že aplikace lokální metody zvýšení kontrastu je časově náročná, jsou do programu nahrány již upravené snímky. Jediným vstupem je číslo snímku (zvolen 1 z 89 snímků databáze), který chce uživatel podrobit klasifikaci. Číslo snímku se ukládá do proměnné i . Neuronová síť je nahrána pomocí net satlinsHxC .mat. Výstupem skriptu je vykreslení detekovaných patologií do původního RGB snímku a zobrazení jednotlivých mezikroků zpracování daného snímku.

Na přiloženém CD ve složce *ostatní\_programy:* 

neuron\_sit. m - program realizující dopřednou neuronovou síť spolu s výpočtem chyby trénování klasifikátoru. Vstupem programu jsou soubory input.mat (trénovací množina) a output.mat(odpovídající výstupy trénovací množiny). Ve výstupní proměnné chyba\_trenovani je uložena průměrná chyba trénování klasifikátoru.

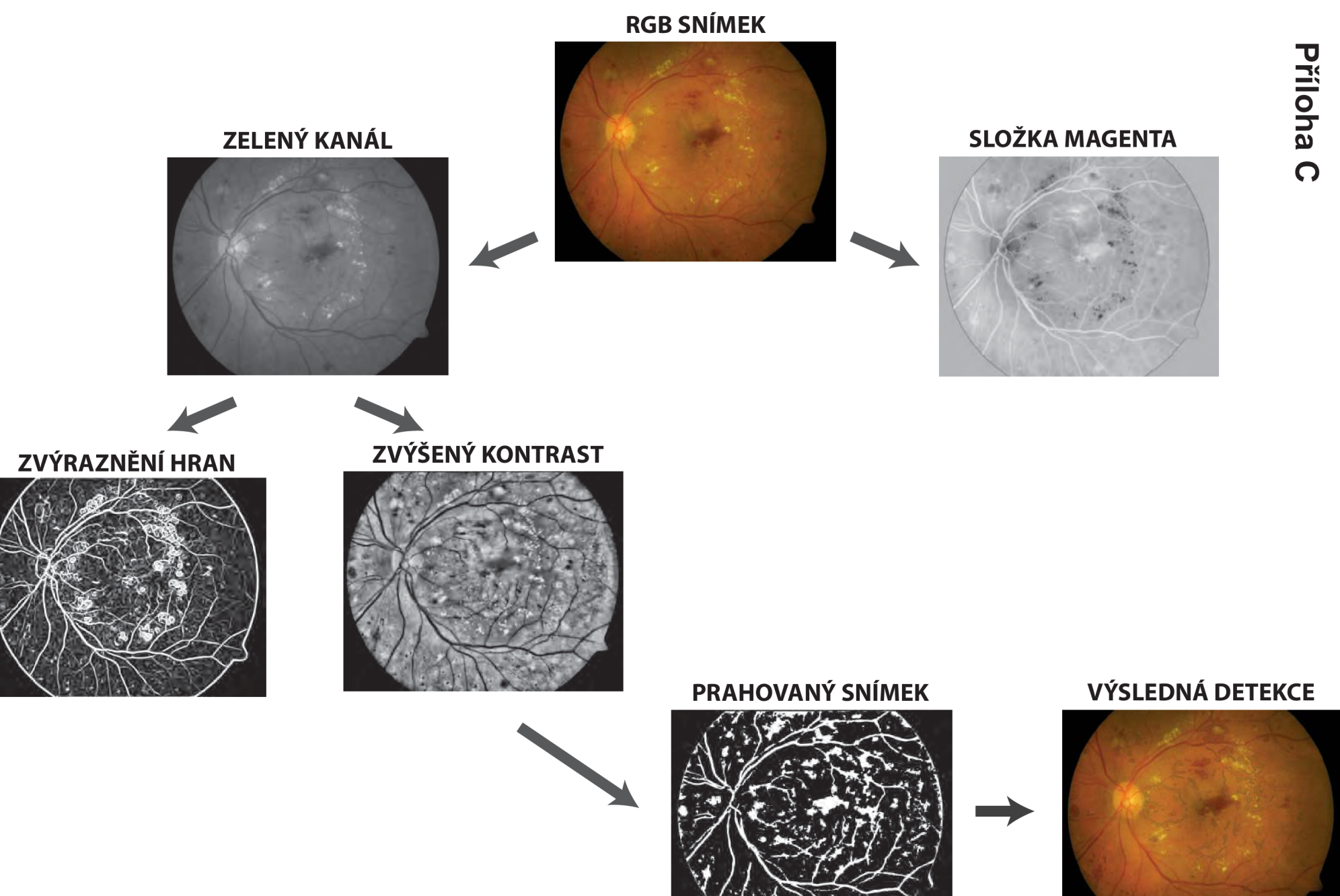

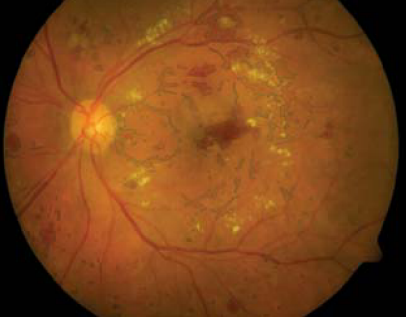

### **Příloha D**

#### **Obsah CD:**

*nela\_tobiasova\_BC.pdf -* Soubor obsahující bakalářskou práci.

*Programy -* Adresář obsahující všechny zdrojové kódy použité v bakalářské práci.

*Snímky -* Adresář obsahující upravené snímky z jednotlivých kroků zpracování obrazu.

*Tabulky.xlsx -* Tabulky s výsledky navržené detekce.

*Výsledky\_detekce* - Adresář obsahující grafické zobrazení výsledků detekce u pěti reprezentativních snímků. Snímky se zakreslením detekovaných patologií do RGB snímků jsou uloženy ve složce s názvem *RGBsnimek+patologie.* Snímky průniku patologií se snímky *ground truth* jsou uloženy ve složce s názvem *GroundTruth\_Prunik\_patologie.*